# **NASA CONTRACTOR REPORT**

 $CR - 1758$ 

 $5A$  $\blacktriangleleft$ z

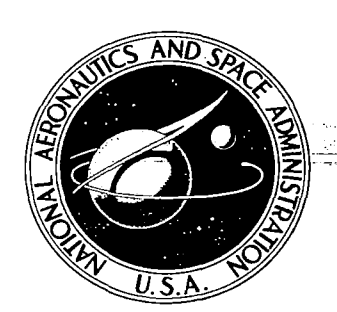

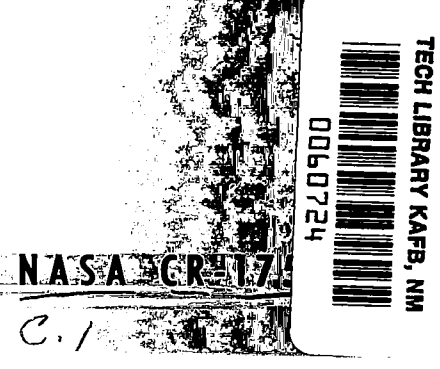

# **LOAN COPY: RETURN TO** AFWL (DOGL) KIRTLAND AFB, N M.

# FAULT ISOLATION COMPUTER METHODS

by Ricardo F. Garzia

Prepared by **COMPUTER SCIENCES CORPORATION** Huntsville, Ala. for George C. Marshall Space Flight Center

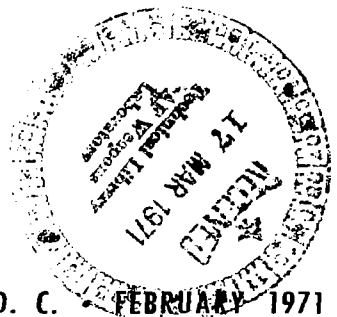

NATIONAL AERONAUTICS AND SPACE ADMINISTRATION . WASHINGTON, D. C. SEVERU

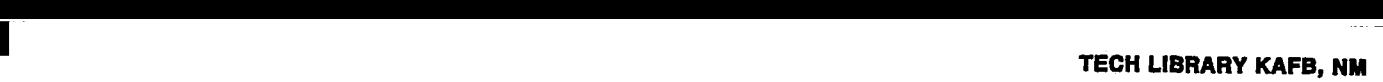

**00bD724** 

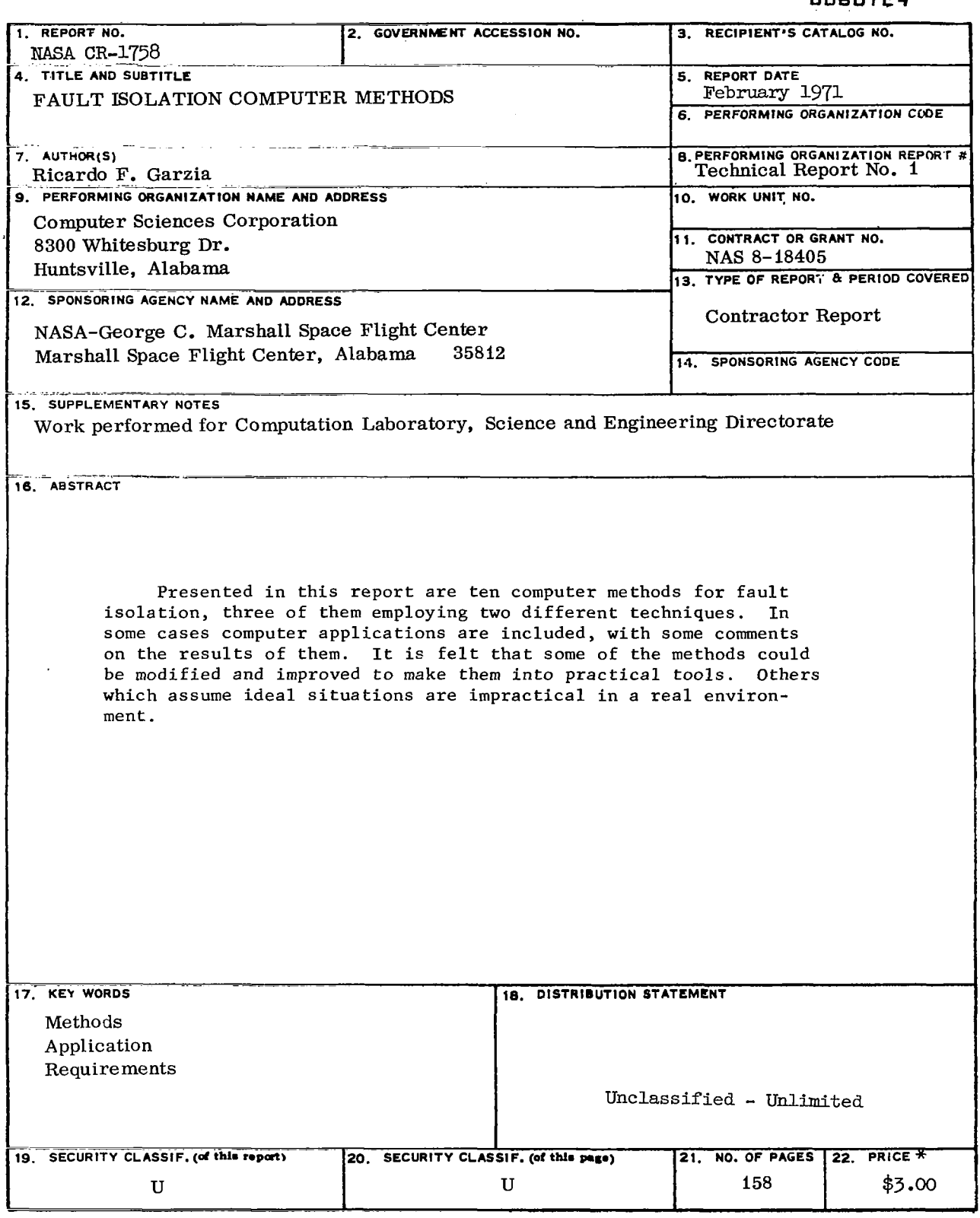

**For sale by the National Technical Information Service, Springfield, Virginia 22151** 

### Acknowledgement

Recognition is given to Dr. Heinz Trauboth for his contribution, encouragement, suggestions, and advice during the work. This recognition also includes his contribution toward the text material, specifically the Introduction and Conclusions.

### CONTENTS

1.3 Some Comments on the Different Methods Studied

 $\sim$   $\sim$   $\sim$ 

2.56 2.64 2.67 2.67 2.67

## Chapter I

 $\ddot{\phantom{a}}$ 

 $\omega$  .  $\omega$ 

Chapter I1

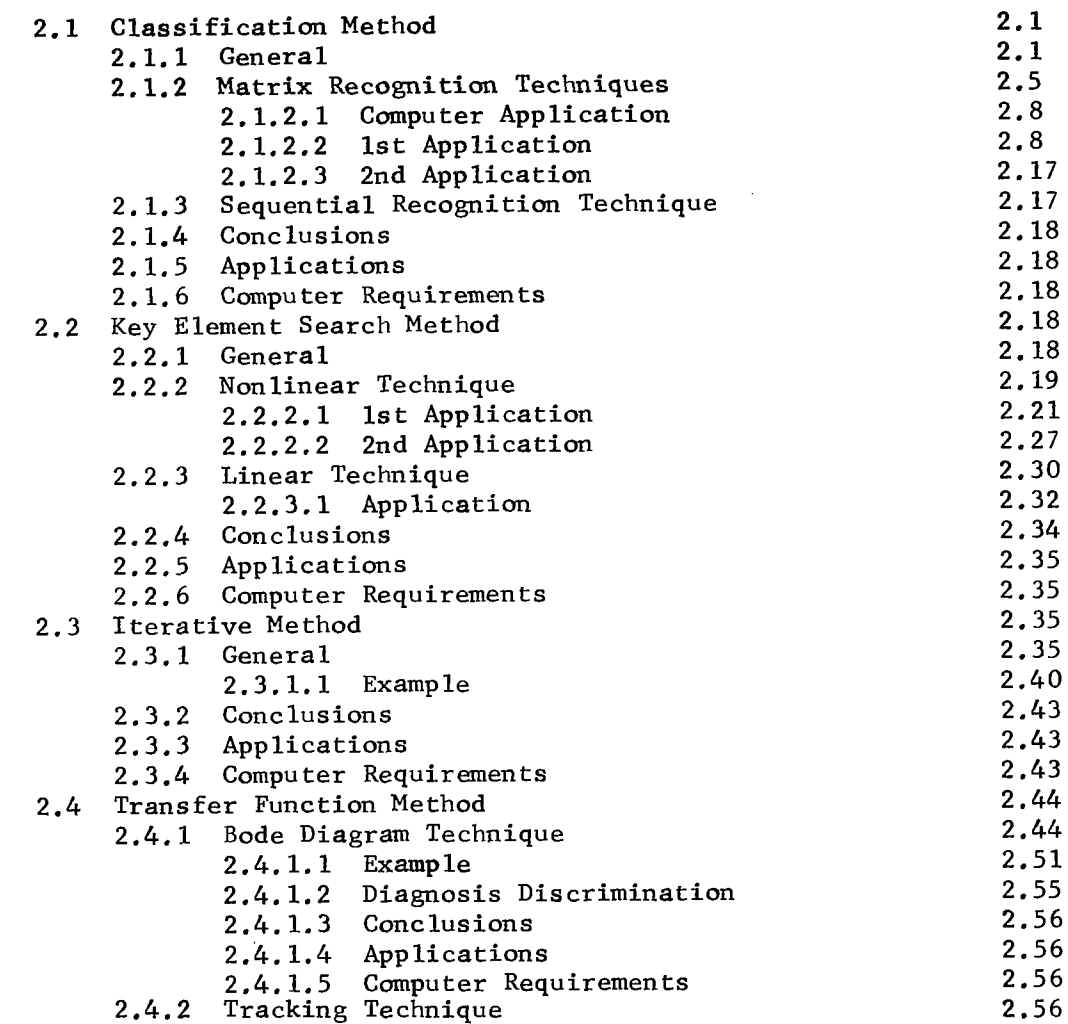

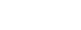

2.4.2.5 Computer Requirements

 $\sim$   $\sim$ 

2.4.2.1 General 2.4.2.2 Example 2.4.2.3 Conclusions 2.4.2.4 Application

1.1 Introduction

1.2 General Considerations

1.1 *1.4*  1.5

# CONTENTS (Continued)

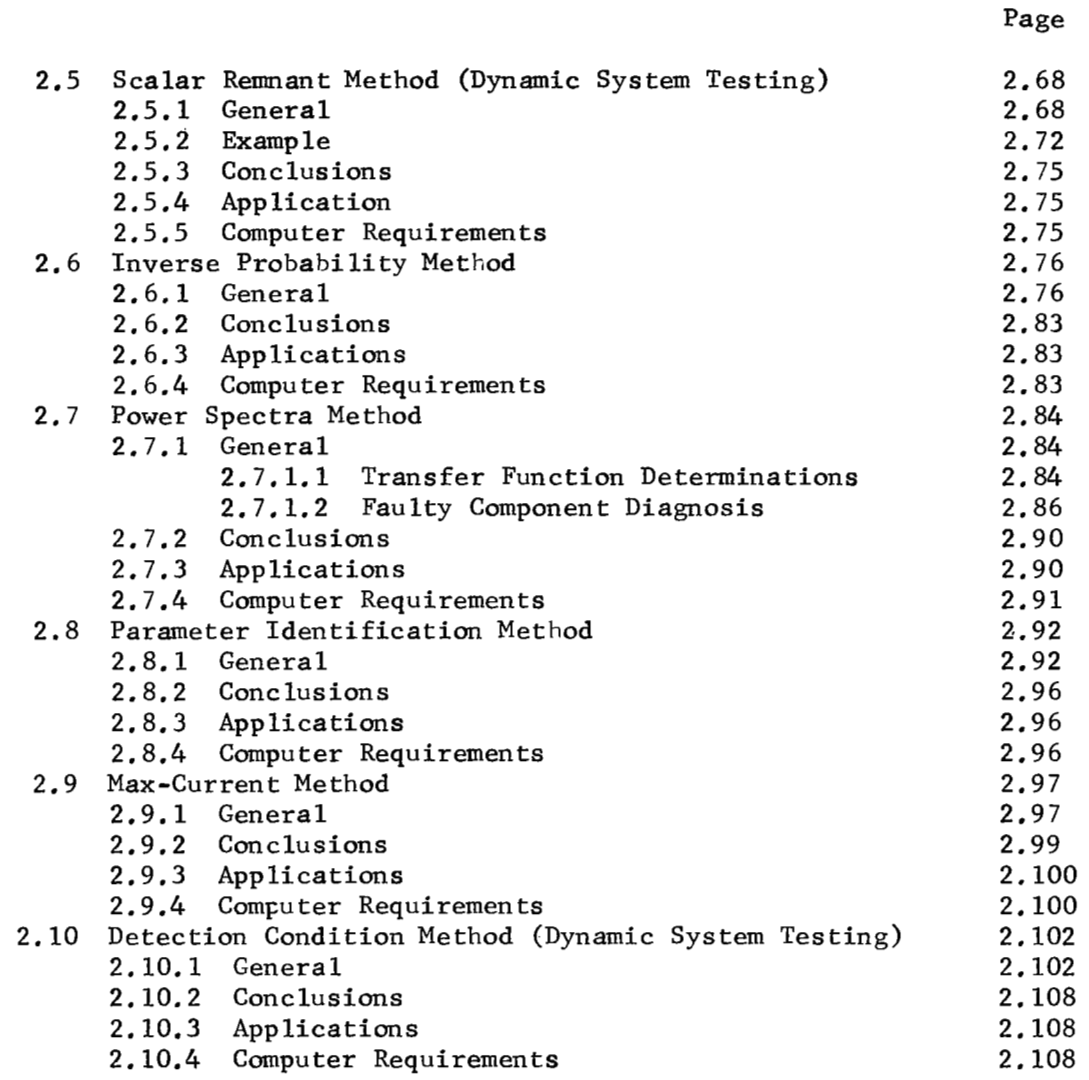

# Chapter I11

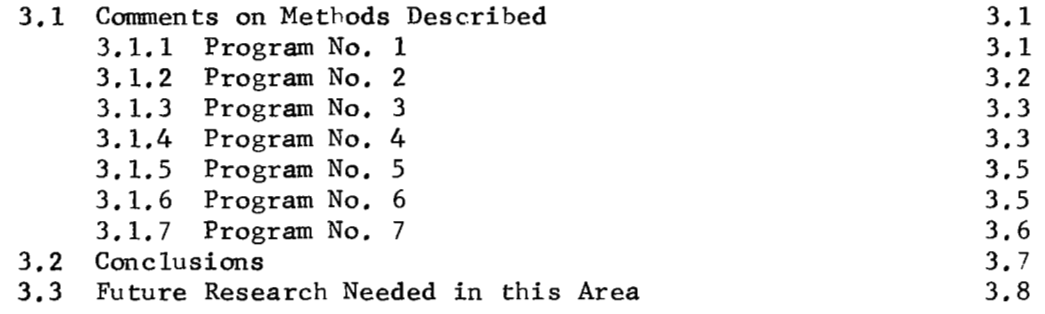

# **CONTENTS (Concluded)**

 $\overline{\phantom{a}}$ 

 $\sim$   $\sim$ u.  $\sim$ 

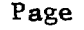

**5.21** 

<u> 2020 - Alexandria Americano Alexandr</u>

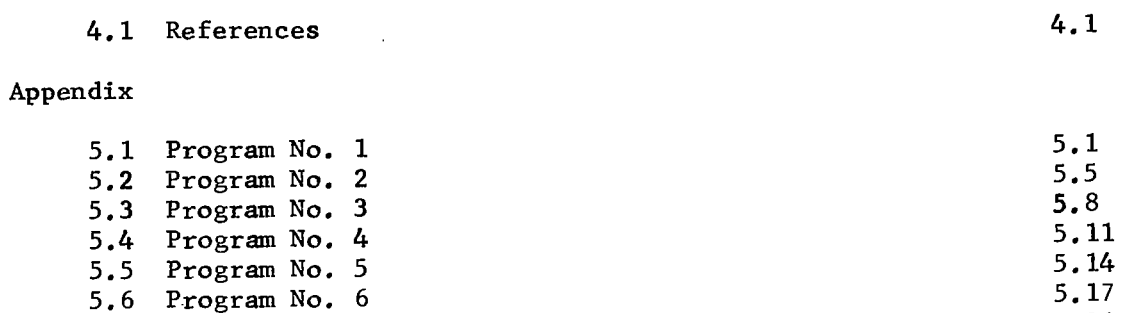

**5.6 Program No. 6 5.7 Program No. 7** 

**V** 

#### **CHAPTER I**

#### 1.1 Introduction -

,,

I

*5'* 

In the hearings of the Congressional Space Committee last year, NASA identified three major technology problem areas for the development of the Space Shuttle. These were

- **e** New materials for ablative heat-shielding
- **e** New propulsion systems
- New automatic checkout concepts

We who work in computer software technology feel that we can contribute significantly to the solution of this third technology problem area

The Space Shuttle will have to withstand severe flight conditions not just for one flight but for many versatile missions, while the Space Station has to endure many years in space environment functioning reliability. Although the flight components and systems possess a high degree of reliability, malfunctions have to be expected. The time to refurbish and checkout the shuttle between missions will be very short compared to prelaunch checkout time of the present Saturn V flight system. Moreover, the costs for ground checkout equipment and operations have to be reduced considerably, for new space systems to be feasible, and the on-board checkout hardware has to be limited in weight and volume. These future space vehicles will be highly autonomous so that more checkout and maintenance functions have to be performed on-board the vehicle. The flight crew will be small and can devote only a small portion of their time to flight maintenance. **A large** portion of the time in checkout and maintenance operations is devoted to the detection and isolation of malfunctions.

Let us take a brief **look** at some cost relationship.\* In Figure 1.1, qualitative curves of cost versus mean time between failure (MTBF) are shown for acquisition, maintenance and logistics. If one adds up these curves, the total cost versus MTBF curve has a . minimum. Through employing fast and efficient fault isolation techniques together with less reliable cpmponents, the total cost could be shifted closer to the minimum of the total cost versus MTBF curve.

It is our opinion that this area of fault detection and isolation can be improved by greater utilization of computer technology.

\*Ben **S.** Blanchard - Concepts of Cost Effectiveness, General Dynamics/ Electronics, Rochester, New York.

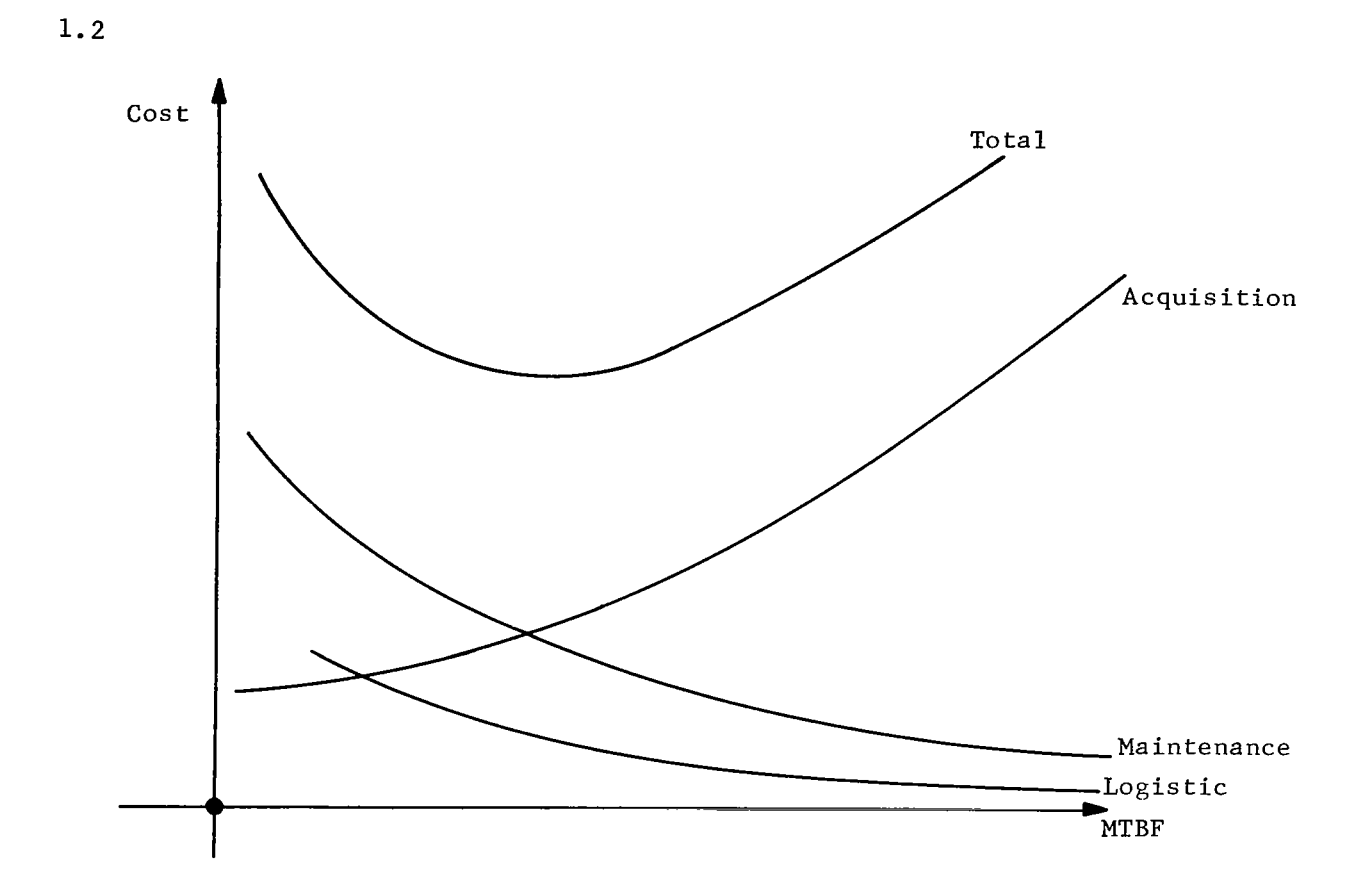

Figure 1.1

During the last five years, enormous progress in microelectronics has been made, which leads to more powerful computers and digital analyzers. Minicomputers with great processing speed, large memory capacities, and graphical input/output are now available for relative low cost. At the same time, great advances in new mathematical techniques in such disciplines as control systems engineering, information theory, and systems theory have been made. New techniques for parameter estimation, digital filtering, and adaptive control have been developed. It is expected that these modern developments could be put to work for improved automatic checkout. Presently in checkout operations, mainly static values of signals are used. By utilizing the information that is often available in dynamic and statistical signals at the outputs of a system, more information about the health of its units inside the system could be derived. For instance, instead of monitoring several components of a subsystem, the transfer function response could be measured and the coefficients of the transfer function which relate to component values could be computed. Thereby, the number of test points and the amount of instrumentation and data acquisition hardware might be reduced. This means that the computer will be burdened with more complex analysis computations; in other words, by reducing the hardware requirements, the software requirements will be increased. Though these new techniques look very promising, more research in this area is needed to derive mathematical and computational techniques which are efficient.

**IC** 

The Computation Laboratory has developed for years systems and applications software for automatic checkout and testing in the Quality and Reliability Assurance Laboratory and the Astronautics Laboratory. It has developed under contract with General Dynamics the Automatic Malfunction Analysis Program (AMA) which isolates faults in discrete networks. We will now concentrate on the development of fault isolation methods for continuous systems which to a high degree requires investigations into applied mathematics and computational methods. It is not our intent to develop any hardware for checkout systems, rather we want to concentrate on the development of principal software techniques which are independent of a specific hardware design. Then, we will make recommendations to the hardware designers so they can adjust their design, if necessary, for better utilizing these software techniques.

In our research work in computer methods for fault isolation, we intend to develop a few software methods which are promising for practical applications in testing, ground checkout, and on-board checkout of systems and electronic circuits. We do not expect to develop one general method which can be applied throughout the checkout of a complete vehicle, rather we expect to develop different methods which can be applied for different types of systems.

A few years ago, the Quality and Reliability Assurance Laboratory developed a few techniques for dynamic testing. These techniques were programmed by Computation Laboratory and applied to the checkout of the stabilized platform of the Saturn V Instrumentation Unit  $[23]$ The results showed that the approach seems to be feasible; however, it was not completely satisfactory and more research was needed. About a year ago, we began in-house a thorough literature study of various computerized fault isolation methods, in order to make use of work that has already been done. Out of about 70 papers, ten distinct methods based on different principles were identified and they form the subject matter of this report. They are now being evaluated with actual test cases and are being programmed for the computer. Most of these methods were developed under Governmentfunded contracts between 1958 and 1965; a great number of them were sponsored by Wright-Patterson Air Force Base. The majority of them were developed for fault isolation within electronic circuits. We think that several of them can also be applied for fault isolation within systems since the mathematical representation of circuits and systems is very similar. In the examples, although simple electrical circuits are used for illustrative purposes, this does not imply that

the method presented is necessarily restricted to these simple circuits. While these methods form a good base for our investigations, we think that improved fault isolation techniques could be developed utilizing latest analytical and numerical methods.

In our research, we plan to concentrate on a few methods which are promising for practical application in automatic checkout and testing. These methods will be tested by running them first against simulated systems and then against a hardware breadboard system. We will then make recommendations for their use in Space Shuttle and Space' Station checkout and in checkout and testing operation at MSFC.

Thus, the report represents the first step of our endeavor in the development of computer methods for fault isolation. In preparing this report the first source of information has been the internal note "Preliminary Study of Some Fault Isolation Techniques" by Donald Nalley - IN-COMP-70-2-MSFC.

### 1.2 General Considerations -

In order to accomplish the objective of Automatic Diagnosis with full use of today's capabilities, the following steps have to be taken.

- **e** Evaluation of the different mathematical methods which have been developed by Government and industry.
- **e** Utilization of modern analysis techniques of linear and nonlinear systems in the diagnosis process.
- **e** Utilization of the capabilities of today's computers more in the analysis of the process under test, rather than in handling big quantity of data. This is going to give us the possibility of performing the analysis of the unit under test prior to the checkout process, thereby decreasing the size of the on-line computer required during the checkout process.
- **e** Correlation between the fault isolation computer methods and the instrumentation required.
- **e** New measurement techniques.
- **e** Better estimation of the measurements.

In evaluating the different mathematical tools that have been used in the solution of the Fault Isolation Problem, it is helpful to define clearly the terms "method" and "technique". See Figure 1.2.

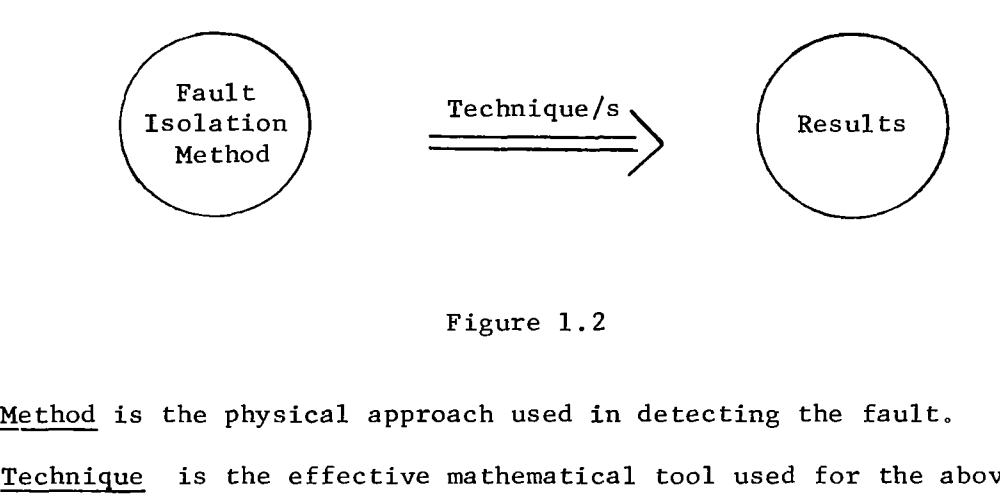

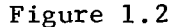

Technique is the effective mathematical tool used for the above purpose.

As a result of reviewing about 70 papers and applying the above definitions, we arrive at ten different methods, three of them employing two different techniques.

### 1.3 Some Comments on the Different Methods Studied -

Before beginning our study, it is convenient to make the following comments.

- All the papers that have been' reviewed are indicated in the references.
- The papers that have been used for obtaining a given method, technique or some piece of information are indicated in the references with an asterisk before the name.
- $\bullet$  At the beginning of each method, the reference number/s are indicated between brackets.
- For each example given, the program and computer that has been used are indicated in the Appendix.

#### CHAPTER **I1**

The methods which will be discussed in this chapter are the following:

- 1. Classification Method
	- a) Matrix Recognition Technique<br>b) Sequential Recognition Techn
	- Sequential Recognition Technique
- **2.**  Key Element Search Method
	- a) Nonlinear Technique<br>b) Linear Technique
	- b) Linear Technique
- **3.**  Iterative Method
- *4.*  Transfer Function Method
	- a) Bode Diagram Technique<br>b) Tracking Technique
	- **b)** Tracking Technique
- *5.*  Scalar Remnant Method (Dynamic System Testing)
- *6.*  Inverse Probability Method
- **7.**  Power Spectra Method
- *8.*  Parameter Identification Method
- **9.**  Max-Current Method

**10.**  Detection Condition Method (Dynamic System Testing)

The order given in the presentatioq of the above methods is a good approach in the introduction of the different ideas involved in Fault Isolation Diagnosis. In some cases computer applications are included, with some comments on the results of them.

2.1 Classification Method<sup>[25]</sup> 2.1.1 General

**L** 

The idea of this method is to choose a number of test points, from which it is possible to define, in the n-dimension space, regions of normal operation of the system, and regions of failure of the system. In this last case each region could make identification as to what kind of failure has occurred. It is understood that we may go to any level of failure classification that we need, changing the number of test points. This last statement suggests the name given to this method.

The number of test points depends on the

- Detail of failure analysis that is needed,
- *0* correct selection of the test points.

Suppose that our system looked like the one shown in Figure 2.1. The system under test has three test points.

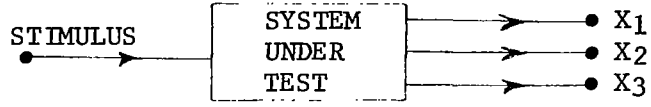

### Figure 2.1

Now, we need to define the regions of normal operation, and the regions of failure. Let these regions be

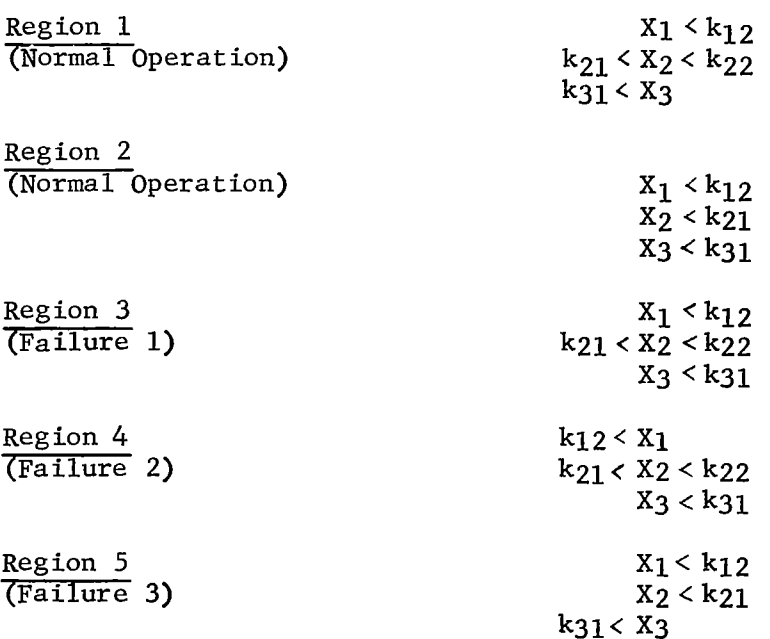

The above regions list is complete, in other words there is no possibility of getting values of XI, X2, and X3 from our system, which will belong to a region that is not in the given list. This means that the other regions are not allowed for our system. Therefore, we can make the following classification

*0* Allowed Regions.

**I** 

Not Allowed Regions.

For a given system, we are interested in finding all the allowed regions. With this in mind, we take the measures of  $X_1$ ,  $X_2$ ,  $X_3$  and look for that region which satisfies all conditions within the region. Thus, it is possible to know the operation region, and therefore, if the system under test is in normal operation, or in what type of failure mode.

In Figures 2.2, 2.3, and 2.4 are shown the normal operation regions, failure regions and not allowed regions, respectively, which belong to the example given. Not all the not allowed regions are shown in Figure 2.4; this **is** for drawing simplicity.

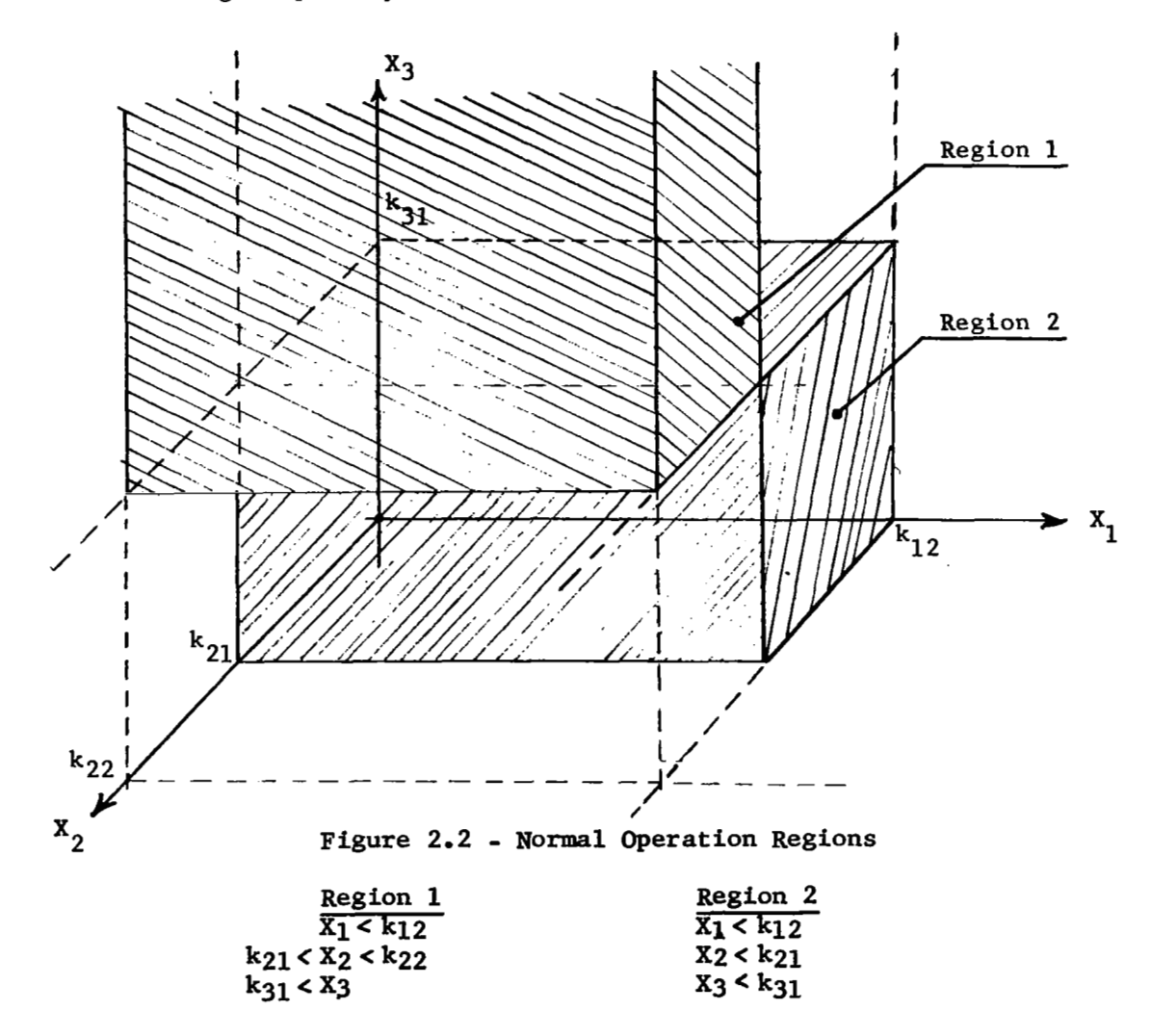

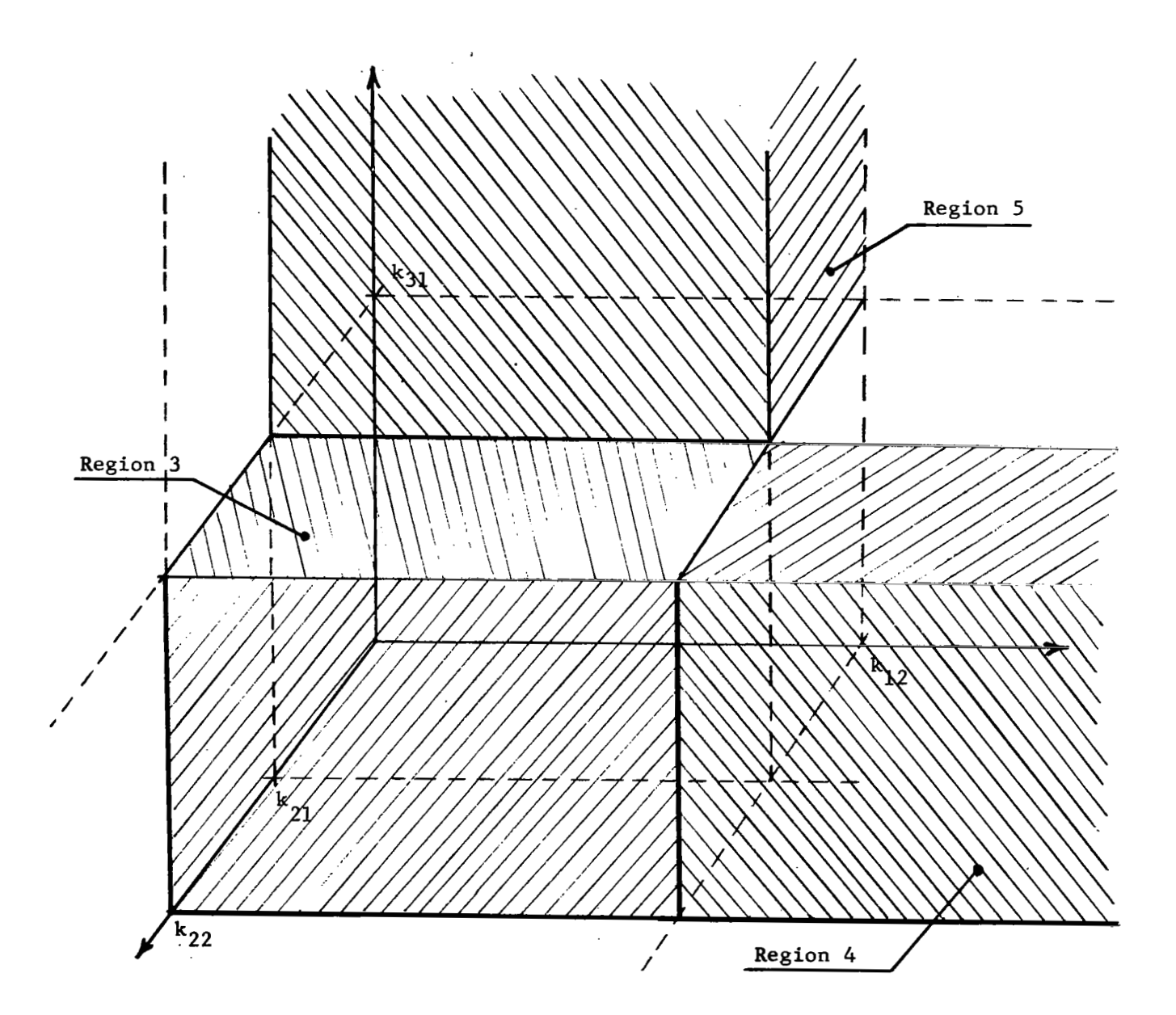

 $\mathbf{I}$ 

# **Figure 2.3** - **Failure Regions**

**The technique to carry out the identification of the operation region could be by a**)

- **a) Matrix Recognition**
- **b) Sequential Recognition**

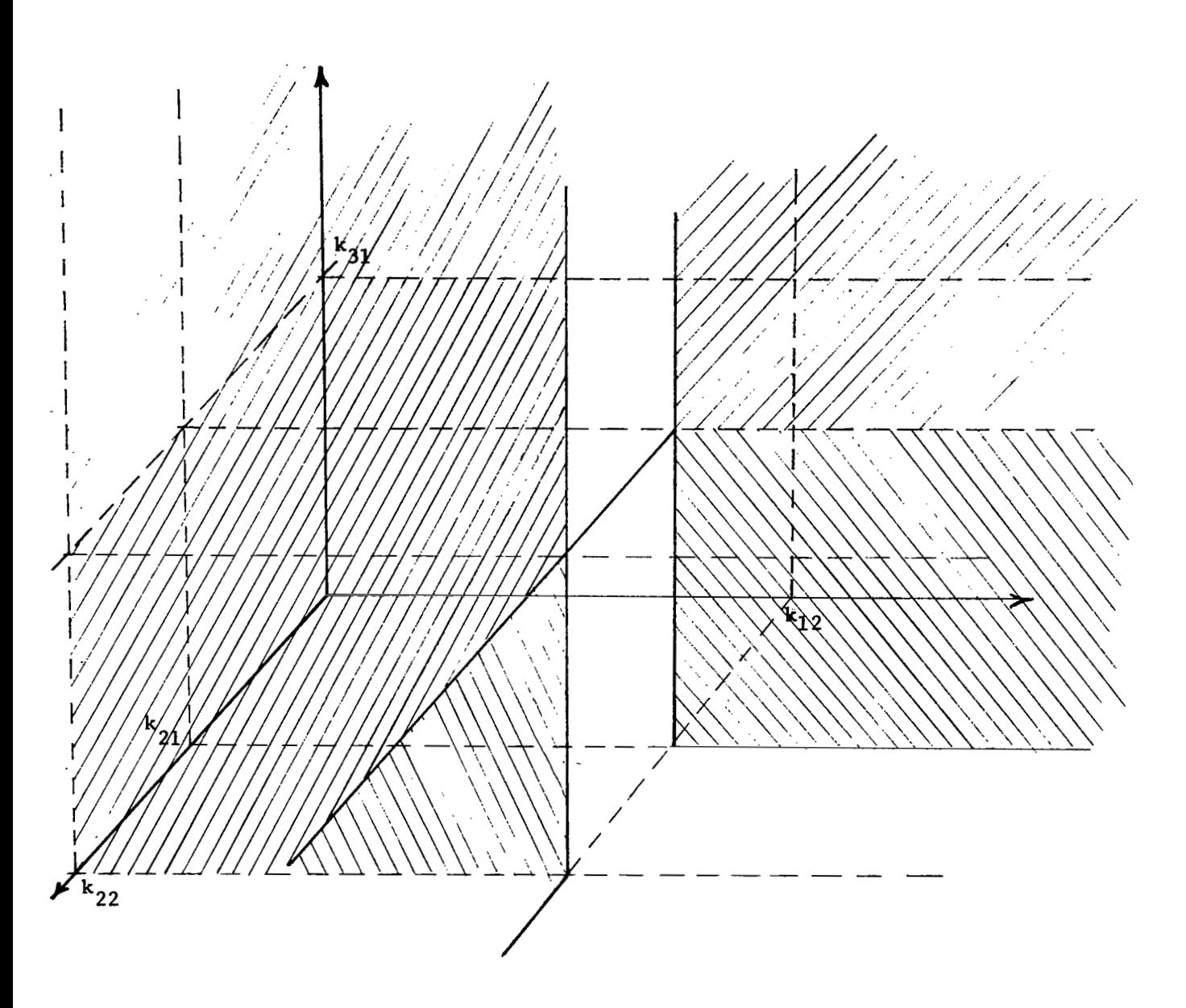

Figure 2.4 - Not Allowed Regions

# 2.1.2 Matrix Recognition Techniques

Given the matrix equation:

 $Y = XM$  $(2.1)$ 

where,

 $Y =$  Output vector of the form  $(Y_1, Y_2, ..., Y_n)$ 

 $- - -$ 

 $X =$  Input vector of the form  $(X_1, X_2, \ldots, X_m, 1)$  $M =$ Matrix of size  $(m+1)$  x n. n = Number of regions m = Number of measured variables.

We must form the matrix M in such a way that when the product of the vector X by the matrix M, gives the vector Y, the highest component of this last vector gives us the number of the region, i.e., if the highest component is the third, the region number three is in operation. Therefore, we are not looking for the value of the highest component instead, we are looking for the component in which this happens; being this the number of the region. The name given to the matrix **M** is the recognition matrix of the given circuit.

The way of getting the matrix M is through the product of the matrix H by the matrix K. Of course, this is not the only way, see for instance the method given in reference  $|25|$ .

> $M = H_sK$  $(2.2)$

The matrix H is formed with the negative of the boundary values in the last row. First, all the different boundary values that belong to  $X_1$ , then all the different boundary values that belong to  $X_2$ , and so on.<br>Elsewhere it has zeroes, except that it has l's in the first row, but only in the columns that belong to  $X_1$ ,  $1's$  in the second row but only in the column that belongs to  $\texttt{X}_2$ , and so on. Therefore, this matr looks like -

1 1 *0.* 1 0 0 *0. 0 0.0 0 0 .O <sup>0</sup>*0 **DO** 0 1 1 **.O** 1 **..O** *0 0 00 <sup>0</sup>* !o *0 .O 0 0 0 00 0 000 0 0 0. 0* ; <sup>o</sup>**o** .. **o o o** *0.* o **ooo** 1 1 .. 1 <sup>i</sup> i j i"l -A20 .-An1 -B1 -B20 0-Bn2.o *0* -21 *-220* **o** -2, <sup>~</sup> - **m/** 

The size of this matrix is given by [number of measured variables  $+1$ ] **x** :summation of (number of measured variables **x** different boundary values in each one)]

The number of rows in the matrix K are the same as the number of columns in the matrix H. The number of columns in matrix K is equal to the number of regions that we have in our system (each column belongs to one of the regions). All the columns have the value 1 in each row. The sign associated with it obeys the following rule: "The components of the vector  $(X-A_1, X-A_2, \ldots, X-A_{n_1}, X-B_1, X-B_2, \ldots, X-B_{n_2}, \ldots \ldots$ 

X-21, X-22, . . ., X-Znm) are tested in order. If, for **an** operating point in the region, the. component is positive, **a** *'9'* **is** entered. **If**  it is negative, a<sup>'</sup>-' is entered". In order to illustrate the concept; let us take ithe following example

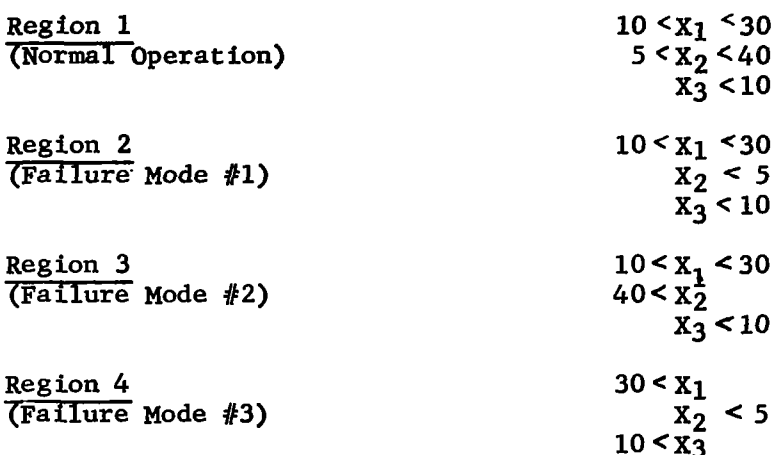

The matrices **H** and **K** are given, respectively,

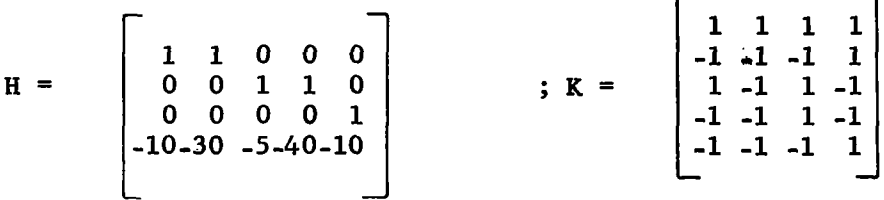

And the recognition matrix **M=HK,** are given **by** 

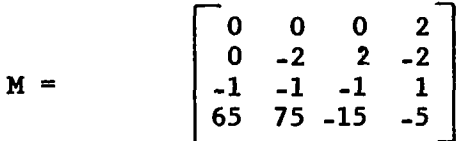

But, since **Y=XM,** and X=(X1,X2,X3,1), we get

 $Y = (65-X_3, 75-2X_2-X_3, 2X_2-X_3-15, 2X_1-2X_2+X_3-5)$ 

.<br>Here i ve

If we assume that our measured values are given by

$$
X_1 = 20
$$
  

$$
X_2 = 50
$$
  

$$
X_3 = 5
$$

the output vector results

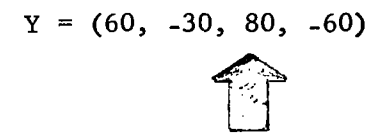

Therefore, our operation occurs in the region **3.** It is very easy to see that this result is correct. The steps that are necessary to follow in order to get the output vector using a computer, are indicated in Figures **2.5, 2.6,** and **2.7.** The symbols used in the mentioned figures are indicated as follows:

> $N =$  number of regions  $M =$  number of measured variables **JMAx** = The sum of all the different bound used in each region  $H(I,J) =$  Element of row I, and column J belonging to matrix H.  $K(I, J)$  = Element of row I, and column J belonging to matrix K.  $M(I, J) =$  Element of row I, and column J belonging to matrix  $M$ . NUM(J) = Number of different bounds in region J  $IVAL(J) = Bounds$  $X(J) =$  Element J of input vector  $O(J)$  = Element J of output vector.

> > $\mathbf{I}$

### **2.1.2.1** Computer Application

We are going to consider two different applications.

**2.1.2.2** 1st Application Let us define the following problem Region 1  $10 < X_1 < 73$  $x_2 < 43$ <br>4<  $x_3 < 18$  $35 < X_4 < 76$ Region **2** -  $10 < X_1 < 46$  $43 < x_2^ 4 < X_3 < 18$  $35 < X_4 < 76$ 

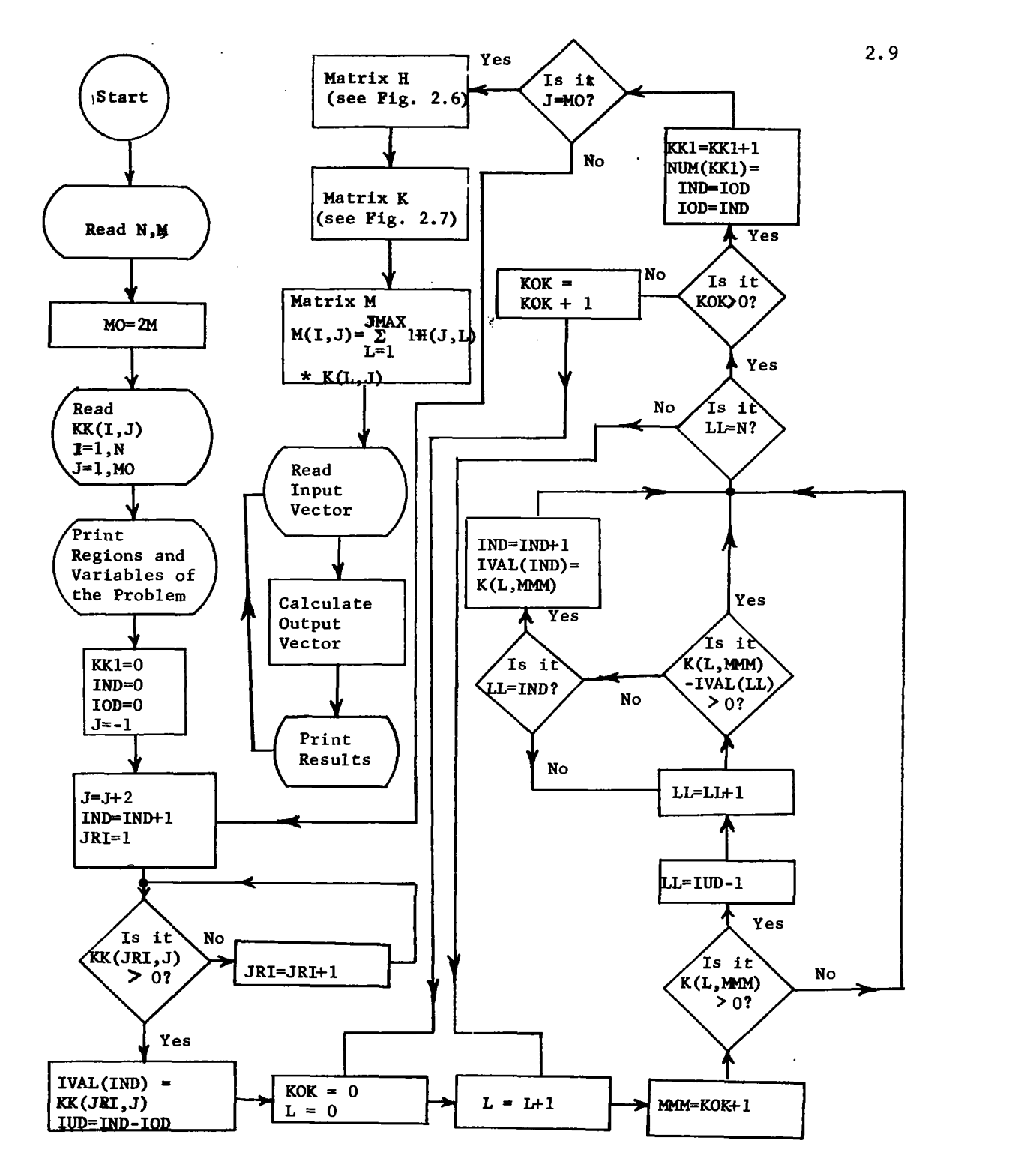

 $\Gamma$ .

**Figure 2.5** - **Matrix Recognition Technique Classification Method** 

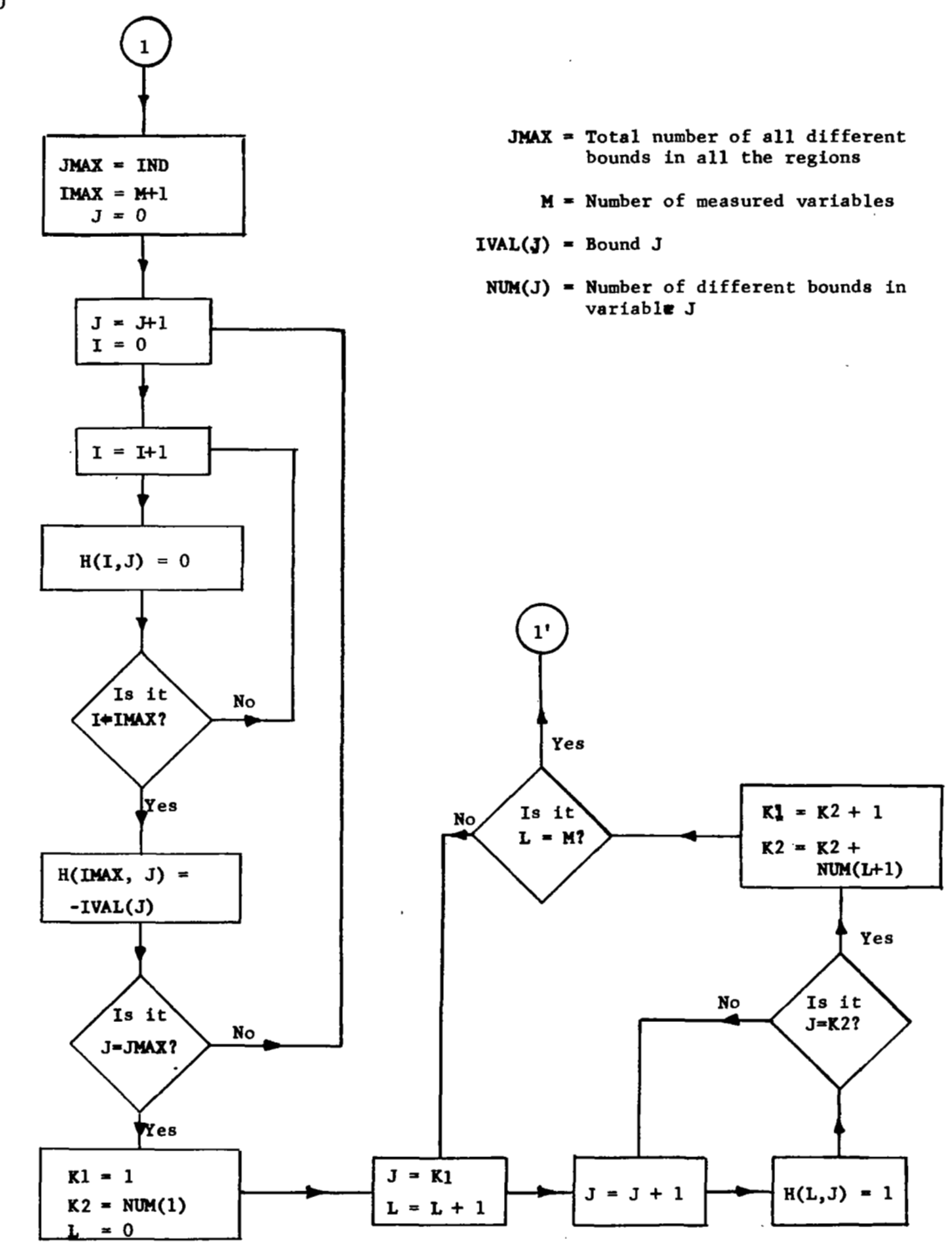

Figure 2.6 Matrix H - Matrix Recognition Tech Equa Classification Method

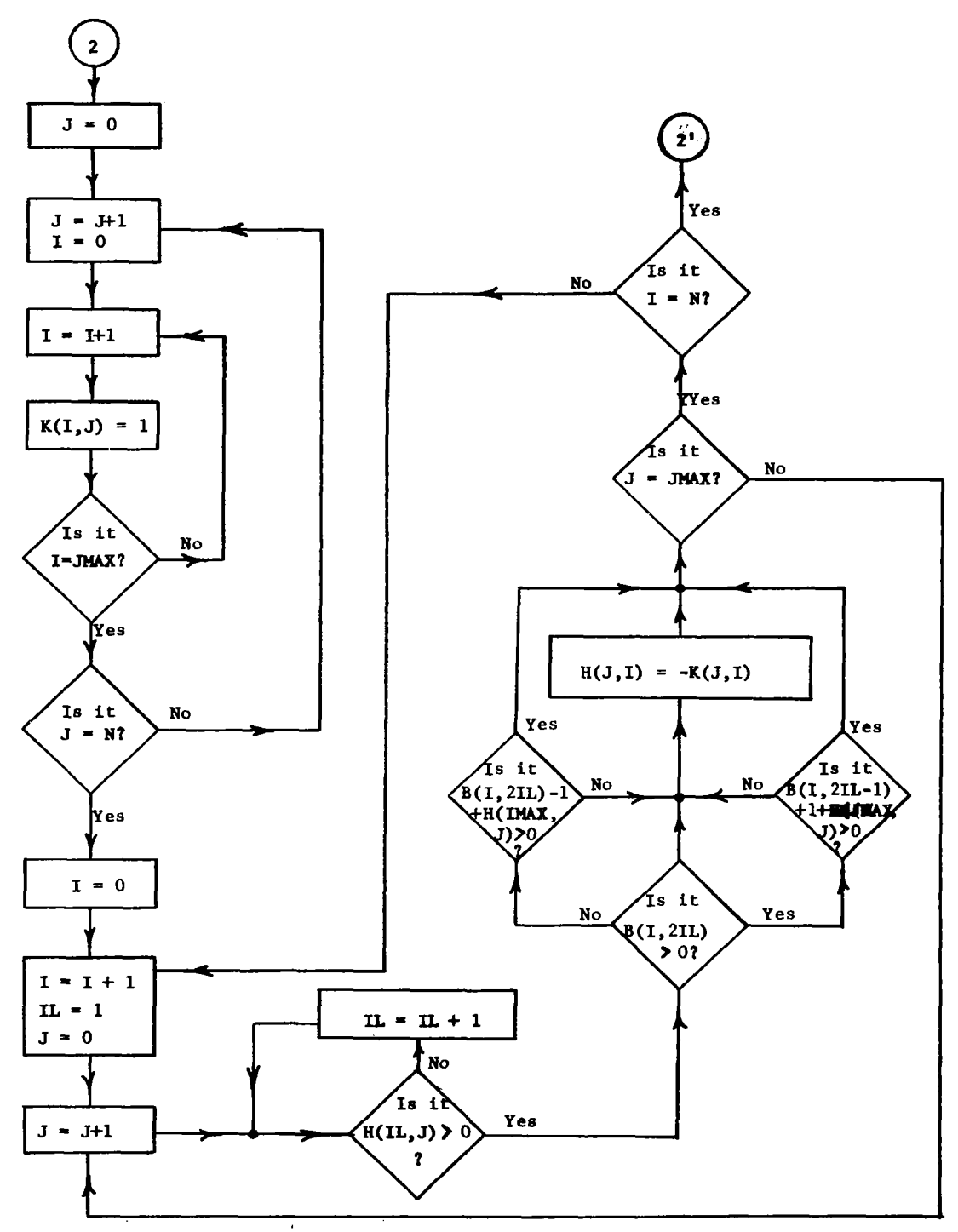

Figure 7.7 Matrix K - Matrix Recognition Technique Classification Method

 $\sim$ 

2.12

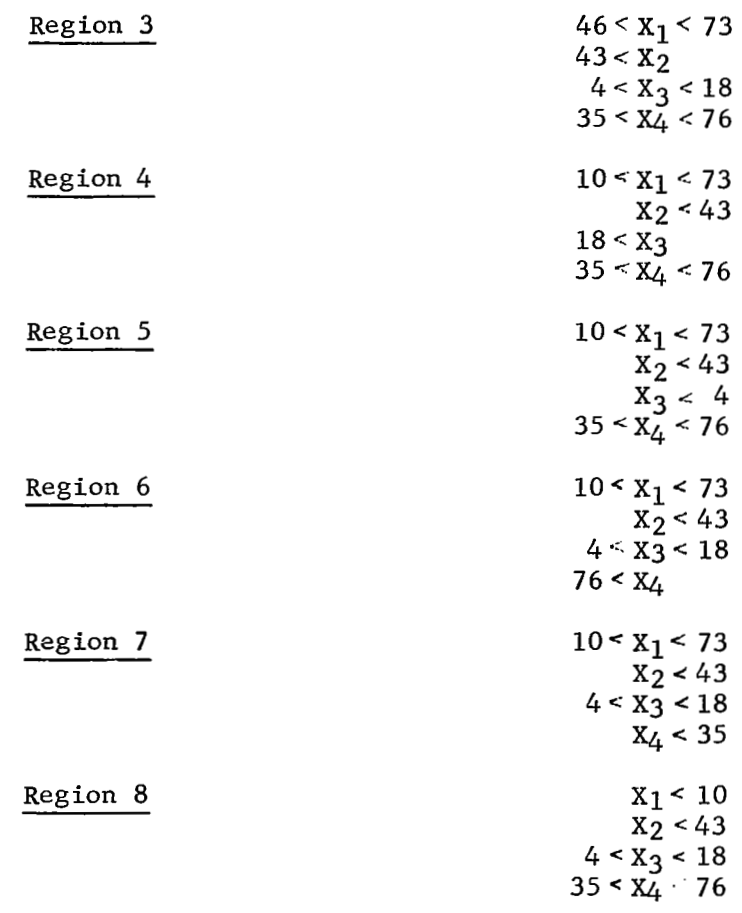

The results obtained are as follows:

 $\begin{bmatrix} 1 & 1 & 1 & 0 & 0 & 0 & 0 & 0 \\ 0 & 0 & 0 & 1 & 0 & 0 & 0 & 0 \\ 0 & 0 & 0 & 0 & 1 & 1 & 0 & 0 \\ 0 & 0 & 0 & 0 & 0 & 1 & 1 & 0 \\ 0 & 0 & 0 & 0 & 0 & 0 & 1 & 1 \\ -10 & -46 & -73 & -43 & -4 & -18 & -35 & -76 \\ \end{bmatrix}$  $H =$ 

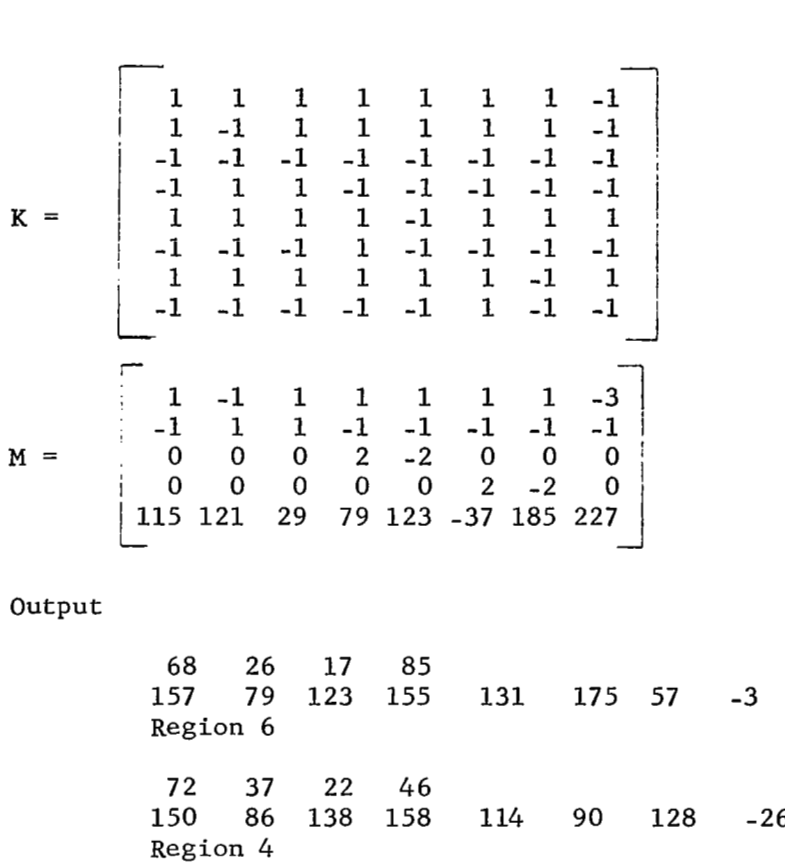

 $\begin{bmatrix} 1 & 0 \\ 0 & 1 \end{bmatrix}$ 

11 6 17 37 120 116 46 118 Region 8  $90 \t 128 \t -26$ <br>  $94 \t 42 \t 116 \t 188$ 

It is very easy to see that the first two results are correct, but th third one is not. The reason for this is the following.

Let us take only the variable  $X_1$ , in the first three regions

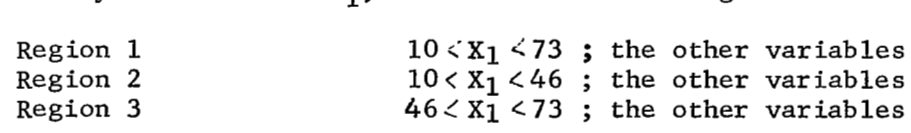

This is not allowed with the matrix recognition technique. In this particular problem we must re-define the regions. We have to break region one into two regions, one that goes from 10 to 46 and the other from 46 to 73. Therefore we come out with four regions,

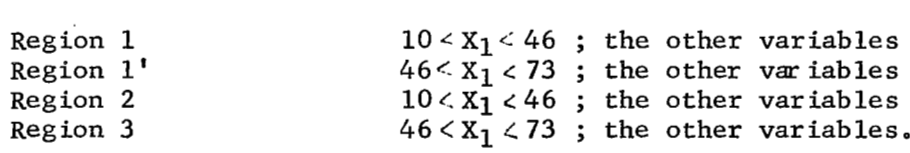

2.13

Taking this in consideration, the eight given regions are going to be transformed into thirteen, which are,

 $\sim 10^{11}$  km  $^{-1}$ 

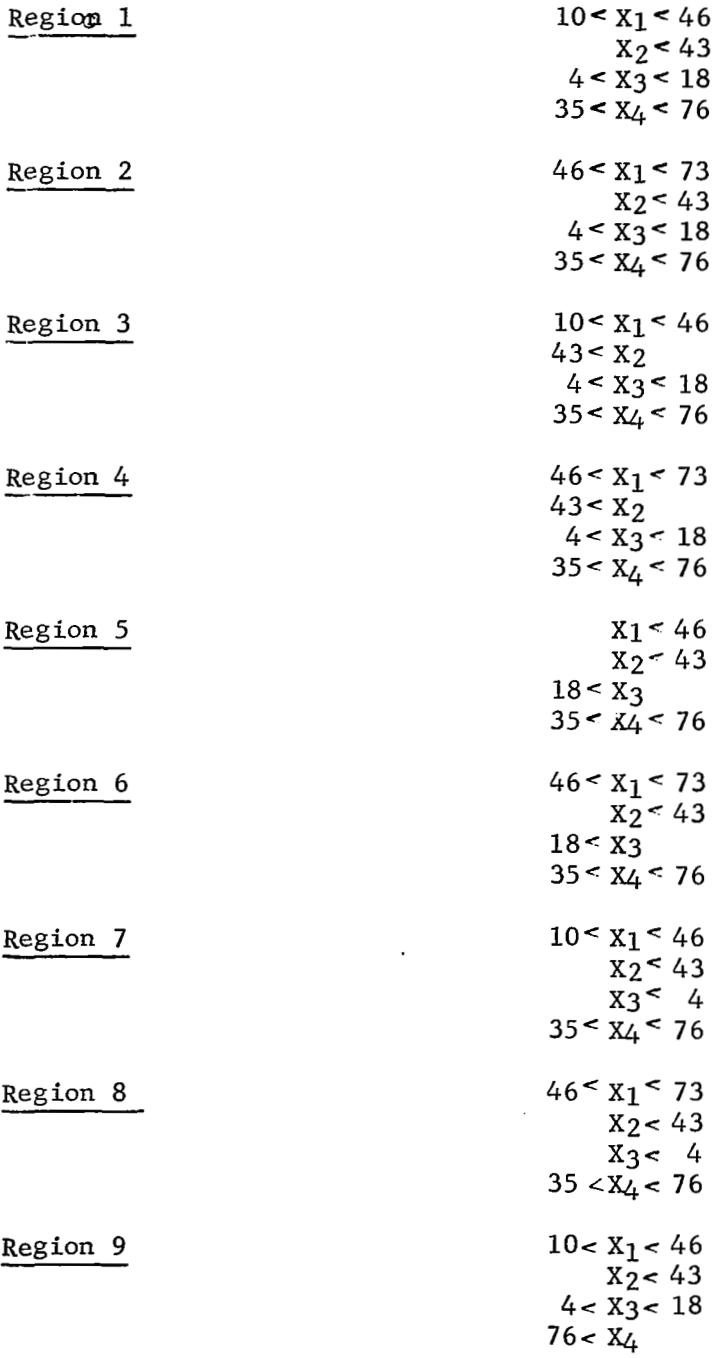

 $\|$ 

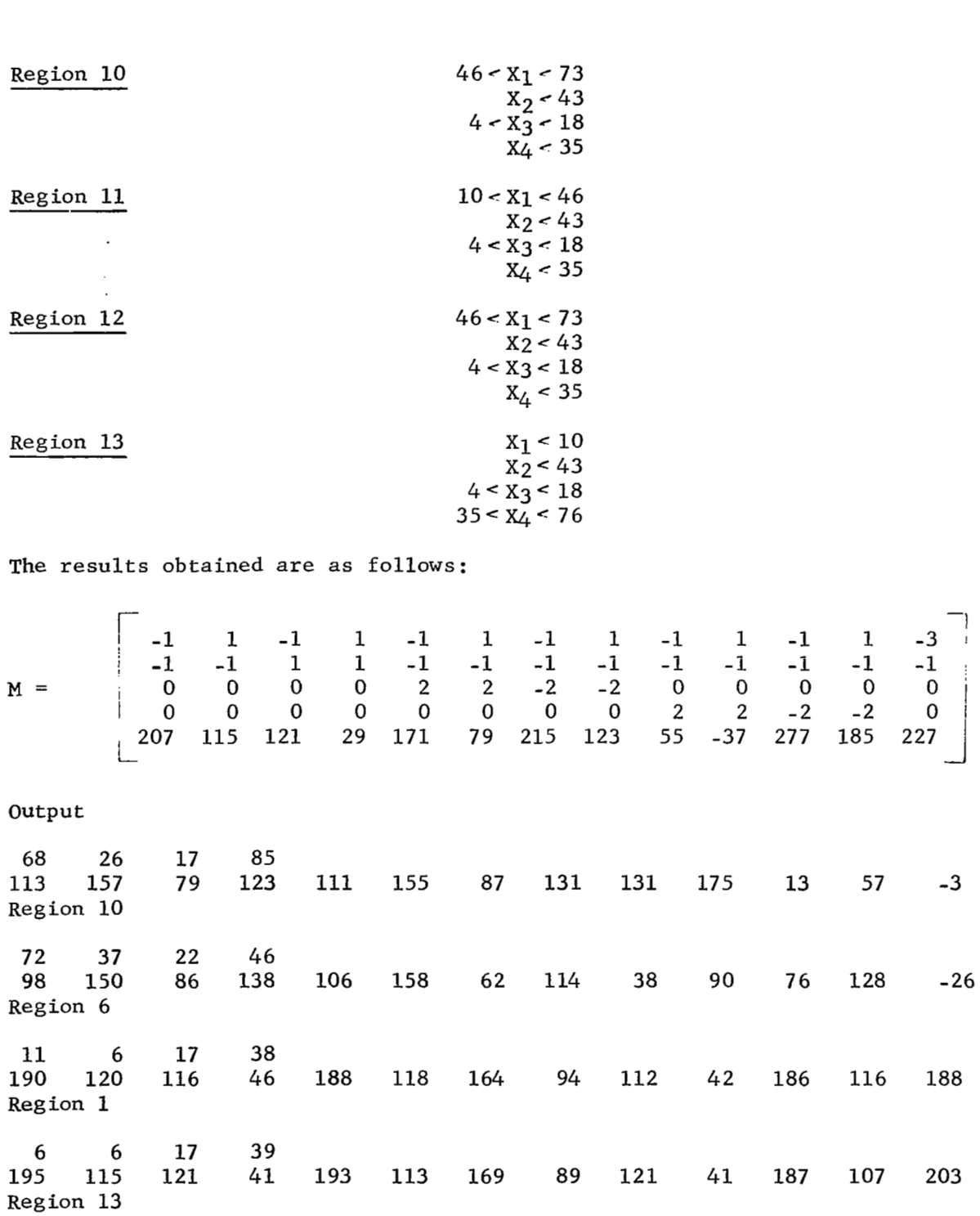

 $\overline{\phantom{a}}$ 

I

2.15

 $\sim$ 

 $\overline{\phantom{a}}$ 

Ξ.

 $\overline{1}$ 

From this first application we arrive at the following conclusions:

The real number of regions is obtained by means of the following bound's rule: "For a given variable, the bounds in one region must not be contained in the bounds of some other region, except when these bounds are the same."

- If the operation point is in between two regions (located on the bound), the maximum value appears twice in the output vector.
- If the operation point is moving inside of a region, the maximum value in the output vector changes. Therefore, looking for these changes as a function of time, it is possible to perform some predictions.

2.1.2.3 2nd Application **As** a second application we are going to consider the example given in page 2.7. The outputs obtained are as follows

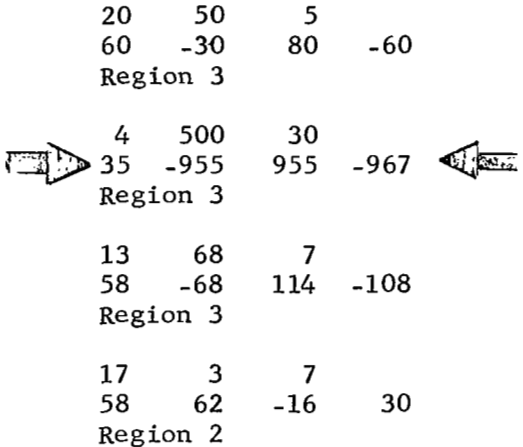

It is very easy to see that the second result is incorrect. The reason of this is because, the input vector *(4,500,30)* does not belong to any given region.

## 2.1.3 Sequential Recognition Technique

This is a straight forward technique because we need only to check for each region if the boundaries are met or not by the measurements. The region that meets all the boundaries, gives the operate region.

For the example given in page *2.7,* we have

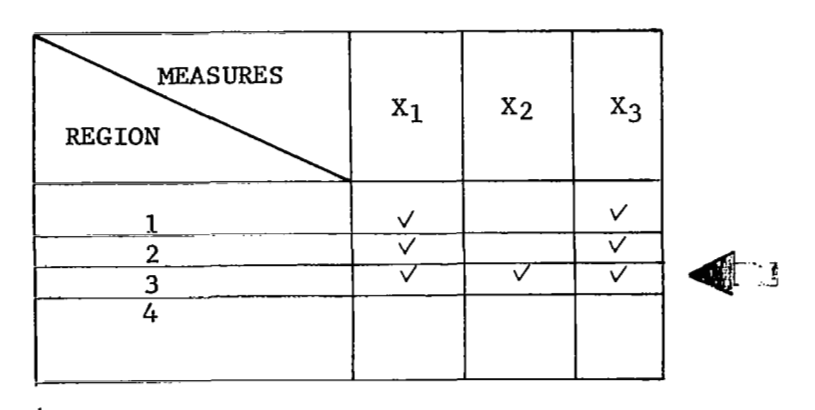

The principal advancage of this technique over the recognition matrix technique is that if because of a neasurement error the components of the input vector do not belong to any given region, this situation is detected. On the other hand, with the recognition matrix technique, we arrive at a wrong result.

### 2.1.4 Conclusions

The essential features of the Classification Method could be sumaarized as follows:

- It possesses a high flexibility; this means that the diagnosis can be adjusted to any desirable level of identification.
- The possibility of making the diagnosis without interruption  $\bullet$ to the normal operation.
- The possibility to make a reduction in the number of the test points, without changing the diagnosis level,
- The possibility to perform trend analysis.
- The small amount of post-calculations that are necessary in order to get the operation diagnosis.

### 2.1.5 Applications

The application of this method covers linear and nonlinear circuits/ systems. In relation to the level of identification, it seems to be the more important application at the modular level.

## 2.1.6 Computer Requirements

Only **a** few simple calculations are necessary to be performed, after the measured values are taken. Therefore, there **are** no strong requirements imposed over the computer system needed,

 $\sim$   $\sim$ 

-1 2.2 KE-Element Search Method [l3J

#### 2.2.1. General

A major feature of this method involves the diagnosis of a fault component t'at can be done with an insufficient number of measurements to solve for network elements values. Of course, t' is is a most likelihood approach.<br>We are going to consider two techniques

- a) Nonlinear Technique
- b) Linear Technique

In both techniques the idea of this method is to define an index that is function of the measurements and only one Component. For each component in the network we are going to have an associated index value, therefore, we can prepare the following table as an example:

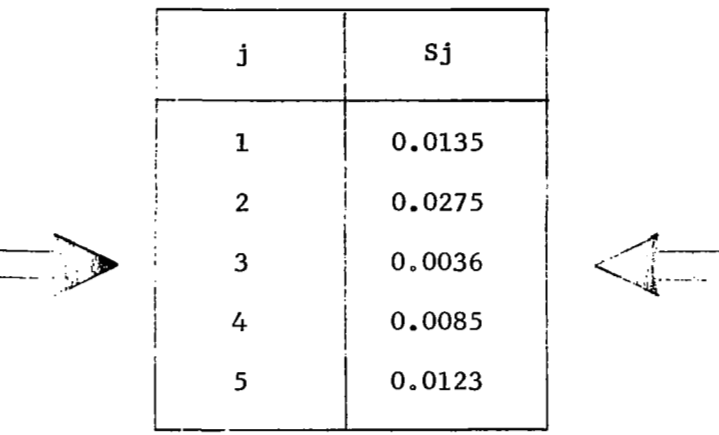

The most likely faulty component, will be the component that has the minimum vaiue of the index. In our case it will be the third component.

### 2.2.2 Nonlinear Technique

Consider a network with **N** components and M measurable nodes associated with it. The admittance\* in each one of the measurable nodes will be given by

$$
Yj = fj (x_1, x_2, ..., x_N)
$$
 for  $j = 1, 2, ..., M$  (2.4)

where,

xi = value of component i yj = admittance of node j

Let us call  $X_{j0}$  (for  $j = 1, 2, ...$  ) the normal values of the components, Let us call  $X_{j0}$  (for  $j = 1, 2, ...N$ ) the normal values of the components, and with  $g_j$  (for  $j = 1, 2, ...M$ ) the measured admittance values. We are going to define the index  $S_i$  in the following way:

$$
S_{j} = \sum_{i=1}^{M} \left[ g_{i} - f_{i} (x_{10}, x_{20}, \dots x_{(j-1)0}, x_{j}, x_{(j+1)0}, \dots x_{N0}) \right]^{2}
$$

$$
= \sum_{i=1}^{M} \left[ g_{i} - f_{i}(x_{j}) \right]^{2} \qquad (2.5)
$$

**dc** The reason to use the admittance instead of the impedance is because the former is more easy to get applying topological laws.

We are looking for the minimum value of  $S_j$ , that is function of the component  $x_j$ . Therefore, the derivate of  $(2.5)$  is given by

$$
\frac{dS_i}{dx_j} = -2 \sum_{i=1}^{M} 8i \frac{df_i(x_j)}{dx_j} + 2 \sum_{i=1}^{M} f_i(x_j) \frac{df_i(x_j)}{dx_j}
$$
 (2.6)

Setting this derivative equal to zero

$$
\sum_{i=1}^{M} \qquad g_i \frac{df_i(x_j)}{dx_j} - \sum_{i=1}^{M} f_i(x_j) \frac{df_i(x_j)}{dx_i} = 0 \qquad (2.7)
$$

The numerical solution of equation (2.7) can be accomplished by some iterative technique such as Newton-Rapshon's.

The diagnosis procedure is as follows:

 $\sim$   $-$ 

- Take the measurements at M pre-defined points. This number of points is less than the number of components.
- For each component, and by means of equation  $(2.7)$ , we shall find the component value, that makes a minimum in equation  $(2.5)$ .
- Substituting the value  $x_4$  as calculated in the previous step substituting the value x<sub>j</sub> as calce<br>into the equation (2.5), we ge**t** S j°
- With each component, we have associated a value of S<sub>j</sub>. The manufactural proponent is the manufactural proponent smallest value of  $\mathbf{s}_\mathbf{j}$  gives us the most likely fault component.

 $\overline{\phantom{a}}$  $\sim$ 

With this method, the computer program depends on the circuit under test, Therefore, we are going to consider first the application, and then the program. Two applications will be studied.

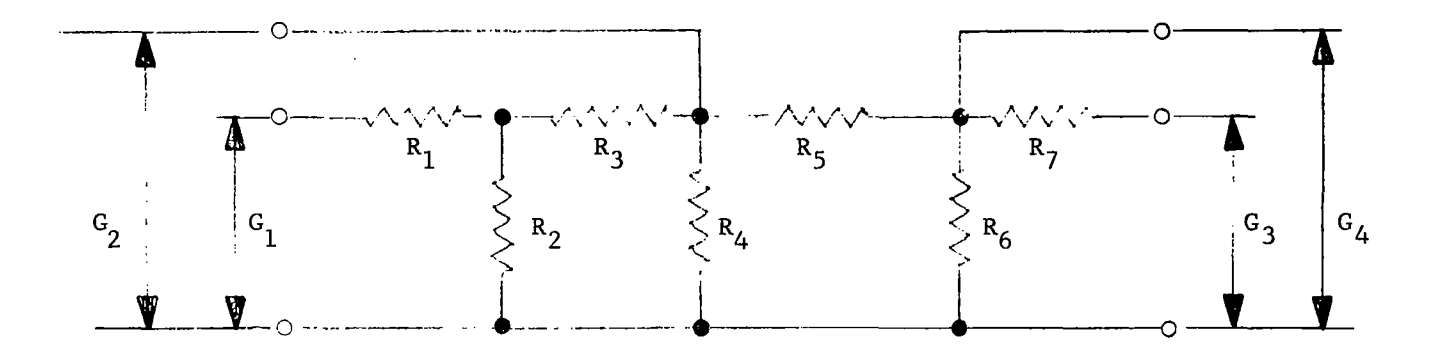

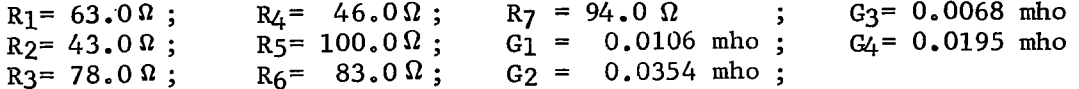

Figure 2.8

The admittance GI, G2, G3 and G4 are given **by** 

L

$$
G_1 = \frac{(R_2 + R_3) (R_4 + R_5 + R_6) + (R_5 + R_6)R_4}{(R_4 + R_5 + R_6) (R_1R_2 + R_2R_3 + R_3R_1) + (R_5 + R_6) (R_1R_4 + R_4R_2)}
$$
  
\n
$$
G_2 = \frac{(R_2 + R_3) R_4 + (R_5 + R_6) (R_2 + R_3 + R_4)}{(R_2 + R_3) R_4 (R_5 + R_6)}
$$
  
\n
$$
G_3 = \frac{(R_5 + R_6) (R_2 + R_3 + R_4) + R_4 (R_2 + R_3)}{(R_2 + R_3 + R_4) (R_7R_6 + R_6R_5 + R_5R_7) + (R_2 + R_3) (R_7R_4 + R_4R_6)}
$$
  
\n
$$
G_4 = \frac{(R_2 + R_3)R_4 + (R_5 + R_6) (R_2 + R_3 + R_4)}{R_5R_6 (R_2 + R_3 + R_4) + R_4R_6 (R_2 + R_3)}
$$
  
\n(2.8)

2.22

In order to be able to prepare a more simple program, we must write the admittance in each node as well as the first and second derivative of it, in a general form. Let us write as follows,

$$
G_{i} = \frac{A_{i}R_{j}+B_{i}}{C_{i}R_{j}+D_{i}}
$$
\n
$$
\frac{dG_{i}}{dR_{j}} = \frac{A_{i}(C_{i}R_{j}+D_{i})-C_{i}(A_{i}R_{j}+B_{i})}{(C_{i}R_{j}+D_{i})^{2}}
$$
\n(2.9)

$$
= \frac{\mathbf{A}_{i}\mathbf{D}_{i}-\mathbf{B}_{i}\mathbf{C}_{i}}{(\mathbf{C}_{i}\mathbf{R}_{j}+\mathbf{D}_{i})^{2}}
$$
 (2.10)

and, similarly

$$
\frac{d^2G_i}{dR_j^2} = \frac{2C_i(B_iC_i - A_iD_i)}{(D_i + R_jC_i)^3}
$$
 (2.11)

for all j=1,2 ... 7; and i=1, ... 4. In Table I the values Ai, **Ri,** Ci, and  ${\tt D_j}$  are given for each  ${\tt i(i=1,\ldots,4)}$  as function of  ${\tt R_j(j=1,2,\ldots,7)}$ 

The second derivative will be needed if the iterative technique of Newton-Raphson is used. In our application, we will use a simpler approach.

In order to be able to check the results obtained from the computer run, Table II gives the values of G<sub>1</sub>, G<sub>2</sub>, G<sub>3</sub>, and G<sub>4</sub> for different combinations of  $R_1$ ,  $R_2$ ,  $R_3$ ,  $R_4$ ,  $R_5$ ,  $R_6$ , and  $R_7$ .

The flowchart in Figure 2.9 is self-explanatory; however, we want to point out that the technique used to find the root of the equation 2.7, is the simple one of changing the size of the step any time that the value of the root **is** over. This is possible to apply because

- **e** There is only one root
- **e** The value of the root is real and greater than zero (for this reason **w2** start from xjl=O)

The results obtained are as follow

**2.23 Table 1** 

 $\cdot$ 

÷.

 $\, \, |$ 

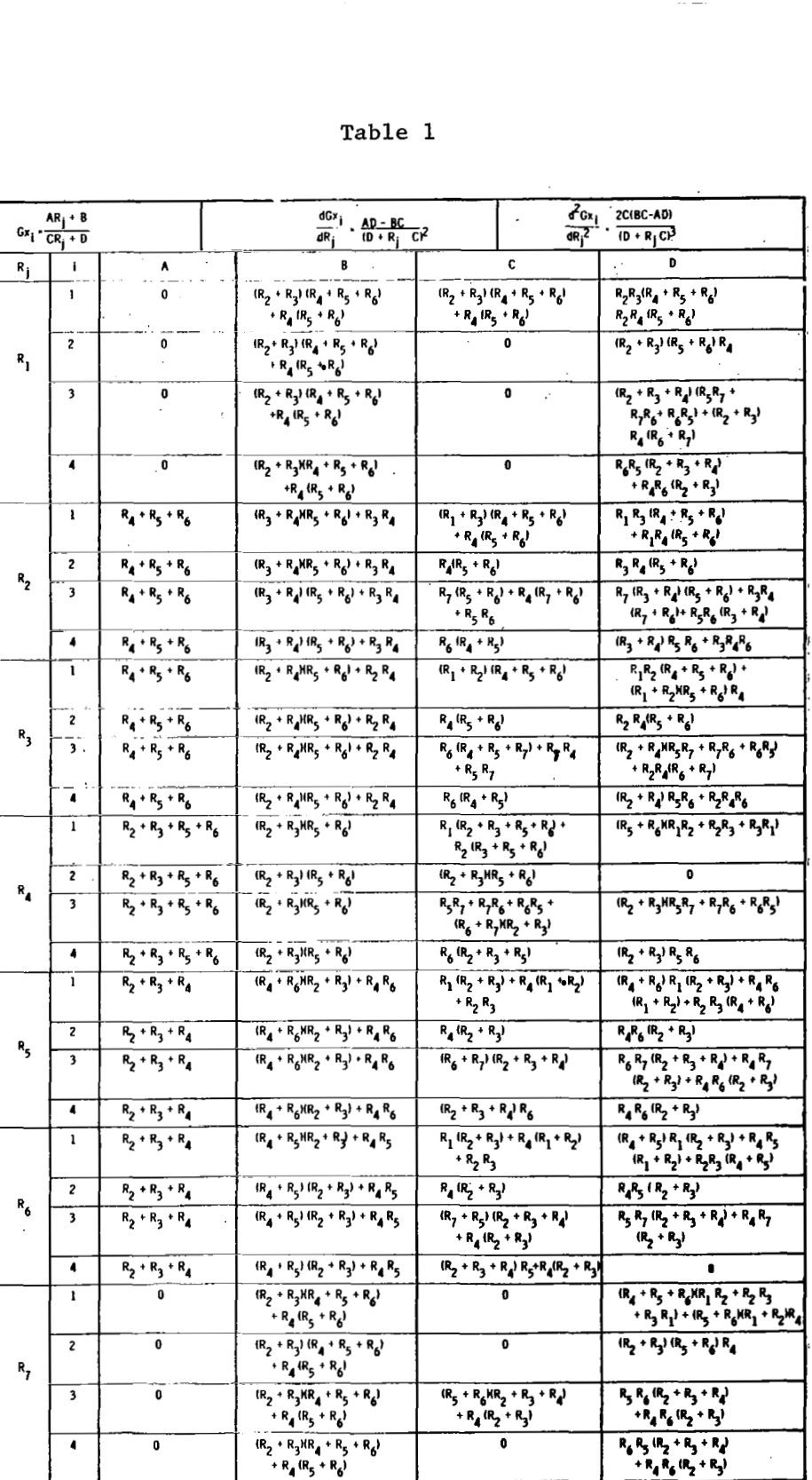

 $\overline{\phantom{a}}$ 

 $\overline{\phantom{a}}$ 

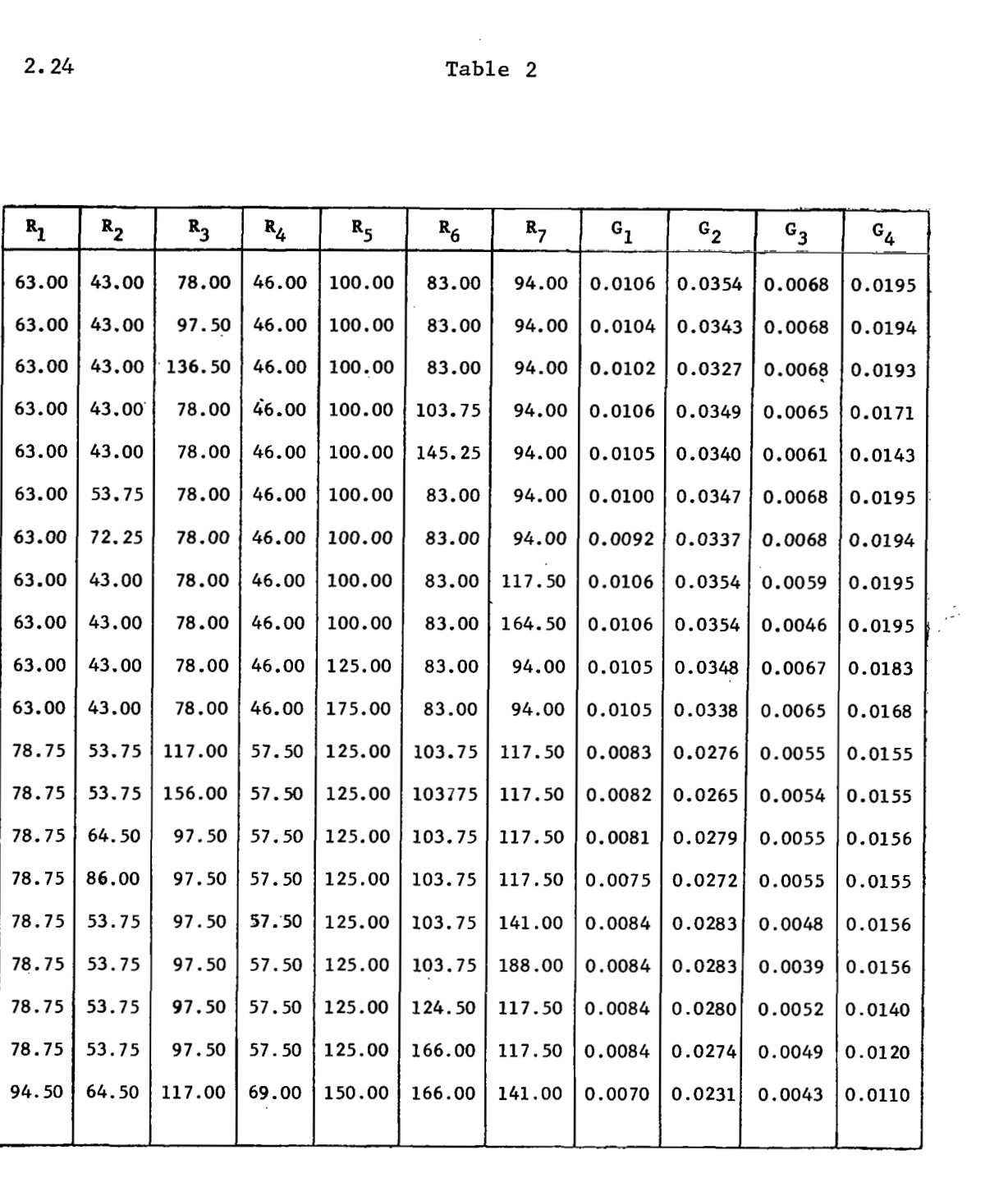

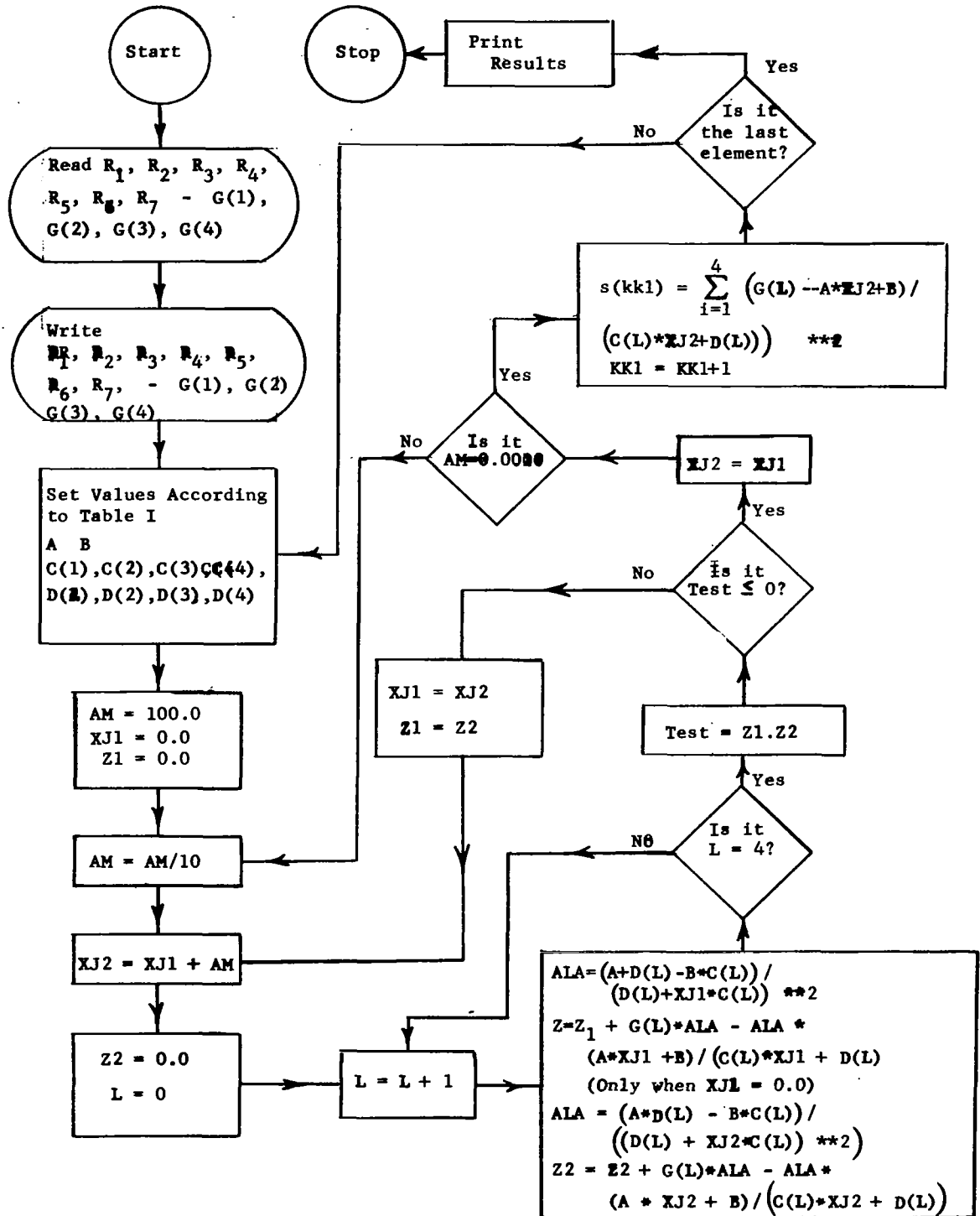

**Figure 2.9 Nonlinear Technique Key Element Search** 

L

2.25

"
2.26

output

 $G1 = 0.0102$   $G2=0.0327$   $G3=0.0068$   $G4=0.0193$ 

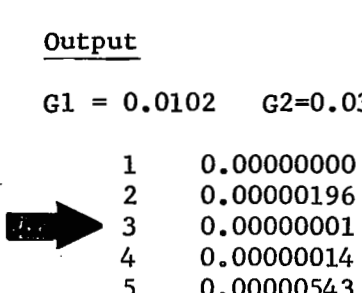

4 0.00000014<br>5 0.00000543 5 0.00000543  $\frac{6}{7}$ 

 $0,00000000$ 

 $G3 = 0.0046$  $G4 = 0.0195$ 

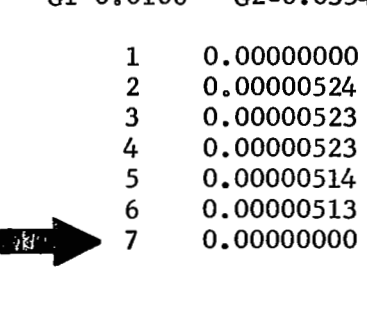

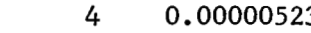

 $G1=0.0105$   $G2=0.0388$ G3=0.0065

 $G4 = 0.0168$ 

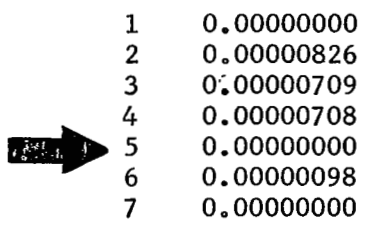

 $G1=0.0105$   $G2=0.0340$   $G3=0.0061$  $G4 = 0.0143$ 

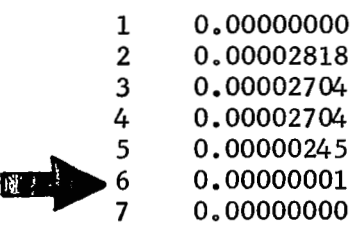

The arrow at the left side of the component number, in each one of the four given cases, indicates the faulty component (See Table **11).** 

The following conclusions are obtained from this first application

- *0* Always the first and seventh component have the index **sj=O.**  The reason of this is because G2, G3, and G4 are not **a** function of  $R_1$ ; and  $G_1$ ,  $G_2$ , and  $G_4$  are not a function of  $R_7$ . In order for this technique to work properly the admittance in each node must be a function of all the components (See 2nd Application). ing conclusions are obtained from this first application<br>Always the first and seventh component have the index Sj=0.<br>The reason of this is because G2, G3, and G4 are not a function<br>of R<sub>1</sub>; and G1, G2, and G4 are not a fun
- *0* Disregarding the first and seventh component, this technique gives good results.

2.2.2.2 2nd Application Let us consider the circuit shown in Figure 2.10.

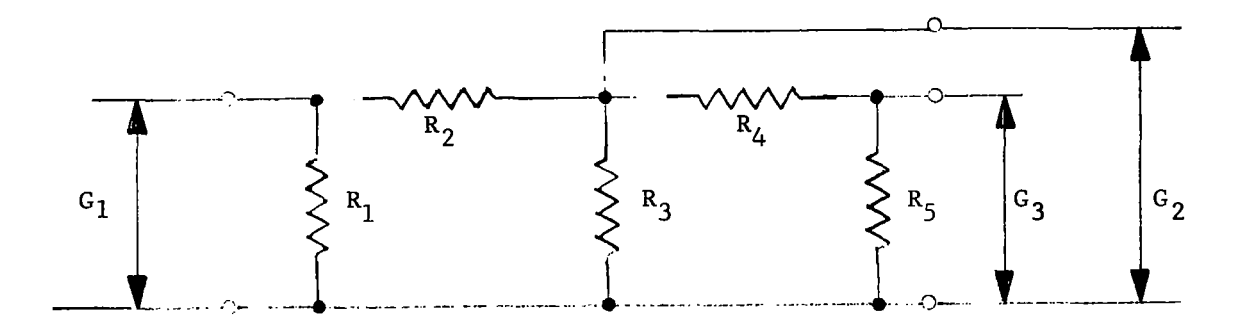

| $R_1 = 43.0 \Omega$ | $R_4 = 100.0 \Omega$ | $G_1 = 0.0319$ mho |
|---------------------|----------------------|--------------------|
| $R_2 = 78.0 \Omega$ | $R5 = 83.0 \Omega$   | $G_2 = 0.0354$ mho |
| $R_3 = 46.0 \Omega$ |                      | $G_3 = 0.0195$ mho |

Figure 2.10

The admittances G<sub>1</sub>, G<sub>2</sub>, and G<sub>3</sub> are given by

$$
G_1 = \frac{(R_3 + R_4 + R_5) (R_1 + R_2) + R_3 (R_4 + R_5)}{(R_3 + R_4 + R_5) R_1 R_2 + R_1 R_3 (R_4 + R_5)}
$$
  
\n
$$
G_2 = \frac{(R_1 + R_2 + R_4 + R_5) R_3 + (R_1 + R_2) (R_4 + R_5)}{(R_1 + R_2) R_3 (R_4 + R_5)}
$$
  
\n
$$
G_3 = \frac{(R_4 + R_5) (R_1 + R_2 + R_3) + (R_1 + R_2) R_3}{R_4 R_5 (R_1 + R_2 + R_3) + (R_1 + R_2) R_3 R_5}
$$

The general **form** of the admittance in each node as well as the first and second derivatives are given by equations (2.9), (2.10) and (2.11) . **The**  results of this application could be checked by means of Table III. The flow-chart needed is similar to the one shown in Figure 2.9. The results obtained are as follow The general for<br>second derivati<br>results of this<br>flow-chart need<br>obtained are as<br>Output<br>Gl=0.0319

# output

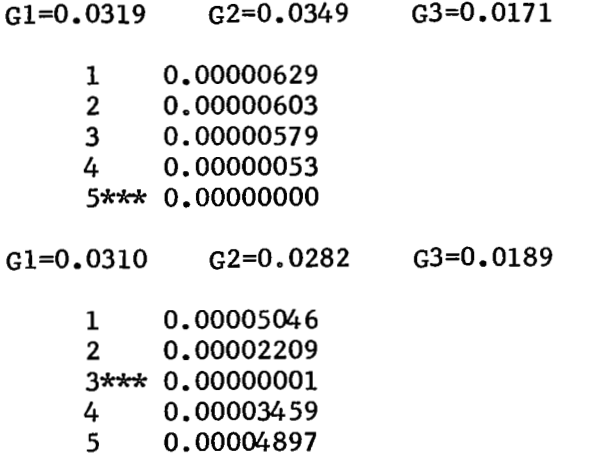

In both cases, the results are correct.

 $\alpha$  , and  $\alpha$ 

| $R_1$ | R <sub>2</sub> | R <sub>3</sub> | R <sub>4</sub> | R <sub>5</sub> | $G_1$  | G <sub>2</sub> | $G_3$  |
|-------|----------------|----------------|----------------|----------------|--------|----------------|--------|
| 43.00 | 78.00          | 46.00          | 100.00         | 83.00          | 0.0319 | 0.0354         | 0.0195 |
| 53.75 | 78.00          | 46.00          | 100.00         | 83.00          | 0.0273 | 0.0347         | 0.0195 |
| 64.50 | 78.00          | 46.00          | 100.00         | 83.00          | 0.0242 | 0.0342         | 0.0194 |
| 43.00 | 97.50          | 46.00          | 100.00         | 83.00          | 0.0307 | 0.0343         | 0.0194 |
| 43.00 | 117.00         | 46.00          | 100.00         | 83.00          | 0.0297 | 0.0334         | 0.0194 |
| 43.00 | 78.00          | 57.50          | 100.00         | 83.00          | 0.0314 | 0.0311         | 0.0192 |
| 43.00 | 78.00          | 69.00          | 100.00         | 83.00          | 0.0310 | 0.0282         | 0.0189 |
| 43.00 | 78.00          | 46.00          | 125.00         | 83.00          | 0.0319 | 0.0348         | 0.0183 |
| 43.00 | 78.00          | 46.00          | 150.00         | 83.00          | 0.0318 | 0.0342         | 0.0175 |
| 43.00 | 78.00          | 46.00          | 100.00         | 103.75         | 0.0319 | 0.0349         | 0.0171 |
| 43.00 | 78.00          | 46.00          | 100.00         | 124.50         | 0.0318 | 0.0344         | 0.0155 |
| 53.75 | 97.50          | 57.50          | 125.00         | 124.50         | 0.0255 | 0.0280         | 0.0140 |
| 53.75 | 97.50          | 57.50          | 125.00         | 166.00         | 0.0254 | 0.0274         | 0.0120 |
|       |                |                |                |                |        |                |        |

TABLE **I11** 

r

 $\bar{\rm I}$ 

#### 2.2.3 Linear Technique

Let **us** take the difference between the measured value and the normal value of the admittance i

$$
\Delta f i = g i - f i_0 \tag{2.12}
$$

where  $f_{i_0}$  is the value of equation (2.4) when all the components are set equal to the normal values. We assume that the difference of equation (2.12) is due to the failure of an element  $x_j$  in the network.

In order to express the equation (2.12) in a more suitable way, we define

$$
Q_{ij} = \frac{\partial f_i}{\partial x_j} \qquad x = x_0 \qquad (2.13)
$$

Now, we can make the following linear approximation using the first **two**  terms of the Taylor series expansion, then

$$
f_1 \cong f_{i0} + \triangle x_1 \ Q_{i1} + \triangle x_2 \ Q_{i2} + \ldots + \triangle x_N \ Q_{iN} = \qquad (2.14)
$$

Now, If we assume that the measured values are given by an equation like (2.14), the equation (2.12) becomes  $\mathbf{r}$ 

$$
\triangle f_{i} = \triangle x_{1}Q_{i1} + \triangle x_{2}Q_{i2} + \ldots + \triangle x_{N}Q_{iN} = \sum_{j=1}^{N} \triangle x_{j}Q_{i,j}
$$
 (2.15)

We have M equations like  $(2.15)$   $(i=1,2,...M)$ . Our index is defined as

$$
S_j = \sum_{i=1}^{M} \left[ \Delta f_i - \Delta x_j Q_i \right]^2
$$
 (2.16)

We must find for which component  $(xj)$  the equation  $(2.16)$  is a minimum. This component will be the likely fault component. Taking the derivative of  $(2.16)$ , we have

$$
\frac{dS_j}{dx_j} = - 2 \sum_{i=1}^{M} \Delta f_i Q_{i,j} + 2 \sum_{i=1}^{M} \Delta x_j Q_{i,j}^2
$$
 (2.17)

Setting this derivative **equal** to **zero, and** solving **for Ax** . j

$$
\triangle x_j = \frac{\sum_{i=1}^{M} \triangle f_i Q_{i,j}}{\sum_{i=1}^{M} Q_{i,j}}
$$
 (2.18)

Therefore, our Sjmin is given by

$$
S_{jmin} = \sum_{i=1}^{M} \Delta f_i^{2} - 2 \frac{\sum_{i=1}^{M} \Delta f_i Q_{i,j}}{\sum_{i=1}^{M} Q_{i,j}} \sum_{i=1}^{M} \Delta f_i Q_{i,j}
$$
  
+ 
$$
\frac{\sum_{i=1}^{M} f_i Q_{i,j}}{\sum_{i=1}^{M} Q_{i,j}} \sum_{i=1}^{M} \frac{2}{Q_{i,j}}
$$
(2.19)

Then

$$
S_{jmin} = \sum_{i=1}^{M} \Delta f_i^2 - \frac{\left[\sum_{i=1}^{M} \Delta f_i Q_{i,j}\right]^2}{\sum_{i=1}^{M} Q_{i,j}^2}
$$
(2.20)

Let

$$
M_{j} = \frac{\left[\sum_{i=1}^{M} \Delta f_{i}Q_{i} \right]^{2}}{\sum_{i=1}^{M} Q_{i} \frac{2}{j}}
$$
(2.21)

 $\sim$ 

 $\frac{1}{2} \frac{1}{2} \frac{$ 

 $\hat{\mathcal{A}}$ 

 $\sim 10^{-1}$ 

 $\equiv$ 

<u>ጣ</u>  $\frac{1}{1}$ To minimize S<sub>jmin</sub> is the same as to maximize M<sub>j</sub>, because  $\sum\limits_{i=1}^{M} \Delta f_{\textbf{i}}^{\; 2}$  and S<sub>imin</sub> are always positive quantities. Then, we are going to search for the component that has the maximum value of  $M_i$ . This component will be the likely fault component.

Therefore, for each component **j** there is an associated value Mj

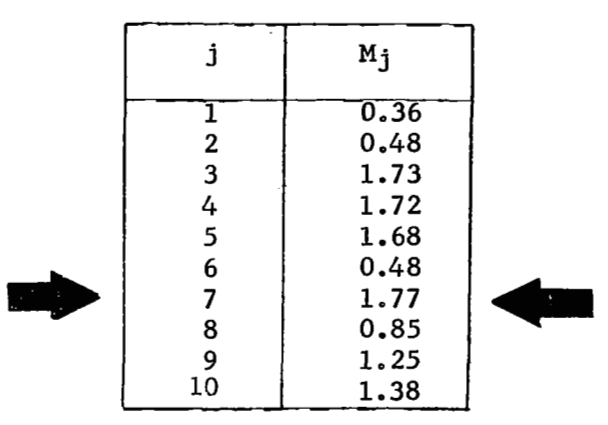

In this case, the most likely fault component will be the number seven. The diagnosis procedure is as follows:

- Take the measurements at M pre-defined points. This number of points **is** less than the number of components.
- *0* For each component, and by means of equation (2.21) we shall find the value **Mj.**
- With each component, we have associated  $M_i$ . The highest value of M<sub>j</sub> gives us the most likely fault component.

# 2.2.3.1 Application

Let us consider the circuit shown in Figure 2.8. The flow chart is indicated in Figure 2.11, the same is self-explanatory. **The** results obtained are as follows:

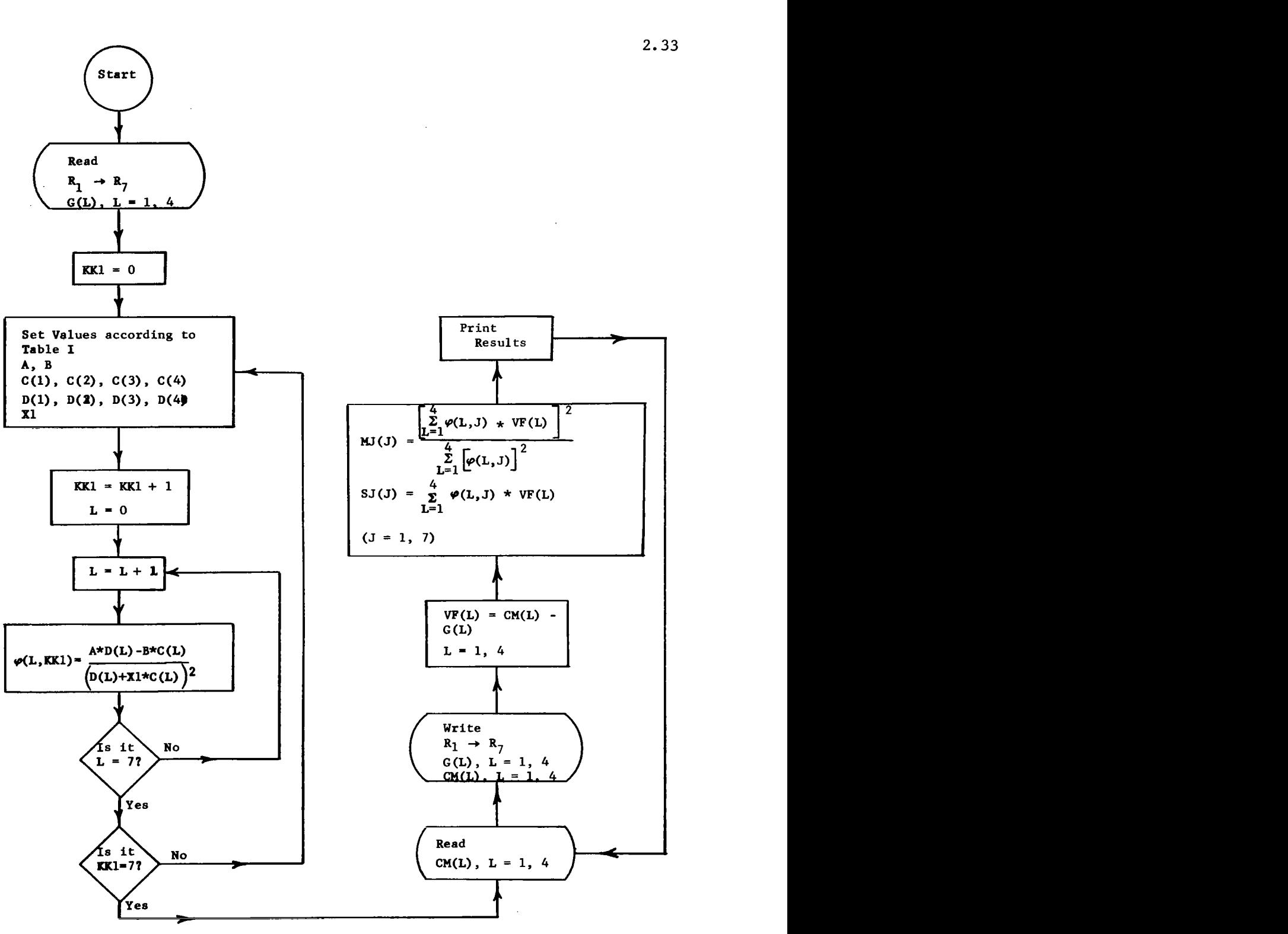

 $\bar{\mathcal{A}}$ 

Figure 2.11 Linear Technique **Key Element Search** 

Output

 $G1=0.0102$   $G2=0.0327$  $G3=0.0068$  $C4 = 0.0193$ **J** MJ SJ 0.00000733  $\overline{1}$  0.00000015<br>2 0.00000531 **2** 0.00000531 0.00000217 **3\*** 0 00000748 0.00000000  $rac{4}{5}$ 0.00000735 0.00000013 0.00000206 0.00000542 *6* 0.00000110 0.00000638 **7** 0.00000000 0.00000749  $G1=0.0106$   $G2=0.0354$   $G3=0.0046$  $C4 = 0.0195$  $J \qquad \underline{MJ} \qquad \qquad \underline{SJ}$  $\begin{array}{cccc} J & \text{MJ} & \text{SJ} \ 1 & 0.00000000 & 0.00000484 \ 2 & 0.00000000 & 0.00000483 \ \end{array}$ 0.00000000 **3** 0. ooocloooo 0.00000483 4 0.00000000 0.00000483<br>5 0.00000005 0.00000478 0.00000005 0.00000478  $6$  0.00000018 0.00000465<br>7\*\*\* 0.00000484 0.00000000 7\*\*\* 0.00000484

In both techniques the results are correct (See Table **11). The adwntages**  OL this technique over the nonlinear technique **are** the following

- There is no need for all the measured admittances to be a function of the components that belong to the circuit under test.
- *0* There are less calculations that must be performed after the measurements are taken.

## 2.2.4 Conclusions

The two techniques given in the Key Element Search Method involve the use of insufficient data to isolate faulty components. Both techniques give a good answer if measurements can be made with sufficient accuracy, and the component tolerances are small in comparison with the derivation of the faulty component from its nominal value. From the points of view of the types of circuit that is possible to be handled, and post-calculation requirements, it is more convenient to use the linear technique. The future improvement that will be possible to do in this method is,

The development of the relationship of diagnostic accuracy to the number of test terminals, the component tolerances and the measurement accuracy.

The development of techniques which will facilitate the treatment of nonlinear circuit elements.

**2.2.5** Applications The application *of* this method is for linear circuits at component level, and the extension to include linear systems is straight forward.

## **2.2.6** Computer Requirements

Only a few simple calculations are necessary after the measured values are taken. Therefore, there is no strong requirements imposed on the computer system needed. are taken. Therefore,<br>computer system needed<br>2.3 Iterative Method

2.3 Iterative Method
$$
[8]
$$
,  $[9]$ ,  $[10]$ 

## 2.3.1 General

The iterative method is based on the' idea that the configuration of the circuit is known as well as the normal components values, but at some time after that, the components values are unknown. The procedure to get the component values is an interactive one using maximum likelihood estimation technique at each stage.

Let the circuit under test be the one that is shown in Figure 2.12.

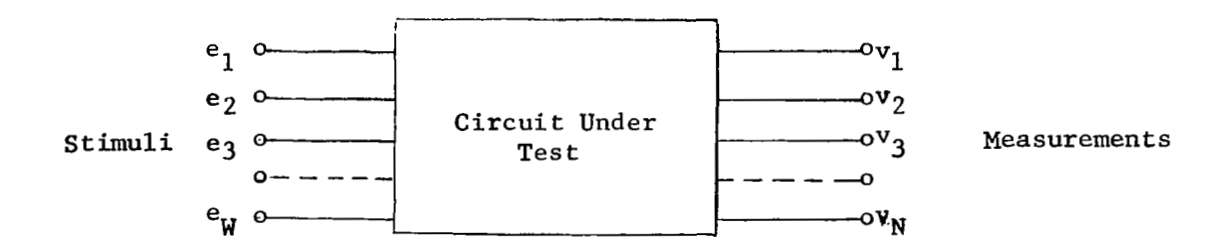

## Figure 2.12

#### Let

 $M =$  Number of unknown circuit components.  $N =$  Number of measurements made.  $x_j$  = True values of unknown circuit components (i<sup>5</sup>j<sup>5</sup>M)  $V_1$  = Observed values of measurements made in response to specified  $f_1(x_1, x_2, \ldots, x_M)$  = Theoretical expression for the ith measurement  $stimuli$   $(1$ <sup>si  $\leq N$ </sup>).  $(1 \leq i \leq N).$ 

 $\delta$ i = Measurement error for ith measurement (1 $\epsilon$ i<sup>≤</sup>N)<br> $\sigma$ i = Standard deviation of ith measurement error. Errors assumed independent, normally distributed with zero mean  $(1:1:N)$ .  $x_{io}$  = Initial values of circuit components (1sj=M).

The following relation between M and N must hold

$$
N \stackrel{\text{d}}{=} M \tag{2.22}
$$

This does not give us an indication that we need more test points than circuit components. On the contrary, if M is the number of test points, the equation (2.22) tells us that we need to make the measurements at N/M frequencies in the given test points.

For the ith measurement, we can write

$$
V_{i} = f_{i} (x_{1}, x_{2}, \dots, x_{M}) + \delta_{i}
$$
 (2.23)

For maximum likelihood estimation the following sufficient statistic is used

$$
s = \sum_{i=1}^{N} \frac{\left[v_i - f_1(x_1, x_2, \ldots, x_N)\right]^2}{\sigma_i^2}
$$
 (2.24)

 $\overline{a}$ 

The maximum likelihood estimate of the components value is the set of **x**<sub>1</sub> values which causes S to be a minimum. Therefore,

$$
\frac{\partial S}{\partial x_j} = 0 \qquad \qquad 1 \le j \le M \qquad (2.25)
$$

If we designate with

$$
f_{ij0} = \frac{\partial}{\partial x_j} \quad f_i(x_1, x_2, \dots, x_M) \quad 1 \leq i \leq N; \quad 1 \leq j \leq M \tag{2.26}
$$

We can write as a first approximation of the Taylor series

$$
f_i(x_1, x_2, \ldots, x_M) = f_{i0} + \sum_{j=1}^{M} \qquad \xi_j f_{ij0}
$$
 (2.27)

where  $\texttt{f}_{\texttt{io}}\texttt{=f}_{\texttt{i}}(\texttt{x}{}_{\texttt{1}}\texttt{0},\texttt{x}{}_{\texttt{2}}\texttt{0},\ldots\texttt{x}{}_{\texttt{M}}\texttt{0}),$  and  $\texttt{f}_{\texttt{j}=x}$   $\texttt{j}-x}$   $\texttt{j}-x}$  . Now by means of (2.27) the equation (2.24) is written **as** follows

$$
s = \sum_{i=1}^{N} \frac{\left[v_{i} - f_{i0} - \sum_{j=1}^{N} t_{j}f_{i,j0}\right]^{2}}{\sigma_{i}^{2}}
$$
(2.28)

Let  $\eta_i = v_i - f_{io}$ , then equation (2.28) becomes

 $\bigg|$ 

$$
s = \sum_{i=1}^{N} \left[ \eta_{i} - \sum_{j=1}^{M} \xi_{j} f_{ijo} \right]^{2}
$$
 (2.29)

# In order to carry out the minimization procedure, **we** write

$$
\dot{\xi} = \left[ \xi_1, \xi_2, \dots \xi_M \right] \tag{2.30}
$$

$$
\eta = \begin{bmatrix} \eta_1, & \eta_2, & \dots & \eta_N \end{bmatrix} \tag{2.31}
$$

$$
F = \begin{bmatrix} f_{110} & f_{120} & \cdots & f_{1M0} \\ f_{210} & f_{220} & \cdots & f_{2M0} \\ \vdots & \vdots & \ddots & \vdots \\ f_{N10} & f_{N20} & \cdots & f_{NM0} \end{bmatrix}
$$
(2.32)  

$$
P = \begin{bmatrix} \frac{1}{\sigma_1^2} & 0 & \cdots & 0 \\ 0 & \frac{1}{\sigma_2^2} & \cdots & 0 \\ \vdots & \vdots & \ddots & \vdots \\ 0 & 0 & \cdots & \frac{1}{\sigma_N^2} \end{bmatrix}
$$
(2.33)

 $\sim$   $\sim$   $-$ 

 $\overline{\phantom{a}}$ 

In matrix form, (2.28) becomes

$$
S = \eta P \eta_t - 2 \eta A \xi_t + \xi F_t A \xi_t \qquad (2.34)
$$

where the subscript t designates "transpose" and A is given by A=PF. The derivative of equation  $(2.34)$  is as follows.

$$
-2 \eta A+2 \xi F_{t}A=0
$$
 (2.35)  
 $\xi = \eta A (F_{t}A)^{-1}$  (2.36)

$$
\xi = \eta \mathbf{A} \left( \mathbf{F}_{\mathbf{t}} \mathbf{A} \right)^{-1} \tag{2.36}
$$

The diagnosis procedure is as follows:

- *0* Take the **N** measurements at the pre-defined points. If the number of points is less than N, we have to take the measurements at more than one frequency.
- Calculate the matrix P defined by means of (2.33).
- Set the components values to the initial values.
- Calculate the following matrices

Matrix F by means of (2.32) Matrix *I* by means of (2.31) Matrix **A** by means of *AaPF*  Matrix  $\xi$  by means of (2.36)

 $\bullet$   $\,$  Calculate  $\mathrm{s}_1^{}$  by means of equation (2.24) and change the component values by means of  $\mathbf{x}_j = \xi_j + \mathbf{x}_{j0}$  (j=1, ... M); calculate  $S_2$  by means of equation (2.25) with the new set of calculate S<sub>2</sub> by means of equation (2.25) with the new set or values. If  $\frac{S_1}{S_2} \cong 1$ , the new set of values is the true or  $\frac{S_1}{S_2}$  $^{\circ}2$ otherwise, assuming that this new set **of** values is the initial one, go back to step 4 and repeat the process.

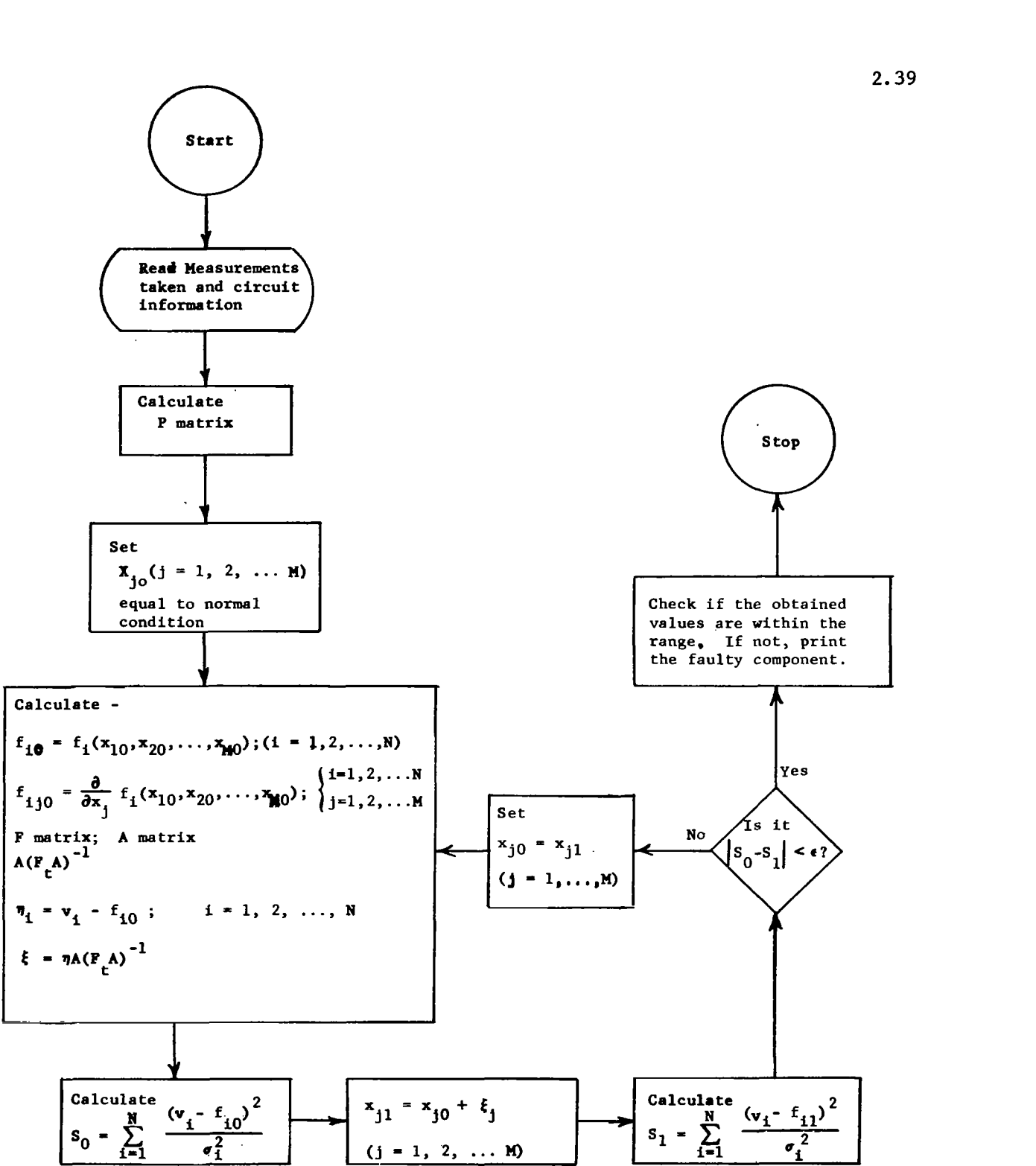

**Figure 2.13 Iterative Method** 

The flow chart is indicated **in** figure 2.13.

2.3.1.1 Example

Let us consider the circuit shown 2.14.

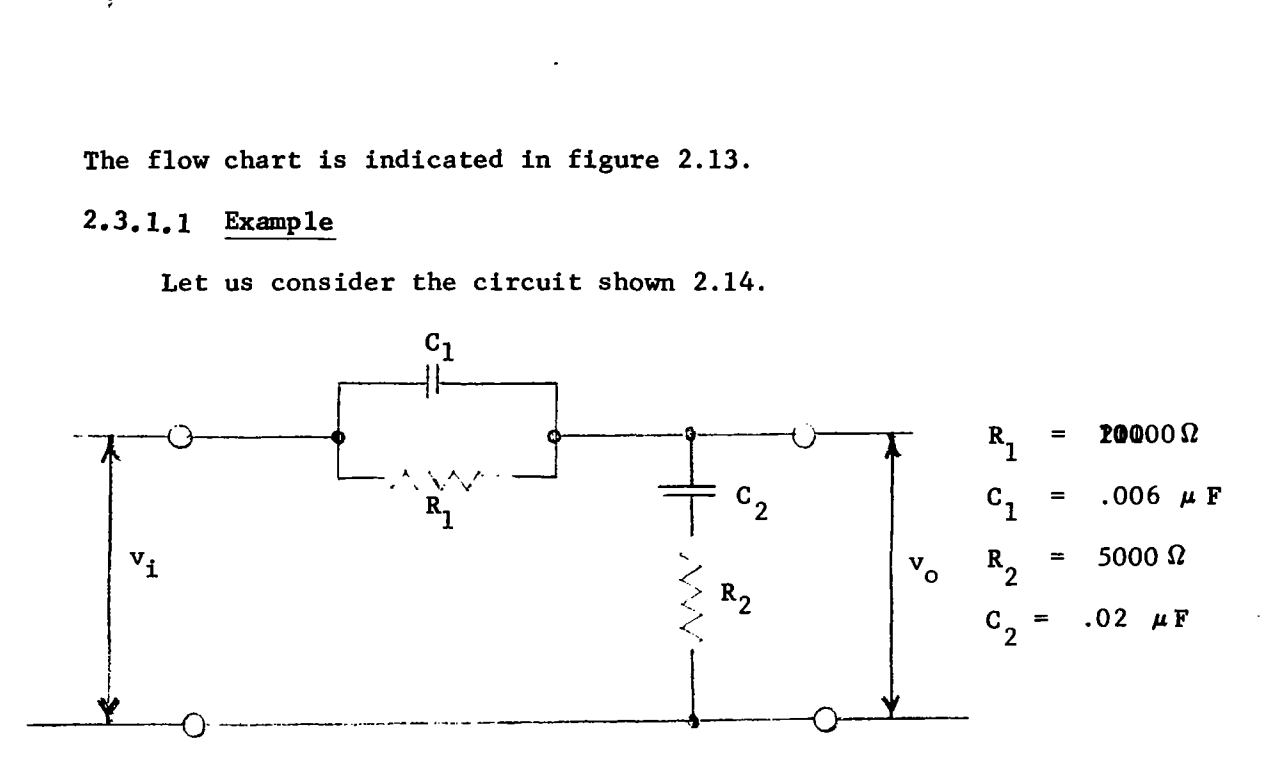

'Figure 2.14 - Lead-Lag Network

The output/input relation is given by  
\n
$$
\frac{\mathbf{v}_o}{\mathbf{v}_i} = \frac{\sqrt{R_2^2 + (\frac{1}{wC_2})^2}}{\sqrt{\left[\frac{R_1}{1 + w^2 C_1^2 R_1^2} + R_2\right]^2 + \left[\frac{w C_1 R_1^2}{1 + w^2 C_1^2 R_1^2} + \frac{1}{w C_2}\right]^2}}
$$
\n(2.37)

In order to ne able to check the result obtained with the computer run, Table IV gives the values of  $v_o/v_i$  for different combinations of  $R_1$ ,  $C_1$ ,  $R_2$ ,  $C_2$ , and frequency.

 $\overline{\phantom{a}}$ 

 $\overline{\mathbb{F}}$ 

 $\overline{\mathsf{L}}$ 

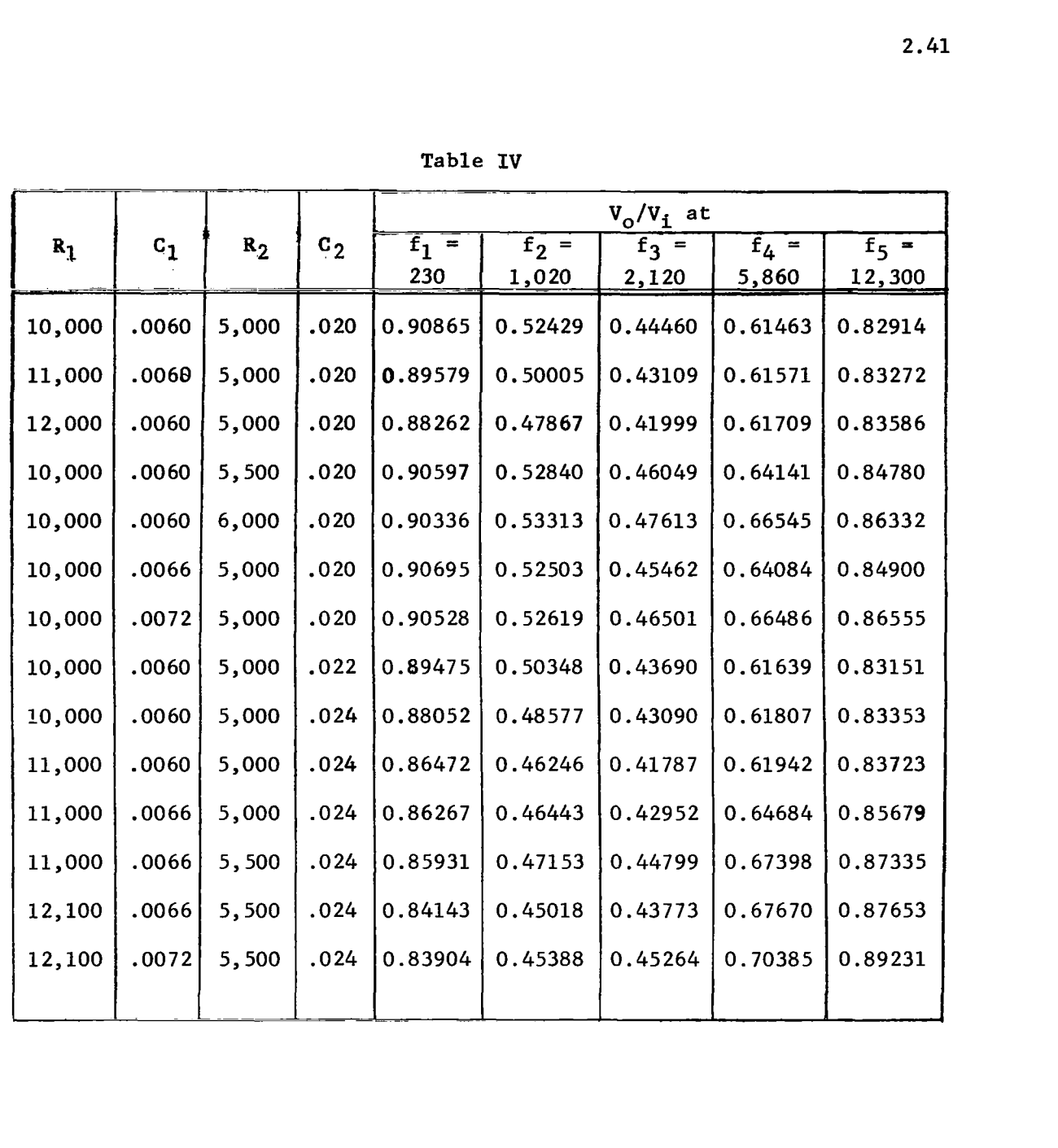

 $\frac{1}{2}$ 

The results from the computer run are as follows

# First Case -

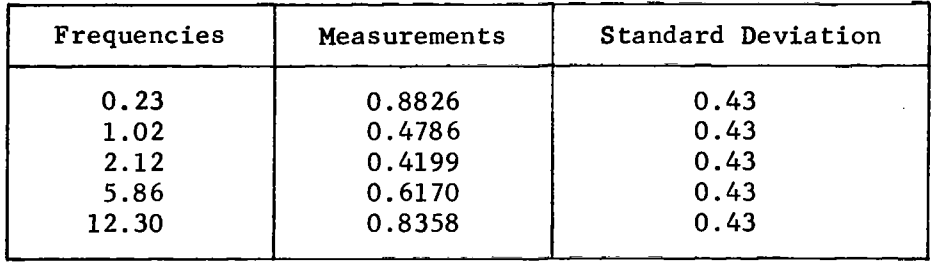

 $\frac{1}{4}$ 

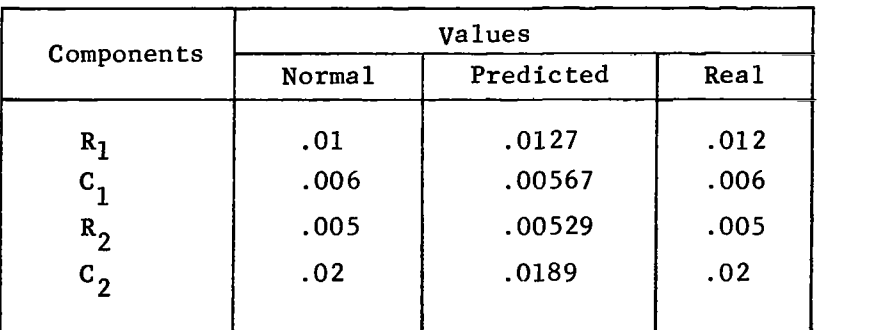

Second Case -

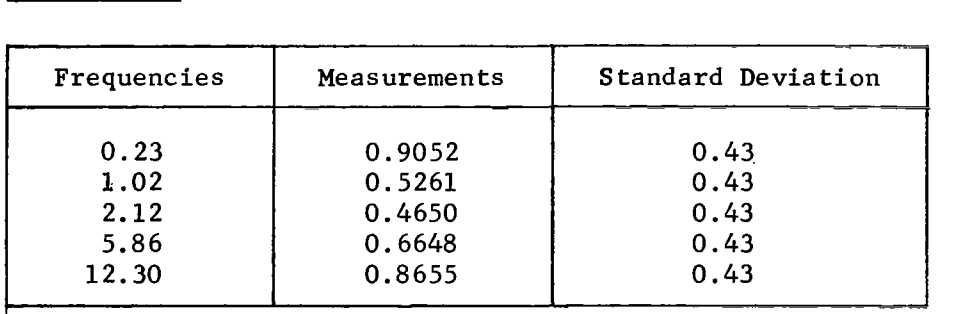

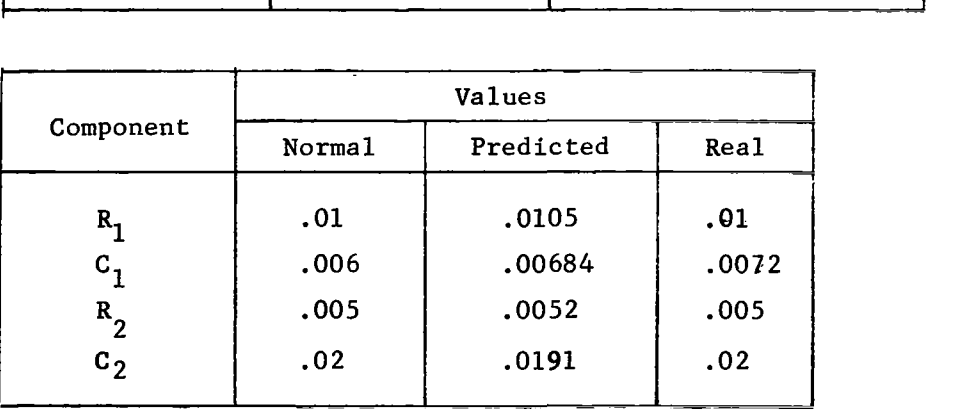

In both cases, the results obtained are satisfactory.

 $\overline{a}$ 

## 2.3.2 Conclusions -

**I** 

This method gives a good approach in the solution of the fault isolation problem, but there are some difficulties in the matrix inversion process. In the second case of the example given above, the matrix  $F_{\text{A}}$  has the following values

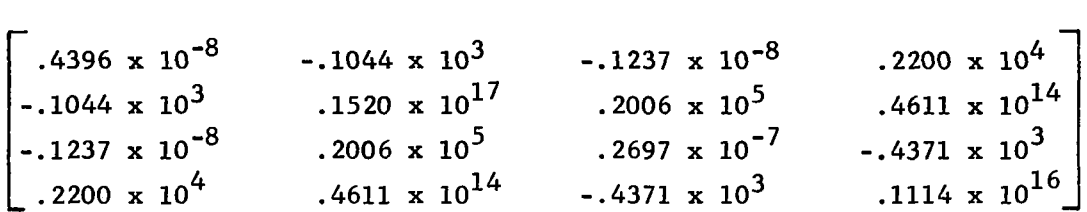

Therefore, using the inversion matrix subroutine that is included in the IBM/360 math-pack, we get the following inverse matrix

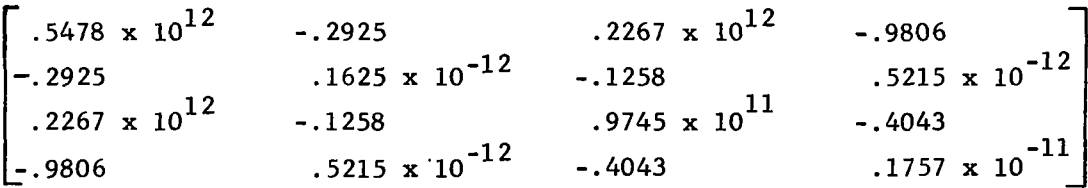

The product of the two given matrices are the following

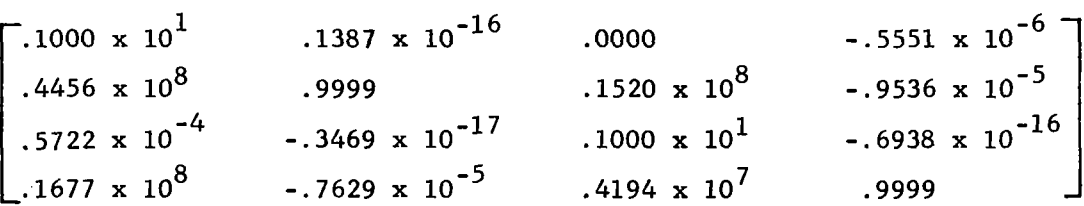

Therefore, some improvement in the matrix inversion subroutine is needed.

2.3.3 Applications - The application *of* this method is **for** linear circuits at component level.

2.3.4 Computer Requirements - Since complex calculations are involved in the process of getting the predicted values of the circuit components, there are some requirements imposed over the computer system needed.

## *2.4* Transfer Function Method

# 2.4.1 <u>Bode</u> Diagram Technique **60**

The idea of this technique is to apply at the input of the circuit under test, signals of different frequencies (test frequencies), and for each one of them to measure the gain (output/input). These gains are checked against he normal gains. The difference between both setsof gains permits diagnosing which component is out of the normal range.

, . .\_ ""

The principal advantages of this method could be summarized as follows:

- *0* Use only available input and output terminals
- *<sup>0</sup>*For diagnosis, it requires simple calculations
- Identification of the failure at component level.

In order to be able to determine the failure of the circuit at component level, it **is** necessary to prepare for each circuit, before the test is carried out, a "fault dictionary." This dictionary is a list of all the possible components variations (i.e.,  $R_1$  low,  $R_1$  high, etc.), and the associated variations in the gain at some frequency (o $\,$ frequencies). When this is done, we assign a "+" or "-" if the circuit gain was above or below the normal range, and zero if it was in the range. The fault dictionary looks like the one indicated in Table V (for a given circuit).

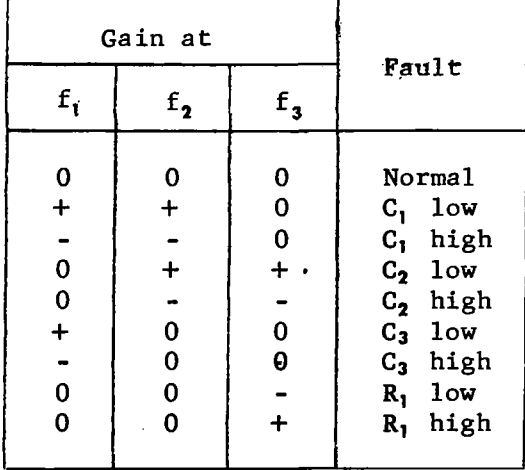

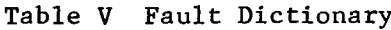

Now if we have this circuit under test, and we take the gains at frequencies  $f_1$ ,  $f_2$ ,  $f_3$ , we are going to come out with some sequence know which component is out of the normal range, i.e., if the sequence is **+OO,** this means that the value of **C3** is low. of **l'+ll,** *11-11,* or *1'0".* **By** checking this sequence in the above table, we

This method does not require post calculations, because after the measure is taken, we must look only for the row that matches with it. When the match is obtained, we know which is the fault component.

Our circuit under test has the configuration indicated in Figure 2.15.

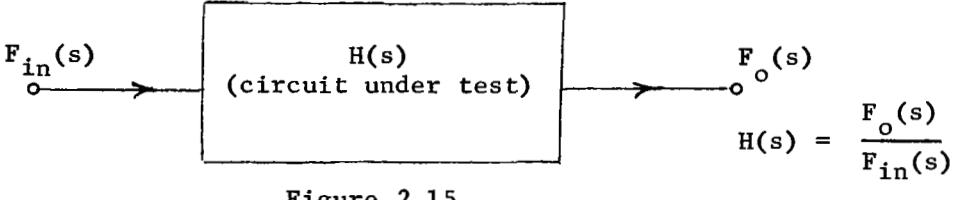

Figure 2.15

where

 $F_{in}(s)$  = Laplace transform of the input function  $F_{o}(s)$  = Laplace transform of the output function  $H(s)$  = Transfer function

For lumped linear circuits, the transfer function **H(s)** may be expressed *as a* ratio **of** two **polynomials,** or

\n
$$
\text{ped linear circuits, the transfer function } H(s) \text{ may be expressed} \\
\text{tio of two polynomials, or} \\
H(s) = \frac{A(s)}{B(s)} = K \frac{(s - s_1)(s - s_2) \cdot \cdot \cdot (s - s_n)}{s^m(s - s_a)(s - s_b) \cdot \cdot \cdot (s - s_p)}
$$
\n

\n\n(2.38)\n

where

**IL** 

n = number of zeros of the transfer function mtp = number of poles of the transfer function  $K = gain constant$ 

Now, if  $s = jw$ 

$$
H(jw) = K \frac{(jw - s_1)(jw - s_2) \dots (jw - s_n)}{(jw)^m (jw - s_a)(jw - s_b) \dots (jw - s_p)}
$$
(2.39)

Let  $w_j$  designate the magnitude of  $s_j$ . At very low frequencies all  $w < w_{min}$ , where  $w_{min}$  is the lower value of  $w_j$ ), the gain is given by

$$
20 \log_{10} |H(jw)| = 20 \log_{10} K + 20 \sum_{i=1}^{n} \log_{10} w_i
$$

$$
- 20 \sum_{i=1}^{p} \log_{10} w_i - 20 \log_{10} w^m \qquad (2.40)
$$

From the above equation we can see that any change in the components value . **is** going to change the gain at low frequency, but there is no way to know, looking only at this very low frequency, which component is responsible for the change.

Now, if in equation (2.40) we have N parameters, we need to apply this equation for N different frequencies, and by means of conventional techniques to find the **N** parameters value. **BY** an optimal selection of the test frequencies, it is possible to find the parameters value in a very simple way. In order to choose the optimum frequencies, we must remember the following:

> **0** Each pole or zero (w<sub>i</sub>) makes a breakpoint in the gain characteristic, the change in the slope is 20 db/decade (- if it a pole, and + if it is a zero). This value is obtained as follows:

The contribution of each pole is given by

$$
e_1 = \frac{1}{1 + jw_1T}
$$
 (2.41)

Therefore,

$$
\frac{e_1}{e_2} = \frac{1 + jw_2T}{1 + jw_1T}
$$
 (2.42)

if  $w_1T$  and  $w_2T$  are both > 1, we can make the following approxima tion

$$
\frac{e_1}{e_2} = \frac{w_2}{w_1}
$$
 (2.43)

Then

I

$$
20 \log_{10} \frac{e_1}{e_2} = 20 \log_{10} \frac{w_2}{w_1}
$$
 (2.44)

if in equation (2.44)  $w_2 = 10w_1$  , we have

ation (2.44) 
$$
w_2 = 10w_1
$$
, we have  
20  $\log_{10} \frac{e_1}{e_2} = 20 \text{ db/decade}$  (2.45)

Each pair of complex conjugated poles or zeros make a breakpoint in the gain characteristic. The change in the slope is 40 dbldec (- if it is a pole, and + if it is **a** zero). The gain in the breakpoint may vary from -6 db to + 20 db in function of the decrement factor  $(1.0 \leq \xi \leq 0.05)$ .

Taking in consideration the above items, the test frequencies are chosen as follows:

- One test frequency must be below the lowest breakpoint.
- One test frequency must be above the highest breakpoint.
- One test frequency in between breakpoints.
- One test frequency for each breakpoint that belongs to the complex conjugated values. This must be on it or very close to it.

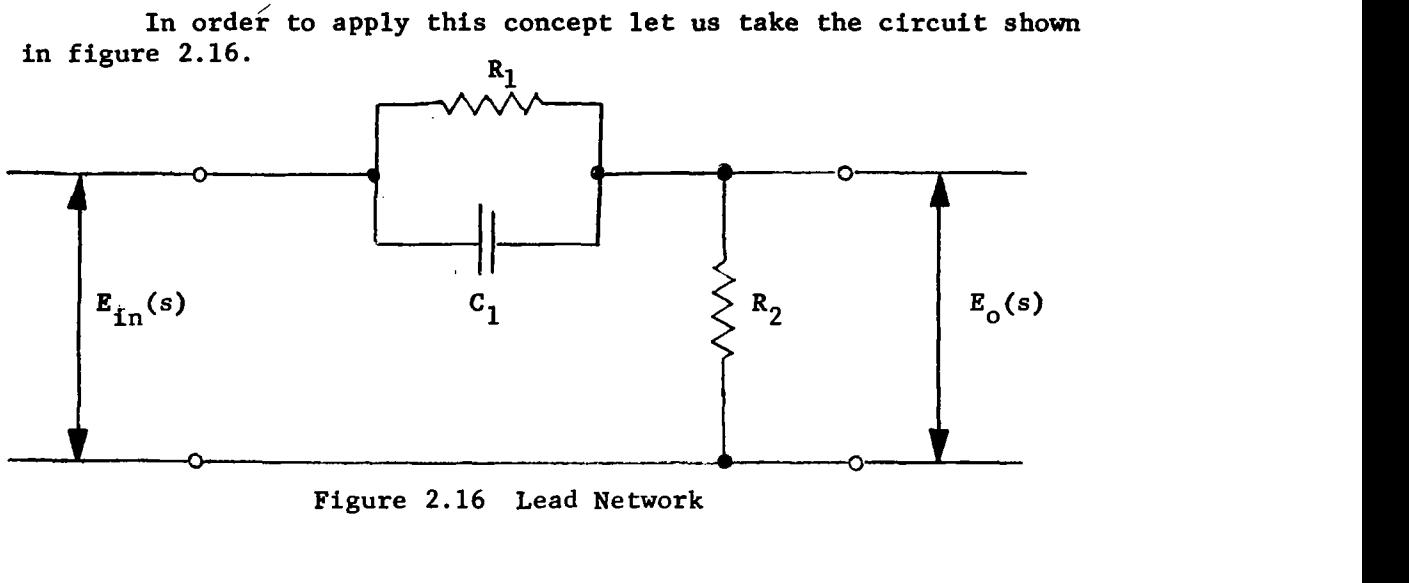

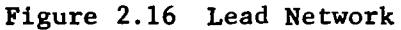

The transfer function of this circuit is given **by** 

$$
\frac{E_o(s)}{E_{in}(s)} = \frac{T_2}{T_1} \frac{1 + sT_1}{1 + sT_2}
$$
 (2.46)

where

$$
T_1 = C_1 R_1
$$
  

$$
T_2 = \frac{R_2}{R_1 + R_2} T_1
$$

The **Bode** diagram (straight approximation) that belongs to this circuit is indicated in figure 2.17. Also, in the same figure we can see the three test frequencies that were taken following the given rules.

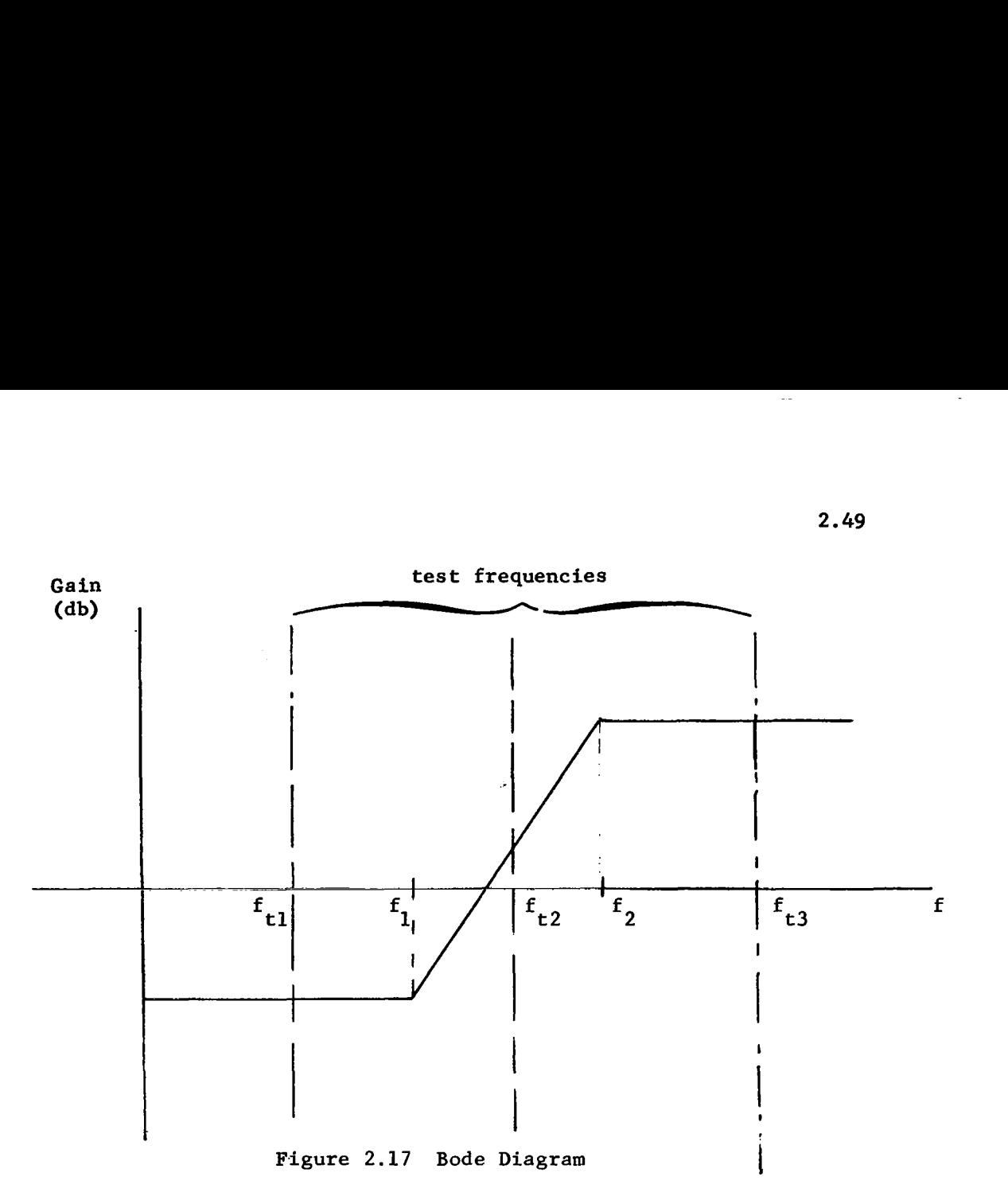

In figure 2.18 the influence on the Bode diagram by changes in the parameters value is indicated. Therefore, the fault dictionary given in Table VI is obtained.

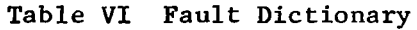

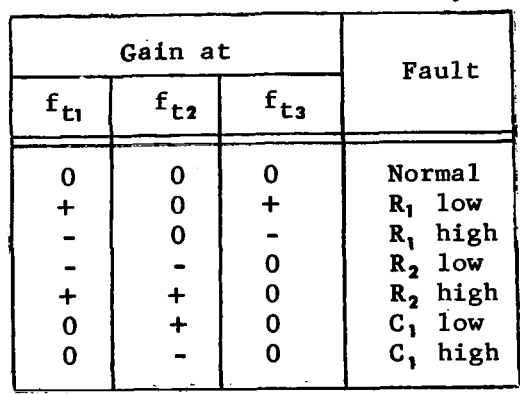

Nonlinear circuits cannot be treated in a general way. For each type of nonlinear circuit, it is possible to find a general solution which can be linearly approximated. After this is done, we can apply the technique given for linear circuits. Of course, that same constraint will be applied to the linear approximation given as well as the general solution.

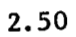

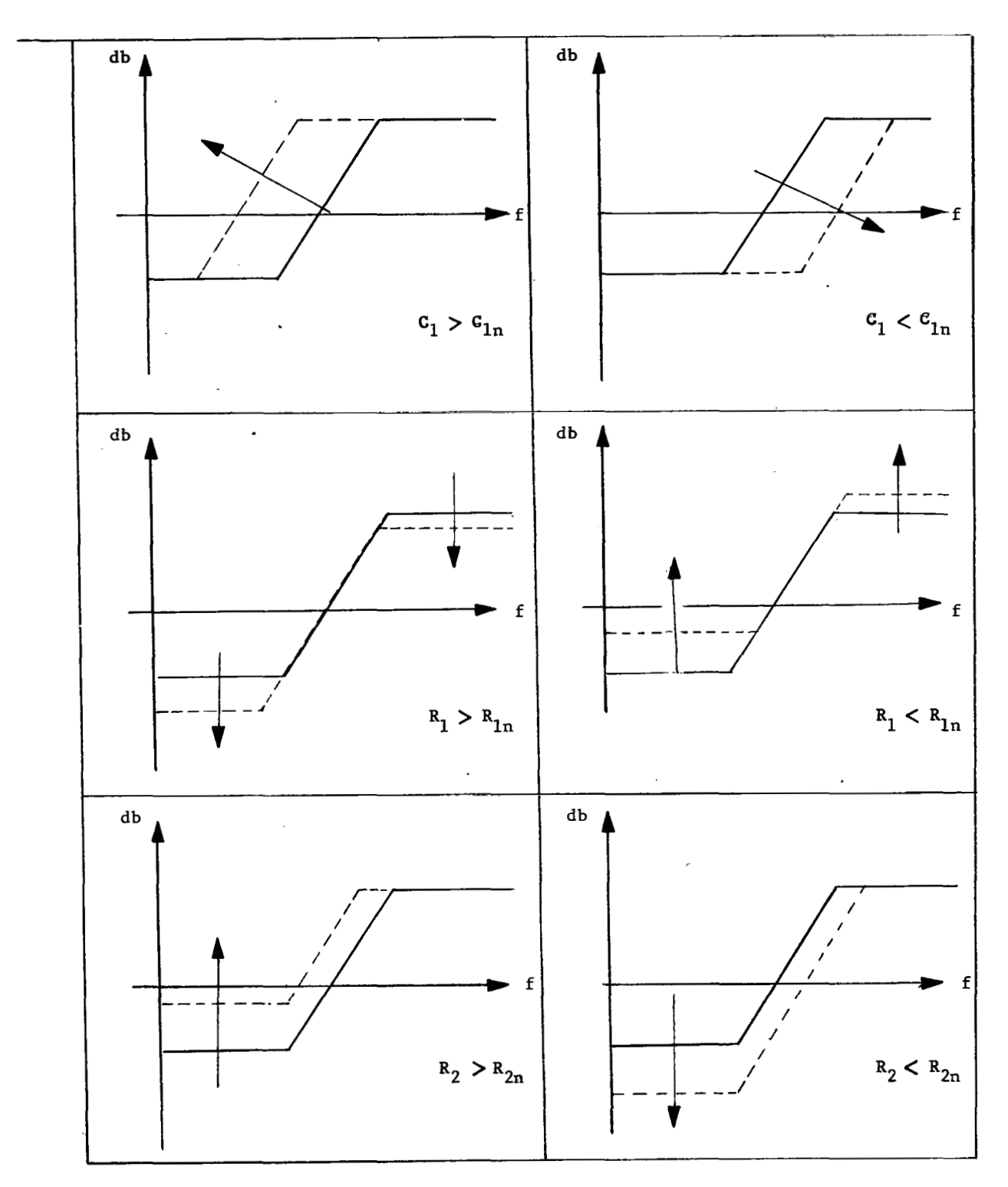

 $\overline{a}$ 

Figure 2.18 Influence of Changes in Parameters Value

Until now, we looked at this 'method from a theoretical approach, let us see what are the results in a prectical application. To do this, let us take the following example.

 $i_2, 4, 1, 1$  Example - For the circuit shown in figure 2.14, we want to find the fault dictionary.

Let

 $R_1 = 0.01$  Megohm  $R_2$  = 0.005 Megohm  $C_1 = 0.006$  Microfarad  $C_2 = 0.02$  Microfarad

Then

**I** 

 $f_1 = 0.46$  Kc/sec  $f_2$  = 1.59 Kc/sec  $f_3$  = 2.65 Kc/sec  $f_A$  = 9.08 Kc/sec and the test frequencies are  $f_{t1} = 0.23$  Kc/sec  $f_{+2}$  = 1.02 Kc/sec  $f_{+3}$  = 2.12 Kc/sec  $f_{\tau_4}$  = 5.86 Kc/sec  $f_{+5}$  = 12.30 Kc/sec

The flow chart that we need to perform the calculations is indicated in figure 2.19. The steps are self-explanatory, therefore, there **is**  no need to make further comnents about them. The results obtained are indicated in tables **VI1** and **VIII; from** these we arrive at the following conclusions

> *0* The sequence of gains which **is** associated with a faulty component are function not only of the component itself, but ponent are runction not only of the component resert, out<br>also of the variation of it and the zero detecting (the lat-<br>ter in our case was: normal condition  $\pm 0.003$ ). See Table VIII.

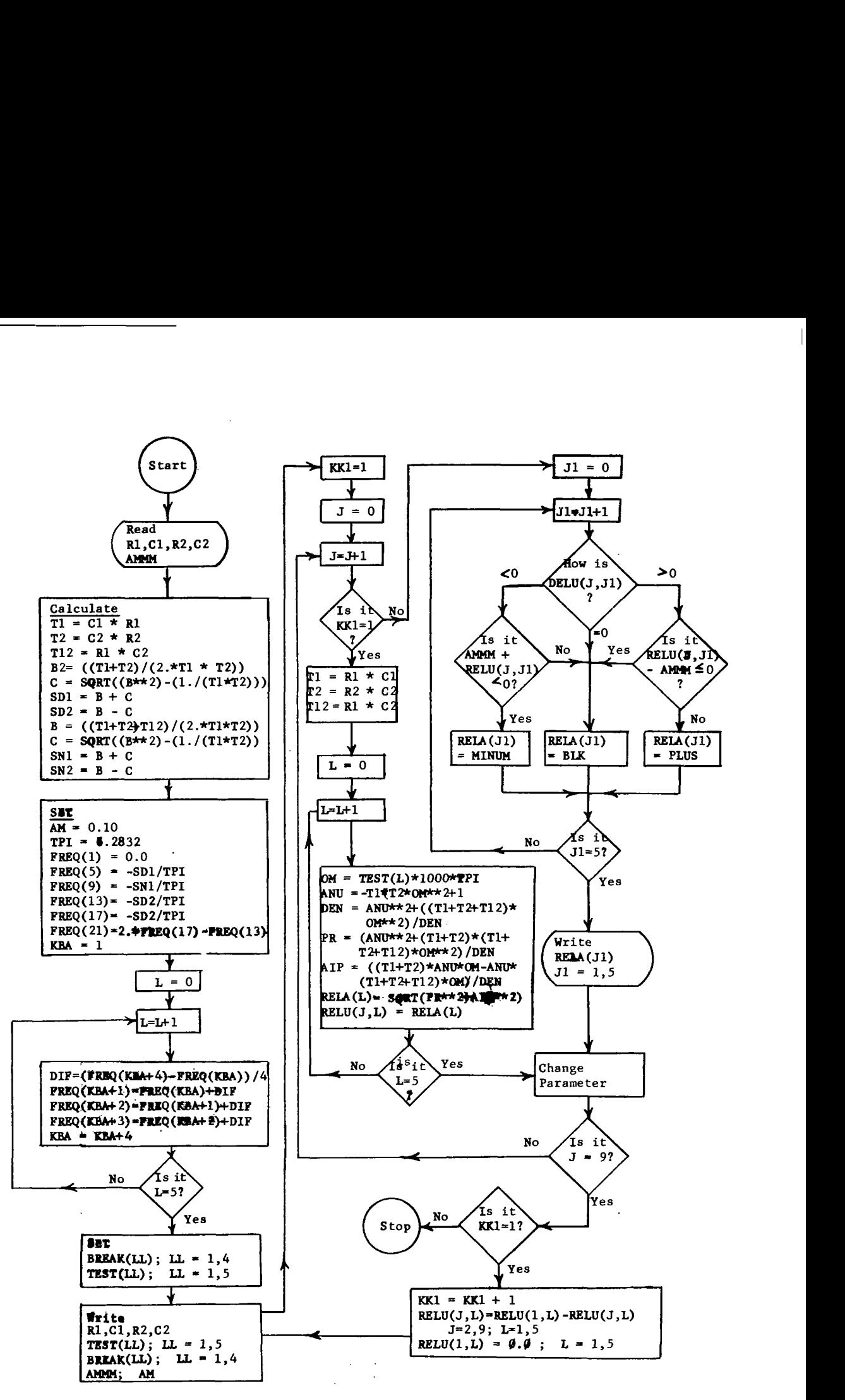

**Figure 2.19 Bode Diagram Technique** 

**..GAIN <sup>1</sup> GAIN 2 GAIN 3 GAIN 4 GAIN. 5 CONDITION**   $\mathbf{A} \mathbf{V}$ *0*  **0.9070 0.5225 0.4446 0.8291 NORMAL** ' **.0.6150 0.5500**   $R_1$  LOW. **619197**  , **0.46.11 0.6145 0.8250**   $.0.8940$ **0.4984 '0.431 1 0.6161 0.8327 Ri HIGH' 0.9098 0.5190 0.4286 0.5852 0.8064 R<sub>2</sub> LOW R2 HIGH f 10% 0.9443. 0.5267** . **0.405** - **0.6418** . **0.8478** ' **0.3222 0.5865 0.8051 CILOW** . **0.9088 0.3350 0.5245 0.9036 0.4650 0.6653 0.8655 .C1 HIGH 0.9207**  . **0.5469 0.8263. 0 45-46 0.6 132**   $-C_2$  **LOW**  $\begin{array}{|c|c|c|c|c|}\n\hline\n\textbf{0.8944} & \textbf{0.8944} \\
\hline\n\hline\n\end{array}$ **0.8313 C2 HIGH 0.4376 0.6166 0.5038**  .. **0.5225 0.829 1 0.9070**  *0.4446*  **.0.6150**   $N$  OR<sub>MAL</sub> **'0;9318 0.'58 12 0.4815 .0.6149 .6.8203 R1 COW 0;8806 0.477 1 0.3200 0.6175. .0.8358 R1 HIGH 0.9127 a5164 .0.4128** . **0.5519 0.7786**   $R_2$  **LOW 0.90 17**  ' **0.5316 0.476 1**  ' **0.6658 0.8633 R2 HIGH**  .? *202*   $\begin{bmatrix}\n 0.9105 \\
 0.9105 \\
 0.9036 \\
 0.9337 \\
 0.8843\n \end{bmatrix}$ 0.9105 **0;5223 0.4262 0.7759 c1 LOW 0.5559**   $\cdot$ **C**<sub>1</sub> **HIGH 0.9036. 0.8655 0.5245 0.4650 0.6653 0.8230 .0.9337** '. **0.5758 0.3677 0.61 15**   $C_2$  **LOW 0.8843 0.49 10 0.433 1 0.6178 0.8327 C2 HIGH**  ... **Oi9070** ..' **Oi5225** -' **0.4446 0.6 150 -0.829 1 NORMAL 0.6169**  . **0.9434 0,6 168 0.5068 0.8 148 R1 LOW 0.8386 .0.8671 .0.4583 0.4108 0.6191 R1 HIGH 0.5149** ' **0.7439**  *0.9* **157**  ,o. **3974 0.51 50 R2 LOW 0.5369 R2 HIGH**  +- **30% 0.899 1 0.6874 0.8763 0.4914**  :. *0.97* **<sup>23</sup>** 0.5230 *0.4* **182 0.5231 0.7401 'C1 LOW**  :. **0.9036 0.6653 0.8655 0.5245 -0.4650 C1 HIGH**  *:.;.0.94bO* ' **.0.6 100** ', **0.4853 a.6101 0.8 189**   ${\sf c}_2$  LOW  $\cdot$  $C_2^-$  High **-0;8771**  . *0.4827*  **0.4304 0.6 186 0.8337** 

**TABLE VI1** 

ſ

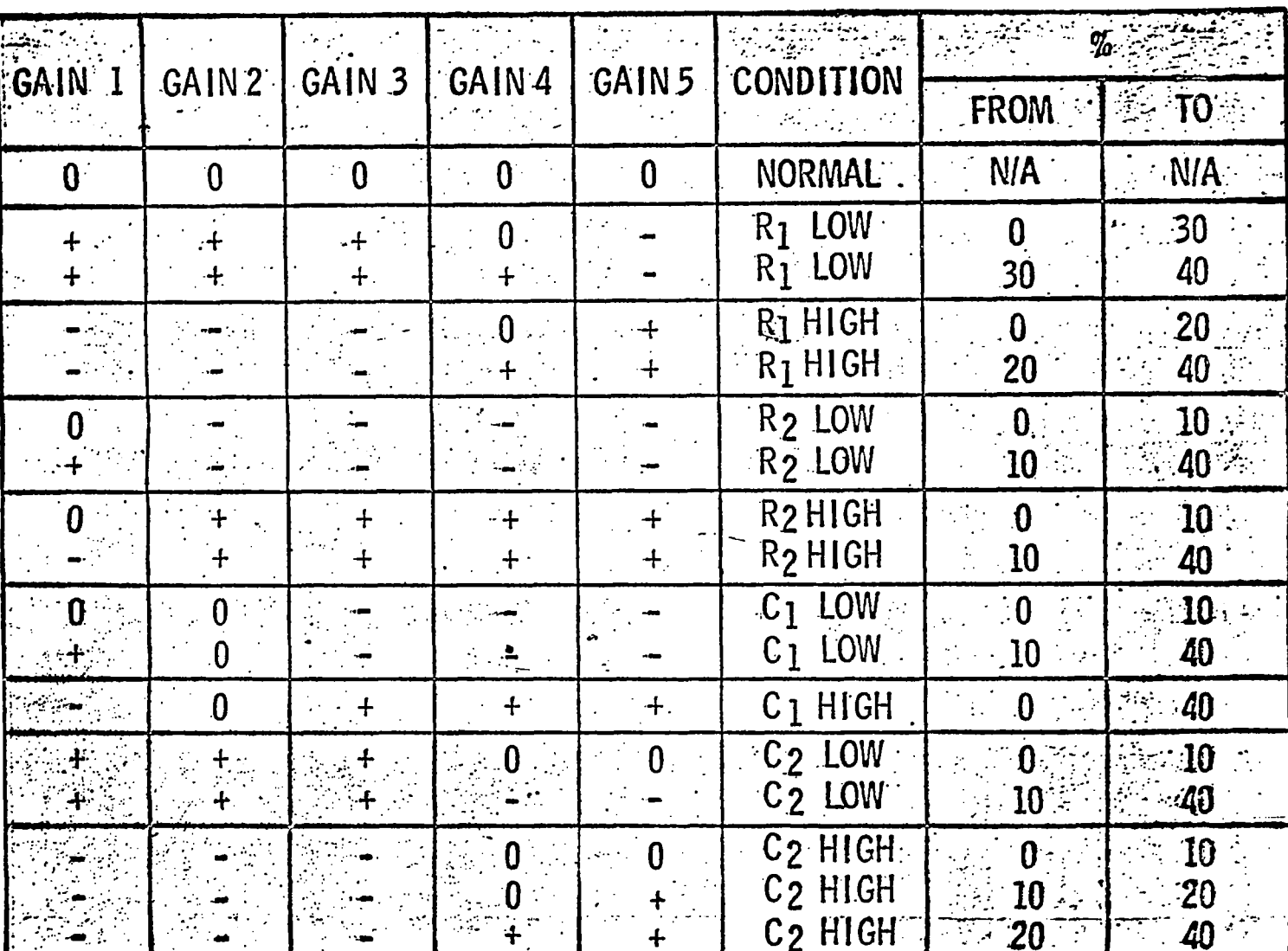

- In some cases it is possible to detect the component; in others, we have the same sequence of gains for more than one component. See Table VIII:  $C_2$  high  $20$  to  $40\%$ , and  $R_1$  high  $20$  to  $40\%$ . high **20** to *40%.*
- All possible components variations **must** be simulated in order to arrive at a complete fault dictionary.

## *2.4.1.2* Diagnosis Discrimination -

In the assignment that we made like "+" or "-" in the gains, we get' the faulty component and the range of the variation, i.e., if the sequence is

$$
+, +, +, -, -
$$

we know that the faulty component is  $C_2$  and the value is between 10 to *40%* low. But it is possible to get a little more information. **<sup>A</sup>**very easy way to do **it** is to make a scale for some frequency, like the one shown on figure **2.20.** The frequency chosen must be the one that has the maximum variation, i.e., to detect variation in  $R_1$ , the second frequency will be convenient. See table VII.

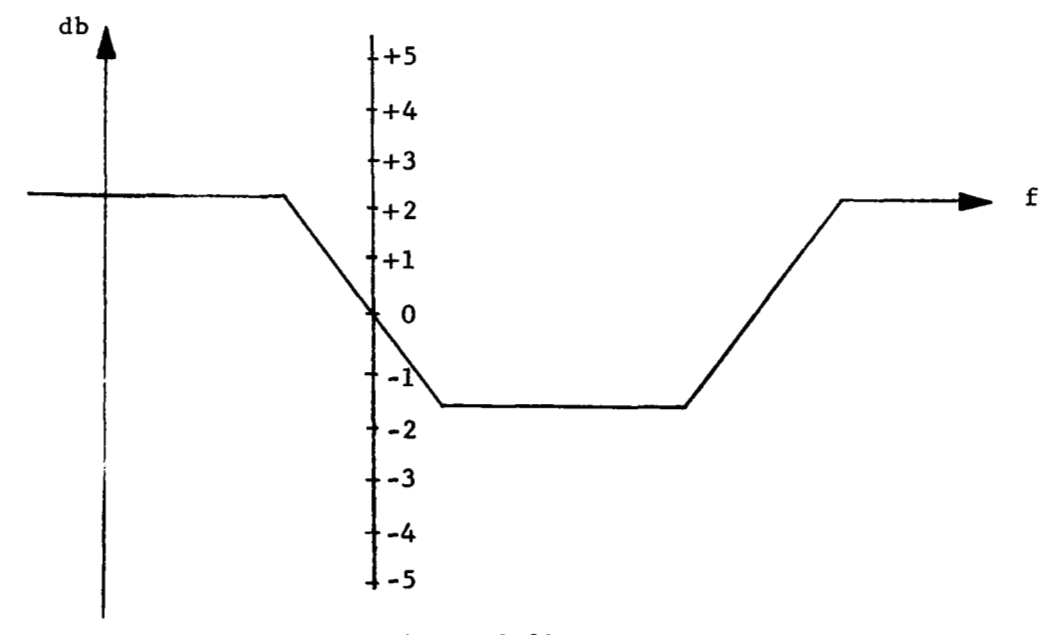

Figure **2.20** 

## $2.4.1.3$  Conclusions -

The principal feature **of** this method is that this does not require post calculations. After the measurements are already taten, the only thing that remains **is** to look into the fault dictionary table where the results are located, and pick up the one that matches.

The fault dictionary could be generated by two methods: empirical and analytical. Improvement could be made in the determination of networks poles and zeros.

# 2.4.1.4 Applications -

The extension of this method **to** include systems instead of circuits **is** straight-forward and, in general, one can assume that a system **is** somewhat simpler than a circuit.

# 2.4.1.5 Computer Requirements -

Since there are no post-calculations involved in this method, no special computer requirements are needed.

2.4.2 Tracking Technique  $[58]$ ,  $[66]$ ,  $[67]$ 

## 2.4.2.1 General

The basic idea of this method **is** to produce the tracking of the transfer function continuously, and without any kind of inter- .ruptions of the normal operation *of* the system under test. By tracking of the transfer function **is** understood the determination of the coefficients that belong to the dynamical equation of the system in a continuous way. Knowing these coefficients, it is possible to check if these are or are not within the normal operation range; therefore, for any Fime we know what **is** the status of the system under test. Since it is possible to know the values of the coefficients for any desirable t, it **is** very easy to perform trend analysis. If a diagnosis to component level **is** required, this will be carried out.by means of the mathematical relationship between the coefficients of the dynamical equation and the values of the components.

**A** bounded exponential integral and a running leftside Laplace transform are defined, and a simple low pass filter **is** given in order to find them.

The Laplace Transform of a function  $f(t)$  is defined by

$$
F(s) = \int_{0}^{\infty} f(t) e^{-st} dt
$$
 (2.47)

In equation (2.47) we can see that the integration limits are zero and infinite, or in other words, that we are taking all the information that **is** possible to get from the function f(t) . We assume that  $f(t) = 0$ , for  $t < 0$ .

 $\sim$ 

We can also define the transform of the function  $f(t)$  only in the interval  $t_1 - t_2$  as follows

$$
F(s, t_1 \leq t \leq t_2) = \int_{t_1}^{t_2} f(t) e^{-st} dt \qquad (2.48)
$$

The integral as defined in the above equation, provide are finite, is called the Bounded Exponential Integral

Now suppose that we want to know the bounded exponential The integral as defined in<br>are finite, is called the <u>E</u><br>Now suppose that we<br>integral of  $\frac{df(t)}{dt}$ , then integral of  $\frac{df(t)}{dt}$ , then

$$
\int_{t_1}^{t_2} \frac{df(t)}{dt} e^{-st} dt = f(t)e^{-st} \Big|_{t_1}^{t_2} + s \int_{t_1}^{t_2} f(t)e^{-st} dt \qquad (2.49)
$$

The above equation could be written in the following way

$$
\int_{t_1}^{t_2} \frac{df(t)}{dt} e^{-st} dt = sF(s, t_1 \le t \le t_2) + f(t_2) e^{-st_2} - f(t_1) e^{-st_1}
$$
 (2.50)

**-s** t2 In equation (2.50)  $f(t_2)e$  is the terminal condition and  $f(t_1)$  is the integral condition. He arrive at the integral  $\mathsf{f}_1(\mathsf{t})$ e  $\mathsf{t}_1$  is the initial condition. We arrive at the impo property that it is possible to operate on a function over the bounded region, provided that the initial conditions at  $t_1$  and the terminal conditions at  $t_2$  are known.

In general, for a function over a bound region in time, tra formation of the function and its derivatiwes gives

$$
f(t) \implies F(s, t_1 \leq t \leq t_2)
$$
\n
$$
\frac{df(t)}{dt} \implies s \ F(s, t_1 \leq t \leq t_2) + f(t_2)e^{-st_2} - f(t_1)e^{-st_1}
$$
\n
$$
\frac{d^2f(t)}{dt^2} \implies s^2 F(s, t_1 \leq t \leq t_2) + \left[ s f(t_2) + \frac{df(t_2)}{dt} \right] e^{-st_2}
$$
\n
$$
- \left[ s f(t_1) + \frac{df(t_1)}{dt} \right] e^{-st_1}
$$

and in general

$$
\frac{d^{n}f(t)}{dt^{n}} \implies s^{n} F(s, t_{1} \leq t \leq t_{2}) + \left[\sum_{i=0}^{n-1} s^{n-1-i} \frac{d^{i}f(t_{2})}{dt^{i}}\right] e^{-st_{2}}
$$
\n
$$
- \left[\sum_{i=0}^{n-1} s^{n-1-i} \frac{d^{i}f(t_{1})}{dt^{i}}\right] e^{-st_{1}} (2.51)
$$

If in the above equations, we place  $t_1 = 0$  and  $t_2 = \infty$ , we get

$$
f(t) \implies F(s)
$$
  
\n
$$
\frac{df(t)}{dt} \implies sF(s) - f(0)
$$
  
\n
$$
\frac{d^{2}f(t)}{dt^{2}} \implies s^{2}F(s) - sf(0) - \frac{df(0)}{dt}
$$

and in general

$$
\frac{d^{n}f(t)}{dt^{n}} \Rightarrow s^{n}F(s) - \sum_{i=0}^{n-1} s^{n-1-i} \frac{d^{i}f(0)}{dt^{i}}
$$
 (2.52)

that are the well-known expressions of the Laplace transforms of the derivatives .

Now, in order to make a more general Laplace transformation, let us go back to **our** definition given by (2.48). In this menti **.,ned**  definition, we assume that the exponential kernel starts at  $t = 0$ (see figure 2.21(a) **I-** in the same we assume. **that s** is real and

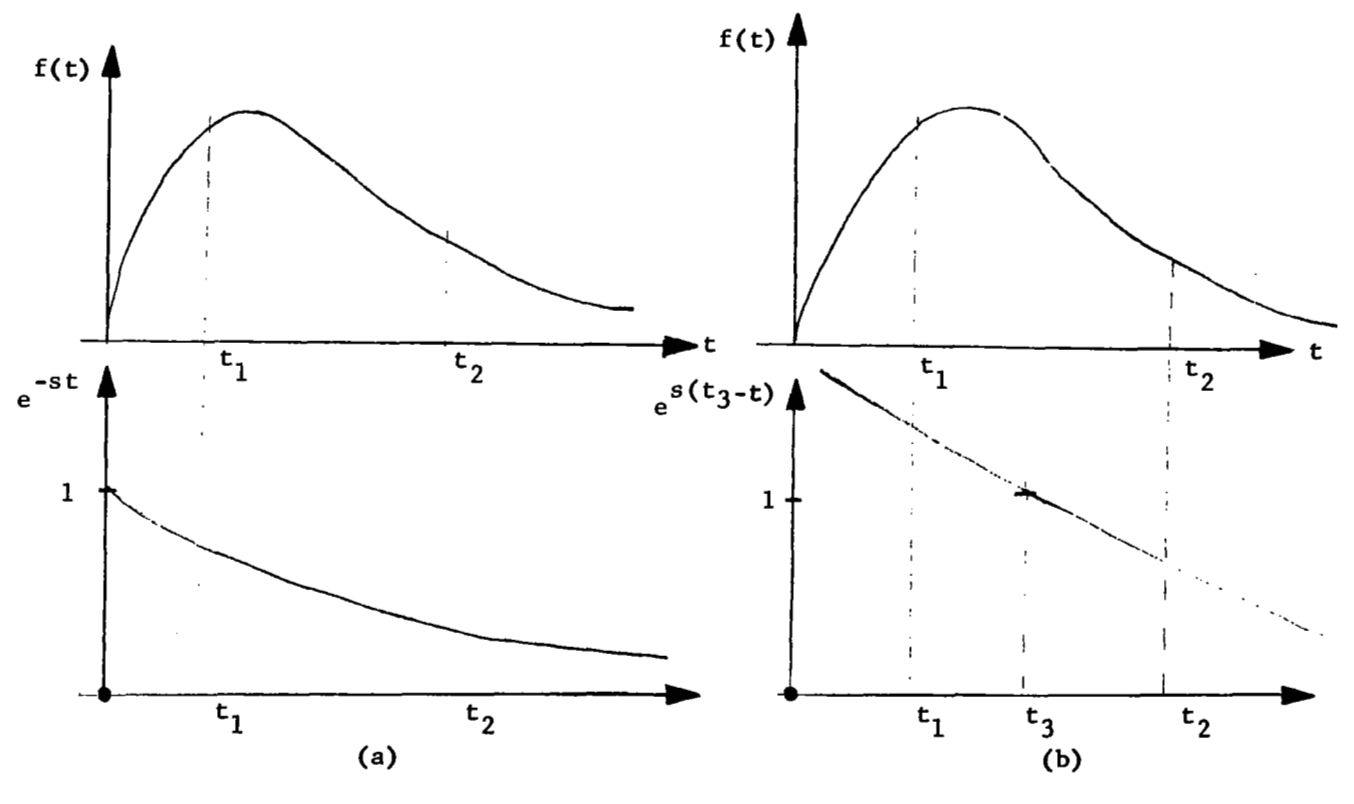

Figure 2.21

positive). Suppose now that our exponential kernel is equal to **1** for some  $t_3$  not equal to zero (see figure 2.21(b)). With tion tie transform of the derivative **is** given **by** 

$$
\int_{t_1}^{t_2} \frac{df(t)}{dt} e^{s(t_3-t)} dt = f(t) e^{s(t_3-t)} \Big|_{t_1}^{t_2} + s \int_{t_1}^{t_2} f(t) e^{s(t_3-t)} dt
$$
  
\n= s F(s, t<sub>3</sub>, t<sub>1</sub>  $\leq t \leq t_2$ ) + f(t<sub>2</sub>)  $e^{s(t_3 - t_2)}$   
\n- f(t<sub>1</sub>)  $e^{s(t_3-t_1)}$  (2.53)

 $\cdot|$ 

and in general we can write

$$
\frac{d^{n}f(t)}{dt^{n}} \implies s^{n} f(s, t_{3}, t_{1} \leq t \leq t_{2}) + \left[ \sum_{i=0}^{n-1} s^{n-1-i} \frac{d^{i}f(t_{2})}{dt^{i}} \right] e^{s(t_{3}-t_{2})}
$$

$$
- \left[ \sum_{i=0}^{n-1} s^{n-1-i} \frac{d^{i}f(t_{1})}{dt^{i}} \right] e^{s(t_{3}-t_{1})} \qquad (2.54)
$$

That again, gives us the well-known expression of the Laplace transform of the derivatives if we make  $t_3 = t_1 = 0$  and  $t_2 = \infty$ .

Now, let us take  $t_2 = t_3 = t$  and  $t_1 = t_s$ , our equation (2.54) takes the following form

$$
\frac{d^{n}f(t)}{dt^{n}} \implies s^{n} F(s,t) + \sum_{i=0}^{n-1} s^{n-1-i} \frac{d^{i}f(t)}{dt^{i}}
$$

$$
- \left[ \sum_{i=0}^{n-1} s^{n-1-i} \frac{d^{i}f(t_{s})}{dt^{i}} \right] e^{s(t-t_{s})}
$$
(2.55)

and our Laplace transformation is given by

$$
F(s,t) = \int_{t_s}^{t} f(\nu) e^{s(t-\nu)} d\nu
$$
 (2.56)

The name given to this transform is running leftside Laplace transform.

With the convolution theorem in mind, and looking at the With the convolution theorem in mind, and looking at the equation (2.56), we arrive at the conclusion that  $F(s, t)$  will be the output of a system whose impulse response is given by e<sup>st</sup> and has an input equal to  $f(t)$  (see figure 2.22).

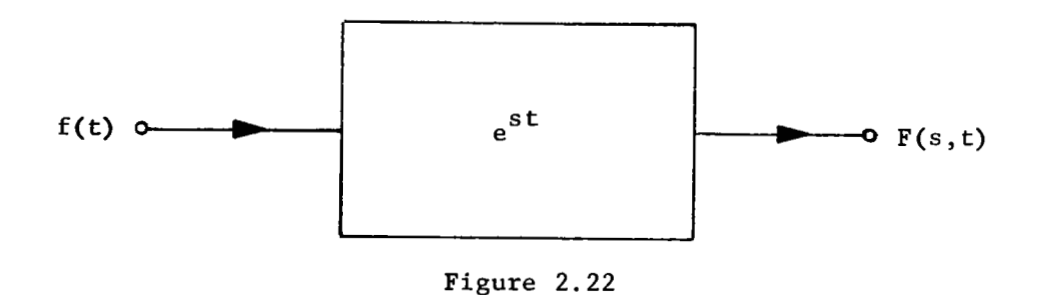

Now, let us take the low pass filter indicated in figure 2.23. The practical basis for the method is the discovery that a simple RC lowpass filter provides a running leftside Laplace transform.

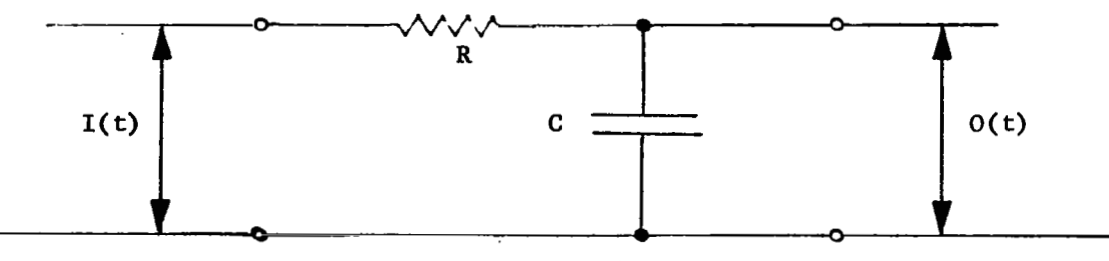

Figure 2.23
The impulse response of the filter is given by

$$
1 \text{ mpulse response of the filter is given by}
$$
\n
$$
h(t) = \frac{1}{RC} e^{-\frac{1}{RC}t}
$$
\n(2.57)

Comparing the equation (2.57) with our hypothetical one (e<sup>st</sup>), we see that  $s = -\frac{1}{RC}$ . Then

- s F(s,t) = - s 
$$
\int_{t_s}^{t} f(\nu) e^{s(t-\nu)} d\nu
$$
 (2.58)

Our transformation filter gives us the outputs indicated in figure *2.24.* 

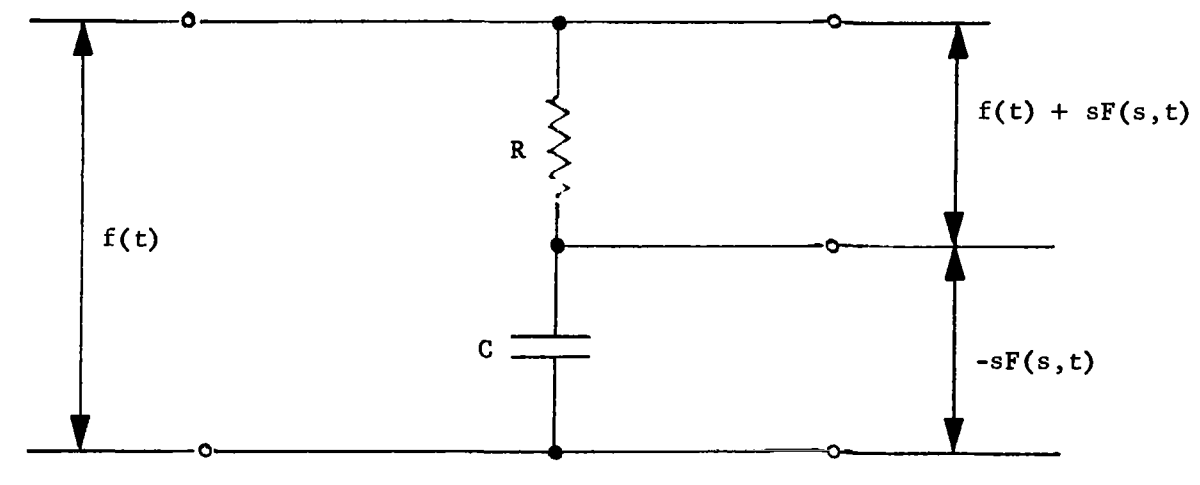

Figure *2.24* 

**Now,** we assume that our system is defined by means of the following linear differential equation.

$$
\sum_{m=0}^{M} P_m \frac{d^m o(t)}{dt^m} = \sum_{n=0}^{N} Z_n \frac{d^n I(t)}{dt^n}
$$
 (2.59)

0(t) = Output function

\nI(t) = Input function

\n
$$
\mathbf{P}_{m}
$$
 = Coefficients of the part of the differential equation which determines the poles of the transfer function (we assume  $\mathbf{P}_{0}$  = 1)

\n $\mathbf{z}_{n}$  = Coefficients which determine the zeros.

Since  $p_o$  is equal to 1, then  $z_o$  is the system gain at zero frequency.

where  $\alpha$  is a subset of the  $\sigma$  -subset of  $\alpha$ 

 $\sim$   $-$ 

A transform of equation (2.59) gives

 $\overline{\phantom{0}}$ 

 $\sim$   $\sim$ 

where

$$
\sum_{m=0}^{M} P_{m}^{s^{m}} o(s,t) + \sum_{m=1}^{M} \sum_{i=0}^{m-1} P_{m}^{s^{m-1-i}} \frac{d^{i} o(t)}{dt^{i}}
$$

$$
- \left[ \sum_{m=1}^{M} \sum_{i=0}^{m-1} P_{m}^{s^{m-1-i}} \frac{d^{i} o(t_{s})}{dt^{i}} \right] e^{s(t-t_{s})} =
$$

$$
= \sum_{n=0}^{\infty} \mathbf{z}_{n} \mathbf{s}^{n} \mathbf{I}(s,t) + \sum_{n=1}^{\infty} \sum_{i=0}^{\infty} z_{n} \mathbf{s}^{n-1-i} \frac{d^{i} \mathbf{I}(t)}{dt^{i}}
$$

$$
- \left[ \sum_{n=1}^{N} \sum_{i=0}^{n-1} z_{n} \mathbf{s}^{n-1-i} \frac{d^{i} \mathbf{I}(t_{s})}{dt^{i}} \right] e^{s(t-t_{s})}
$$
(2.60)

2.63

The equation (2.60) **is** a new differential equation, the order of which is lowered by one due to the time functions in the terminal conditions. The order could be lowered to zero by transforming a sufficient number of times. **As** a result, no derivatives are required for the terminal conditions. Since **s** is a real negative quantity, the negative terms in both members of equation (2-60) becomes negligible after a sufficient waiting period from the beginning of the process. Therefore,

... .. . . . , , - . . . . . .. . . . . . "

$$
\sum_{m=0}^{M} P_m s^m \ o(s,t) + \sum_{m=1}^{M} \sum_{i=0}^{m-1} P_m s^{m-1-i} \frac{d^i o(t)}{dt^i} =
$$
\n
$$
= \sum_{n=0}^{N} z_{n} s^n \ I(s,t) + \sum_{m=1}^{N} \sum_{i=0}^{n-1} z_{n} s^{n-1-i} \frac{d^i I(t)}{dt^i}
$$
\n(2.61)

In order to understand the application of this method, let us take the following

#### 2.4.2.2 Example -

Let us assume that the dynamical equation of our system is given by

$$
0(t) + P_1 \frac{d0(t)}{dt} + P_2 \frac{d^2 0(t)}{dt^2} = Z_0 I(t) + Z_1 \frac{dI(t)}{dt}
$$
 (2.62)

Taking in consideration the equation (2.61), we can write the equation (2.62) **as** follows

$$
0(s_{11},t) \left[1 + s_{11}\bar{p}_1 + s_{11}^2\bar{p}_2\right] + 0(t) \left[\bar{p}_1 + s_{11}\bar{p}_1\right] + \frac{d0(t)}{dt} \bar{p}_2 =
$$
  
=  $I(s_{11},t) \left[\bar{z}_0 + s_{11}\bar{z}_1\right] + I(t) \bar{z}_1$  (2.63)

In order to produce the elimination of  $\frac{dO(t)}{dt}$ , we must make another transformation of equation (2.63). The result is as follows

$$
0(s_{11}, s_{12}, t) \left[ 1 + s_{11}p_1 + s_{11}^2 p_2 \right] + 0(s_{12}, t) \left[ p_1 + s_{11}p_2 + s_{12}p_2 \right] +
$$
  
+ 0(t)  $p_2$  = I(s<sub>11</sub>, s<sub>12</sub>, t)  $\left[ z_0 + s_{11}z_1 \right] + 1(s_{12}, t) z_1$  (2.64)

Since we apply this technique to linear systems, the transformation process could be reversed. Therefore, we can transform for s<sub>12</sub> first, and then  $s_{11}$ . We have seen that the values of  $s_{11}$  and  $s_{12}$  are given by the filter's constants  $(8 = -\frac{1}{RC})$ , therefore, in order to get coefficients  $\bar{p}_1$ ,  $\bar{p}_2$ ,  $\bar{z}_0$  and  $\bar{z}_1$ , four equations like (2.64) are needed. Our equations system takes the form 12

$$
\begin{bmatrix}\n0(s_{11}, s_{12}, t) \left[ 1 + s_{11} \bar{p}_1 + s_{11}^2 \bar{p}_2 \right] + 0(s_{12}, t) \left[ p_1 + s_{11} p_2 + s_{12} \bar{p}_2 \right] \\
+ 0(t) \bar{p}_2 = I(s_{11}, s_{12}, t) \left[ z_0 + s_{11} z_1 \right] + I(s_{12}, t) z_1\n\end{bmatrix}
$$
\n
$$
\begin{bmatrix}\n0(s_{21}, s_{22}, t) \left[ 1 + s_{21} p_1 + s_{21}^2 \bar{p}_2 \right] + 0(s_{22}, t) \left[ \bar{p}_1 + s_{21} \bar{p}_2 + s_{22} \bar{p}_2 \right] \\
+ 0(t) \bar{p}_2 = I(s_{21}, s_{22}, t) \left[ z_0 + s_{21} z_1 \right] + I(s_{22}, t) z_1\n\end{bmatrix}
$$
\n
$$
\begin{bmatrix}\n0(s_{31}, s_{32}, t) \left[ 1 + s_{31} \bar{p}_1 + s_{31}^2 \bar{p}_2 \right] + 0(s_{32}, t) \left[ \bar{p}_1 + s_{31} \bar{p}_2 + s_{32} \bar{p}_2 \right] \\
+ 0(t) \bar{p}_2 = I(s_{31}, s_{32}, t) \left[ z_0 + s_{31} z_1 \right] + I(s_{32}, t) z_2\n\end{bmatrix}
$$
\n
$$
\begin{bmatrix}\n0(s_{41}, s_{42}, t) \left[ 1 + s_{41} \bar{p}_1 + s_{42}^2 \bar{p}_2 \right] + 0(s_{42}, t) \left[ \bar{p}_1 + s_{41} \bar{p}_2 + s_{42} \bar{p}_2 \right] \\
+ 0(t) \bar{p}_2 = I(s_{41}, s_{42}, t) \left[ z_0 + s_{41} z_1 \right] + I(s_{42}, t) z_2\n\end{bmatrix}
$$

The values of  $p_1$ ,  $p_2$ ,  $z_0$ , and  $z_1$  are given by

$$
\begin{bmatrix} p_1 \\ p_2 \\ z_0 \\ z_1 \end{bmatrix} = \begin{bmatrix} -0(s_{11}, s_{12}, t) \\ -0(s_{21}, s_{22}, t) \\ -0(s_{31}, s_{32}, t) \\ -0(s_{41}, s_{42}, t) \end{bmatrix} \bullet A \quad (2.66)
$$

The matrix A is obtained through simple matrix manipulations.

The system configuration needed is shown in figure 2.25. We can see that we need sixteen transform filters in order to get the variables required.

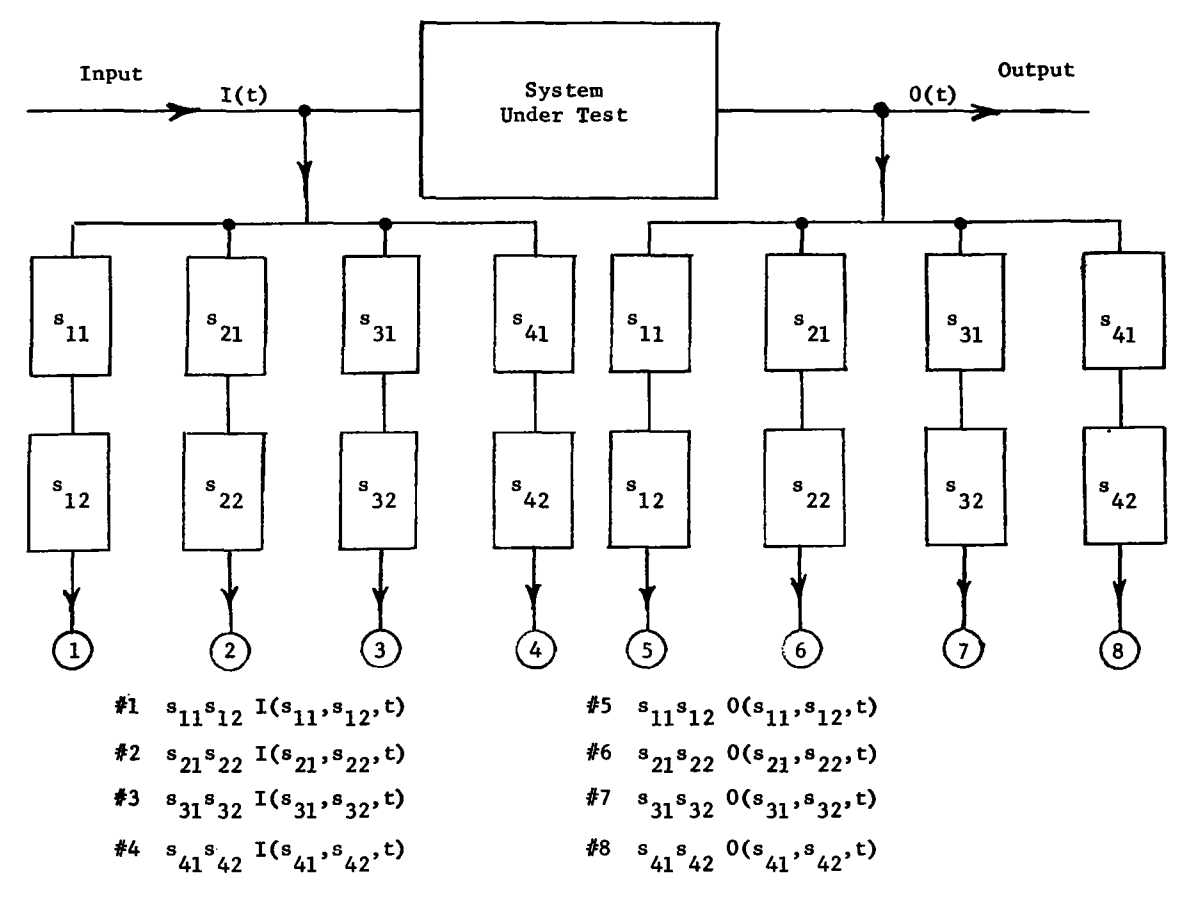

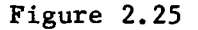

 $\ddotsc$ 

By means of this method, we can track continuously the transfer function. We see from figure *2.25* that the values of the eight measurements are obtained without any interruption, and therefore by equation (2.66) we can get the values of  $P_1$ ,  $P_2$ ,  $Z_0$ ,  $Z_1$  at any moment that we want.

It is possible to make some reduction in the number of filters that are needed, see reference  $\lceil 67 \rceil$ .

#### *2.4.2.3* Conclusions

The more important features of this method could be summarized as follows:

- *<sup>0</sup>*It tracks transfer functions of systems continuously and without delay, while they are in operation.
- *0* The possibility to perform trend analysis, without any further improvement of the system.
- There is no need of generation of special stimulus.
- *0* Not only the mathematical manipulations of the method will be handled by the computer, also it is possible to perform the simulation of the filters.

#### *2.4.2.4* Application

This method can **be** applied only in **the** linear case, circuits and **sys** tems .

#### *2.4.2.5* Computer Requirements

The computer size required increases very fast with the complexity of the system under test. This increase is more strong and could place some limitations on its applicability, if also we need to make the simulation of the filters with the same computer.

# 2.5 Scalar Remnant Method (Dynamic System Testing)<sup>[5]</sup><br>2.5.1 General

This method defines first a scalar performance indicator which will always be positive when the coefficients of the differential equation describing the system are within their prescribed tolerances; otherwise, it will be negative. This method does not indicate how many coefficients are out of their prescribed tolerances.

The scalar remnant function is formed from measurements of the input and output and their respective system derivatives as well as from the normal values of the system coefficients and their allowable deviations.

Therefore, in this method we have

- *0* Indication that one or more coefficients of the differential equation describing the system are outside of the allowed range.
- *0* Monitoring the scalar remnant with a zero-crossing detector provides an excellent system fault indicator.
- **a** In function of frequency interruptions, it is possible to per**form** some trend analysis.
- *6* The average value of the scalar remnant can indicate the degree to which tolerance limits are exceeded.

**A** dynamical equation describing a linear system of nth order, has the following form

A dynamical equation describing a linear system of n<sup>th</sup> order, has  
\nthe following form\n
$$
a_n \frac{d^n x}{dt^n} + a_{n-1} \frac{d^{n-1} x}{dt^{n-1}} + \dots + a_1 x + a_0 =
$$
\n
$$
= b_0 + b_1 u + \dots + b_m \frac{d^n u}{dt^m}
$$
\n(2.67)

or

$$
\sum_{i=0}^{n} a_i \frac{d^i x}{d\mathfrak{e}^i} = \sum_{i=0}^{m} b_i \frac{d^i u}{d\mathfrak{e}^i}
$$
 (2.68)

If after some time, the coefficients of our system have been changed, we have

$$
\sum_{i=0}^{n} a'_{i} \frac{d^{i}x}{dt^{i}} = \sum_{i=0}^{m} b'_{i} \frac{d^{i}u}{dt^{i}}
$$
 (2.69)

or, in function of the same variables x and  $u$ , the equation (2.68) becomes

$$
\sum_{i=0}^{n} a_{i} \frac{d^{i}x^{i}}{dt^{i}} = \sum_{i=0}^{m} b_{i} \frac{d^{i}u^{i}}{dt^{i}} - \epsilon(t)
$$
 (2.70)

Subtracting equation (2.70) from (2.68) and denoting with x and u the variables  $x'$  and u' respectively, we have

$$
\sum_{i=0}^{n} (a_i - a_i') \frac{d^i x}{dt^i} = \sum_{i=0}^{m} (b_i - b_i') \frac{d^i u}{dt^i} + \epsilon(t)
$$
 (2.71)

By introducing the notation  $\Delta a_i = a_i - a_i'$ ; and  $\Delta b_i = b_i - b_i'$  for the respective deviations of the coefficients, the equation (2.71) can be written

$$
\sum_{i=0}^{n} \Delta a_{i} \frac{d^{i}x}{dt^{i}} - \sum_{i=0}^{m} \Delta b_{i} \frac{d^{i}u}{dt^{i}} = \epsilon(t)
$$
 (2.72)

The maximum error is given by

 $\mathbb{L}^2$ 

$$
\text{Max } \epsilon(t) = \sum_{i=0}^{n} \text{Max} \left[ \Delta a_i \frac{d^i x}{dt^i} \right] + \sum_{i=0}^{m} \text{Max} \left[ -\Delta b_i \frac{d^i u}{dt^i} \right] \qquad (2.73)
$$

—— -

*2.70* 

. . . .

..

and in the same way, the minimum error **is** given **by** 

$$
\begin{aligned}\n\text{Min } \epsilon(t) &= -\sum_{i=0}^{n} \min\left[-\Delta a_i \frac{d^i x}{dt^i}\right] + \sum_{i=0}^{m} \min\left[\Delta b_i \frac{d^i u}{dt^i}\right] \tag{2.74}\n\end{aligned}
$$

**Now** it must be determined at what point the magnitude of one or more of the deviations  $\left|\Delta \, \textbf{a}_\textbf{i}\right|$  or  $\left|\left.\Delta \, \textbf{b}_\textbf{i}\right|\right|$  , exceeds its respective limit,  $\delta \textbf{a}_\textbf{i}$ or  $\delta b_i$ .

values 
$$
|\Delta a_i|
$$
 of  $|\Delta b_i|$ , exceeds its respective limit,  $\delta a_i$   
\ni  
\n
$$
\begin{vmatrix}\n\frac{d^i x}{dt^i} & \frac{d^i x}{dt^i} > 0 \\
-\frac{d^i x}{dt^i} & \frac{d^i x}{dt^i} < 0\n\end{vmatrix}
$$
\n  
\n
$$
\begin{vmatrix}\n\frac{d^i x}{dt^i} & \frac{d^i x}{dt^i} < 0 \\
\frac{d^i x}{dt^i} & \frac{d^i x}{dt^i} > 0\n\end{vmatrix}
$$
\n  
\n
$$
\begin{vmatrix}\n\frac{d^i x}{dt^i} & \frac{d^i x}{dt^i} > 0 \\
-\frac{d^i x}{dt^i} & \frac{d^i x}{dt^i} < 0\n\end{vmatrix}
$$
\n(2.76)

Therefore, the equation *(2.73)* becomes

$$
\text{Max } \epsilon(t) = \sum_{i=0}^{n} \delta a_i \left| \frac{d^i x}{dt^i} \right| + \sum_{i=0}^{m} \delta b_i \left| \frac{d^i u}{dt^i} \right| \tag{2.77}
$$

and, in the same way

Min 
$$
\epsilon(t) = -\sum_{i=0}^{n} \delta a_i \left| \frac{d^i x}{dt^i} \right| - \sum_{i=0}^{m} \delta b_i \left| \frac{d^i u}{dt^i} \right|
$$
 (2.78)

but Max  $\epsilon(t) = -$  Min  $\epsilon(t)$ , therefore when the coefficients are within tolerance

$$
\left| \epsilon(t) \right| \quad < \quad \text{Max} \quad \epsilon(t) \tag{2.79}
$$

Then, our scalar remnant function is given by

$$
\delta(t) = Max \quad \epsilon(t) - \left| \epsilon(t) \right| \tag{2.80}
$$

The condition  $\delta(t) > 0$  is a necessary but not sufficient condition for all coefficients of the system to be within their tolerance limits. However,  $\delta$  < 0 is a sufficient condition for one or more coefficients to be out of tolerance.

following expression for **6** (t)

Combining equations (2.70) and (2.77) with (2.80), we arrive at the  
\nfollowing expression for 
$$
\delta(t)
$$
  
\n
$$
\delta(t) = \sum_{i=0}^{n} \delta a_i \left| \frac{d^i x}{dt^i} \right| + \sum_{i=0}^{m} \delta b_i \left| \frac{d^i u}{dt^i} \right|
$$
\n
$$
-\left| \sum_{i=0}^{n} a_i \frac{d^i x}{dt^i} - \sum_{i=0}^{m} b_i \frac{d^i u}{dt^i} \right|
$$
\n(2.81)

In the above equation  $\delta a_i$  and  $\delta b_i$  are the allowed tolerances for the coefficients  $a_i$  and  $b_i$ , respectively; and x and u are the measurements of the input and output, respectively.

Elimination of the derivatives involved in the equation (2.81) could be done following the technique given in the mentioned reference at the beginning of this method.

#### **2.5.2** %ample

In order to apply this method let us take the circuit shown in Figure 2.26.

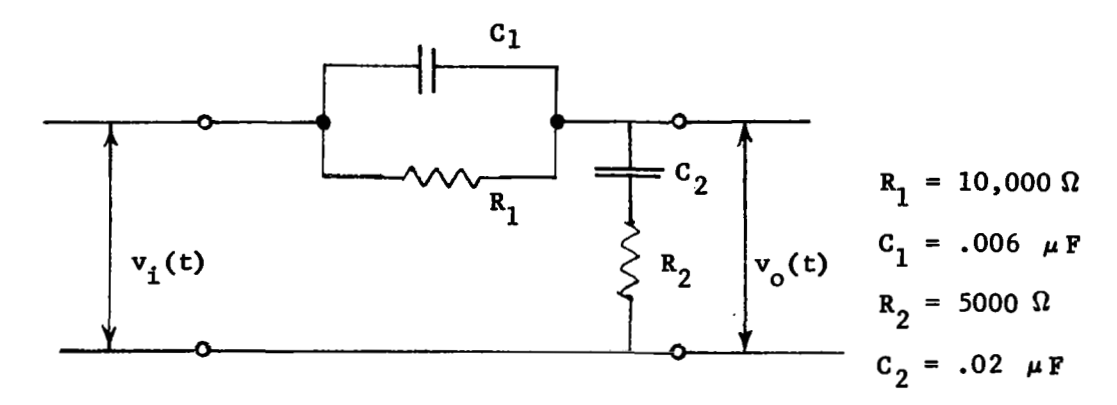

Figure 2.26 Lead-Lag Network

If we assume'that the input are given **by** 

$$
v_i(t) = \sin \beta t \qquad (2.82)
$$

The first and second derivatives of equation (2.82) are given **by** 

$$
v_i'(t) = \beta \cot \beta t
$$
  

$$
v_i''(t) = -\beta^2 \sin \beta t
$$

The transfer function of the Lead-Lag network is given **by** 

$$
\frac{\mathbf{v}_o}{\mathbf{v}_i} \text{ (s)} = \frac{\mathbf{T}_1 \mathbf{T}_2 \ \mathbf{s}^2 + (\mathbf{T}_1 + \mathbf{T}_2) \ \mathbf{s} + 1}{\mathbf{T}_1 \mathbf{T}_2 \ \mathbf{s}^2 + (\mathbf{T}_1 + \mathbf{T}_2 + \mathbf{T}_1) \ \mathbf{s} + 1} \tag{2.83}
$$

**2.72** 

#### $T_{1}$  = R<sub>2</sub>C<sub>2</sub> where

 $\bar{z}$ 

$$
T_1 = R_2C_2
$$
  

$$
T_{12} = R_1C_2
$$

 $\sim$ 

Now, since the input function is given by equation  $(2.82)$ , the equation  $(2.83)$  could be written as follows

$$
V_o(s) = \frac{\beta}{s^2 + \beta^2} \frac{T_1 T_2 s^2 + (T_1 + T_2) s + 1}{T_1 T_2 s^2 + (T_1 + T_2 + T_{12}) s + 1}
$$

$$
= \frac{\kappa_{\beta}}{s+j\beta} + \frac{\kappa-\beta}{s-j\beta} + \frac{\kappa_1}{s-\alpha_1} + \frac{\kappa_2}{s-\alpha_2}
$$

Therefore

$$
\begin{cases}\nv_{o}(t) = 2 |K_{\beta}| \cos(\beta t + \varphi) + K_{1} e^{\alpha_{1}t} + K_{2} e^{\alpha_{2}t} \\
v_{o}^{-1}(t) = -2\beta |K_{\beta}| \sin(\beta t + \varphi) + K_{1}\alpha_{1}e^{\alpha_{1}t} + K_{2}\alpha_{2}e^{\alpha_{2}t} \\
v_{o}^{-1}(t) = -2\beta |K_{\beta}| \cos(\beta t + \varphi) + K_{1}\alpha_{1}e^{\alpha_{1}t} + K_{2}\alpha_{2}e^{\alpha_{2}t}\n\end{cases}
$$

where

 $\mathbb{R}$ 

$$
K_1 = \begin{vmatrix} \frac{\beta}{s^2 + \beta^2} & \frac{s^2 + \frac{T_1 + T_2}{T_2 T_2} s + \frac{1}{T_1 T_2}}{s - \alpha_2} \end{vmatrix}_{s = \alpha_1}
$$

 $\overline{\phantom{a}}$ 

$$
K_2 = \begin{vmatrix} \beta & s^2 + \frac{T_1 + T_2}{T_1 T_2} & s + \frac{1}{T_1 T_2} \\ s - \alpha_1 & s - \alpha_1 \end{vmatrix} = \alpha_2
$$

$$
K_{\beta} = \begin{vmatrix} \frac{\beta}{s - j\beta} & \frac{T_1 T_2 s^2 + (T_1 + T_2)s + 1}{T_1 T_2 s^2 + (T_1 + T_2 + T_12)s + 1} \\ \frac{1}{s - j\beta} & \frac{T_1 T_2 s^2 + (T_1 + T_2 + T_12)s + 1}{T_1 T_2 s^2 + (T_1 + T_2 + T_12)s + 1} \end{vmatrix} = A + j\beta
$$

$$
\varphi = \tan^{-1} \frac{B}{A}
$$

The values of the coefficients as well as the allowed ranges are cated in Table IX. These are obtained allowing a range of variation each component of  $\pm 25\%$ .

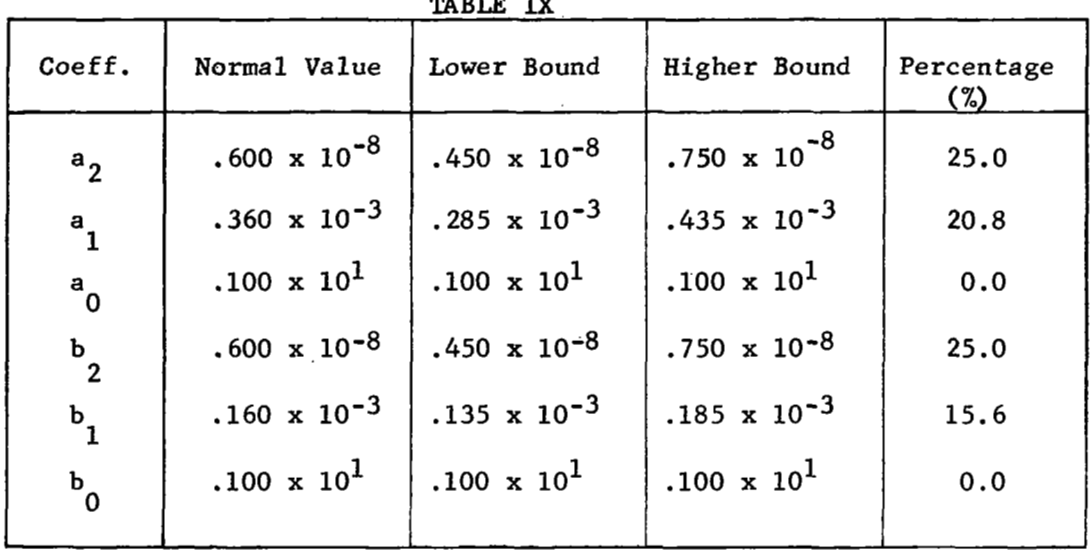

 $\mathord{\downarrow}$ 

÷,

TABLE IX

2.74'

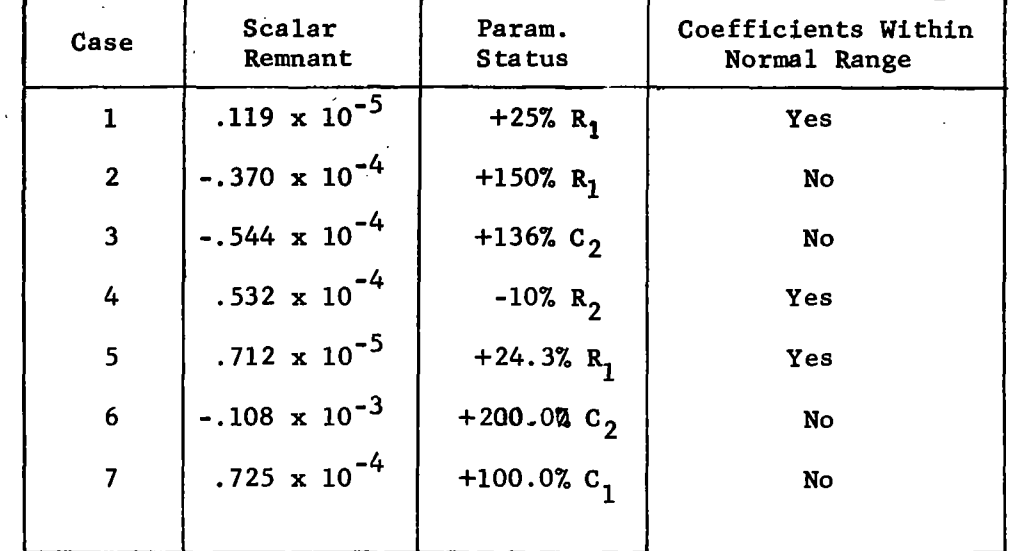

The output of the program, for different cases, looks like the following

#### 2.5.3 Conclusions -

The results of the seven cases are satisfactory, except'that of the seventh case. The reason for this complies with what was stated earlier, namely, that the condition  $\delta(t) > 0$  is necessary but not a sufficient condition for **all** coefficients of the system to be within their tolerance limits. However,  $\delta$   $\leq$  0 is a sufficient condition for one or more coefficients to be out of tolerance.

#### $'$  2.5.4 Application -

The field of applicability of this method covers only the linear case of circuits and systems.

#### 2.5.5 Computer Requirements, - **<sup>I</sup>**

Since there are only simple post-calculations involved in this method, no special computer requirements are needed.

#### 2.6 Inverse Probability Method

#### 2.6.1 General

The philosophy involved in this method **is** as followes: "Given m measurements that could be taken in **im** test points or less, find the difference between these values and the normal values at the same points. By means of the inverse probability, the probability that each component will be a faulty component is found by this difference. The component that has the highest probability associated with it will be the most probable faulty component."

If we assume that we have a circuit with 10 components, and after having taken the measurements and found.the probability for each component, the following table is obtained.

| <b>TABLE X</b>   |                    |  |
|------------------|--------------------|--|
| <b>COMPONENT</b> | <b>PROBABILITY</b> |  |
|                  | 0.09875            |  |
| 2                | 0.11032            |  |
| З                | 0.09923            |  |
| 4                | 0.12543            |  |
| 5                | 0.11342            |  |
| 6                | 0.09987            |  |
|                  | 0.09996            |  |
| 8                | 0.12135            |  |
| 9                | 0.09345            |  |
| 10               | 0.03831            |  |
|                  |                    |  |

**TABLE X** 

The most probable faulty component will be the 4th component because it has the highest probability associated to it.

The circuit under test has the configuration shown in figure 2.27.

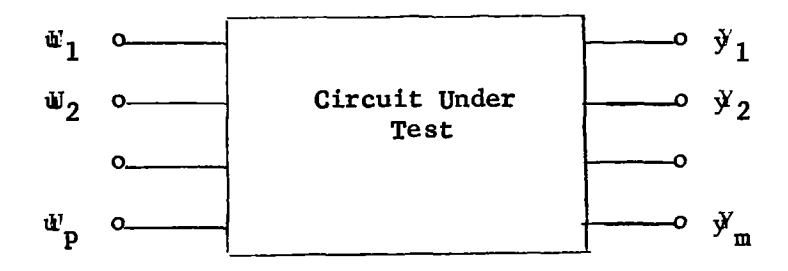

Figure **2.27** 

The circuit under test has n components that can fail. The number of components is greater than the number of measurements taken.

Let

$$
y_j = f_j(x_1, x_2, \ldots, x_n) =
$$
Theoretical expression for the *j*th measurement.

- $x_i$  = actual value of the i<sup>th</sup> component within the network.
- Xi = nominal value **of** each component
	- n = number of components
	- <sup>m</sup>= number of measurements taken

By means of the Taylor series, it is possible to write

$$
f_{j}(x_{1}, x_{2},...,x_{n}) = f_{j}(x_{1}, x_{2},...,x_{n}) + \left[ (x_{1}-x_{1}) \frac{\partial}{\partial x_{1}} + ... + (x_{n}-x_{n}) \frac{\partial}{\partial x_{n}} \right]
$$
  

$$
f_{j}(x_{1}, x_{2},...x_{n}) \Big|_{X_{1}, X_{2},...X_{n}} + \frac{1}{2!} \left[ (x_{1}-x_{1}) \frac{\partial}{\partial x_{1}} + ... + (x_{n}-x_{n}) \frac{\partial}{\partial x_{n}} \right]
$$
  

$$
(x_{n}-x_{n}) \frac{\partial}{\partial x_{n}} \Big|^{2} f_{j}(x_{1}, x_{2},...x_{n}) \Big|_{X_{1}, X_{2},...X_{n}} + ... \qquad (2.84)
$$

If we designate with  $\Delta$ **Y**<sub>j</sub> = f<sub>j</sub>(x<sub>1</sub>,x<sub>2</sub>,...x<sub>n</sub>)- f<sub>j</sub>(X<sub>1</sub>,X<sub>2</sub>,...x<sub>n</sub>) and with <u>x</u> and the vectors  $(x_1, x_2, \ldots x_n)$ , and  $(x_1, x_2, \ldots x_n)$  respectively, the equation *(2.84)* could be written as follows

$$
\Delta \mathbf{Y}_{j} \cong f_{j}(\underline{\mathbf{x}}) - f_{j}(\underline{\mathbf{x}}) = \sum_{i=1}^{n} \mathbf{x}_{i} \frac{\partial f_{j}(\underline{\mathbf{x}})}{\partial \mathbf{x}_{i}}
$$
  
+ 
$$
\frac{1}{2!} \sum_{i,k=1}^{n} \Delta \mathbf{x}_{i} \Delta \mathbf{x}_{k} \frac{\partial^{2} f_{j}(\underline{\mathbf{x}})}{\partial \mathbf{x}_{i} \partial \mathbf{x}_{k}} + \dots
$$
 (2.85)

where  $\Delta x_i$  stands for  $x_i-x_i$ . If one of the increments  $\Delta x_i$  is greater than the others, our equation (2.85) can be written neglecting some terms, in the following way

$$
\Delta Y_j \approx \sum_{i=1}^n \Delta x_i \frac{\partial f_j(\underline{X})}{\partial x_i} + \frac{1}{2!} \left[ \Delta x_i^2 \frac{\partial^2 f_j(\underline{X})}{\partial x_i^2} + 2 \sum_{k=1}^n \Delta x_k \Delta x_k \frac{\partial^2 f_j(\underline{X})}{\partial x_k \partial x_k} \right]
$$
\n
$$
(2.86)
$$
\n
$$
(k \neq L)
$$

if  $\Delta x_L \gg \Delta x_i$  for all i  $\neq L$ 

or rewriting in terms of functions of  $\triangle$ **x**  $_{\rm L}$ 

$$
\Delta x_j \cong g_{jL}(\Delta x_L) \Delta x_1 + g_{jL}(\Delta x_L) \Delta x_2 + \dots + g_{j(n+1)} \Delta x_L) \Delta x_{L-1}
$$
  
+  $g_{jL}(\Delta x_L) + g_{j(l+1)}(\Delta x_L) \Delta x_{L+1} + \dots + g_{jn}(\Delta x_L) \Delta x_n$  (2.87)

Then, for this component, we can form the following system

$$
\Delta Y_{1} = g_{1L}(\Delta x_{1})\Delta x_{1} + \dots + g_{1L}(\Delta x_{1}) + \dots + g_{1n}(\Delta x_{L})\Delta x_{n}
$$
\n
$$
\Delta Y_{j} = g_{jL}(\Delta x_{L})\Delta x_{1} + \dots + g_{jL}(\Delta x_{L}) + \dots + g_{jn}(\Delta x_{L})\Delta x_{n}
$$
\n
$$
\Delta Y_{m} = g_{mL}(\Delta x_{L})\Delta x_{1} + \dots + g_{mL}(\Delta x_{L}) + \dots + g_{mn}(\Delta x_{L})\Delta x_{n}
$$
\n(2.88)

**<sup>A</sup>**given test result is comprised of contributions of random deviations of components which are within tolerance, as well as from the faulty component. We see in the above system that only one column **is** a function of one increment, all the others are function of two increments. Therefore, if in our circuit all the components remain at the normal value, except the faulty component  $(X_L)$ , the system (6) becomes

$$
\Delta Y_1 = g_{1L}(\Delta x_L)
$$
  
\n• • • • (2.89)  
\n• • • (2.89)  
\n• • • (2.89)  
\n• • •

The above is the contribution in each measurement value of the faulty component. Therefore, all the other terms in the equation (2.88) are the contribution **bf** each measurement value, made by the remaining components that are within the allowed range. For all this reasoning, our problem is similar to the classical communication problem of detecting a signal in the presenue of noise.

Our system (2.88) could be written as follows

$$
\Delta Y_1 = S_{1L}(\Delta x_1) + N_{1L}(\Delta x_1, \Delta x_2, \dots \Delta x_n)
$$
  
\n
$$
\Delta Y_j = S_{jL}(\Delta x_1) + N_{jL}(\Delta x_1, \Delta x_2, \dots \Delta x_n)
$$
  
\n
$$
\Delta Y_m = S_{mL}(\Delta x_1) + N_{mL}(\Delta x_1, \Delta x_2, \dots \Delta x_n)
$$
 (2.90)

It **is** interesting to note that the "noise" characteristics are function of what was called "signal"  $(\Delta x_I)$ .

$$
N_{jL} = \Delta Y_j - S_{jL}
$$
 (2.91)

When N<sub>JL</sub> is composed of a large number of independent Gaussian-like ran dom variables  $(\Delta x_1, \Delta x_2, ..., \Delta x_n)$ , the joint distribution approaches a Gaussian distribution.

Let

$$
m_{jkl} \triangleq \overline{N_{jL}N_{kL}} = \left[g_{jL}(\Delta x_{L})g_{kL}(\Delta x_{L})\right] \sigma^{2}(\Delta x_{1}) + ... +
$$
  

$$
\left[g_{j(L-1)}(\Delta x_{L})g_{k(L-1)}(\Delta x_{L})\right] \sigma^{2}(\Delta x_{L-1}) + \left[g_{j(L+1)}(\Delta x_{L})g_{k(L+1)}(\Delta x_{L})\right] \sigma^{2}(\Delta x_{L+1}) + ... \qquad (2.92)
$$

where  $\sigma^2(\Delta x_i)$  is the variance of an in-tolerance component  $x_i$ . The moment matrix is given by f is the variance of an in-colerance component  $\mathbf{A}_j$ .

$$
M_{\ell} = \begin{bmatrix} m_{11L} & m_{12L} & \cdots & m_{1mL} \\ m_{21L} & m_{22L} & \cdots & m_{2mL} \\ \vdots & \vdots & \ddots & \vdots \\ m_{m1L} & m_{m2L} & \cdots & m_{mmL} \end{bmatrix}
$$
 (2.93)

I

The joint probability of the **m** normally distributed random varia-The joint probability of the bles  $N_1$ ,  $N_2$ ,  $\ldots$   $N_m$  are given by

$$
P_{L}(N_{1L}, N_{2L}, \ldots N_{mL}) = \frac{1}{(2\pi)^{\frac{m}{4}}\sqrt{|M_{L}|}} \exp{-\frac{1}{2}\left(\sum_{i=1}^{m} \sum_{k=1}^{m} m_{ikL}^{-1} N_{iL} N_{kL}\right)}
$$
(2.94)

where  $m^{-1}$  stands for the element that appears in the i<sup>th</sup> row and k<sup>th</sup> column of the inverse of the  $M_L$  matrix. (For a deduction of the equation (2.94) see Laning & Battin + Rendom Brocesses in Automatic Oontrol - McGeaw<br>Hill - page 73.) Given a set of measurements values (ΔY<sub>1</sub>,ΔY<sub>2</sub>, ...ΔY<sub>m</sub>), the probability that a given component is responsible for it is as follows ikL

$$
P(X_{\mathbf{L}}/\Delta Y_1, \Delta Y_2, \dots \Delta Y_m) = K \int P(X_{\mathbf{L}}, x_{\mathbf{L}}) P(\Delta Y_1, \Delta Y_2, \dots \Delta Y_m / X_{\mathbf{L}}, x_{\mathbf{L}}) dx_{\mathbf{L}}
$$
(2.95)

where  $P(X_{I_1},x_{I_2})$  stands for the density distribution of component **L**, that with nominal value  $X_{\tau}$ , had the value  $X_{\tau}$ .

The value of K is equation (2.95) is found knowing that\n
$$
\sum_{L=1}^{n} P(X_L / \Delta Y_1, \Delta Y_2, \ldots \Delta Y_m) = 1
$$
\n(2.96)

In order to, be able to use equation (2.95), we must know the value  $P(\Delta Y_1, \Delta Y_2, \ldots \Delta Y_m / X_L, X_L)$ ; to do this, we use the following equation

$$
P(\Delta Y_1, \Delta Y_2, \dots \Delta Y_m / X_L, X_L) = \frac{1}{(2\pi)^{\frac{m}{2}}} \sqrt{\frac{M_L}{M_L}}
$$
  $\exp - \frac{1}{2} \left\{ \sum_{i=1}^m \sum_{j=1}^{m-1} \chi_{kL} (\Delta Y_i - S_{iL}) \right\}$   
 $(\Delta Y_k - S_{kL})$  (2.97)

Knowing the circuit, and given a set of measurement values  $(\Delta Y_1, \Delta Y_2, \ldots \Delta Y_m)$ , for each component, we can get by equation (2.97) which **is** the probability that this will be the faulty component. Therefore, we can prepare the following list

$$
P(x_1/\Delta Y_1, \Delta Y_2, \dots \Delta Y_m)
$$
  
\n
$$
P(x_2/\Delta Y_1, \Delta Y_2, \dots \Delta Y_m)
$$
  
\n
$$
P(x_n/\Delta Y_1, \Delta Y_2, \dots \Delta Y_m)
$$
  
\n(2.98)

The most probable faulty component will be the component that has the highest probability associated with it. **As** a clarification about the steps that are involved in this process, a flow graph is indicated in Figure 2.28.

**U** 

 $\mathcal{L}^{(1)}$ 

2.81

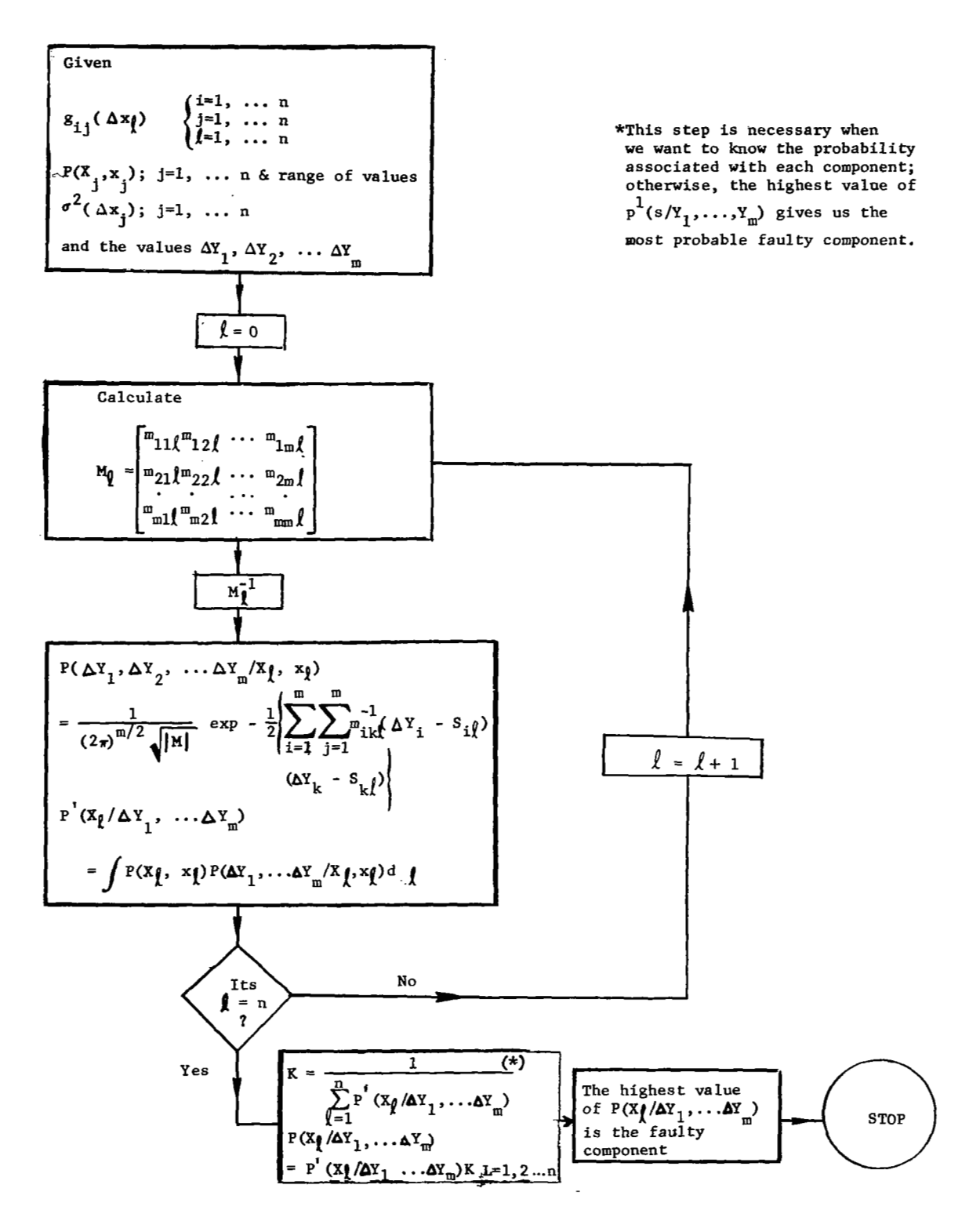

Figure 2.28

#### 2.6.2 Conclusions -

The most important features of this method could be summarized as follows

- *0* This method makes a good utilization of all the information <sup>~</sup> that **is** possible to get from the circuit under test, like for instance the density distribution values for each component.
- *0* The number of measurements are less than the number **of** components.

#### **2.6.3** Applications -

The extension of this method to cover non-linear circuits/systems appears not to be feasible. The application of this method **is** only for linear circuits/systems.

#### *2.6.4* Computer Requirements -

The complex post-calculations involved in this method impossed strong requirements on the computer required. Thase requirements increase rapidly with the increase at the size of the circuit under test.

For any set of measurements taken it is possible to see in the flow-chart shown in figure **2.28** all the mathematical operations involved in the process. With some improvements on this method it would be possible to make some reduction in the post-calculations involved.

### 2.7 Power Spectra Method -

### 2.7.1 General

This method consists **af** obtaining the faulty component through the knowledge of the transfer function, which is found by power spectra analysis. There are two big steps involved in the process

- Transfer function determination
- *0* Faulty component diagnosis

 $2.7.1.1$  Transfer Function Determination  $\sim$  Let the configuration of our system under test be given by Figure 2.29. The input to the system is formed by two parts: the normal signal  $f_s(t)$ , and the random signal  $\eta(t)$ . The input to the digital computer will be the input and the output of the system under test. With these two signals we may form the autocorrelation function of the input and the cross correlation function between the input and the output. The Fourier transforms of both functions give **us** the power spectra and the cross power spectra; the relation between them permits the determination of the transfer function.

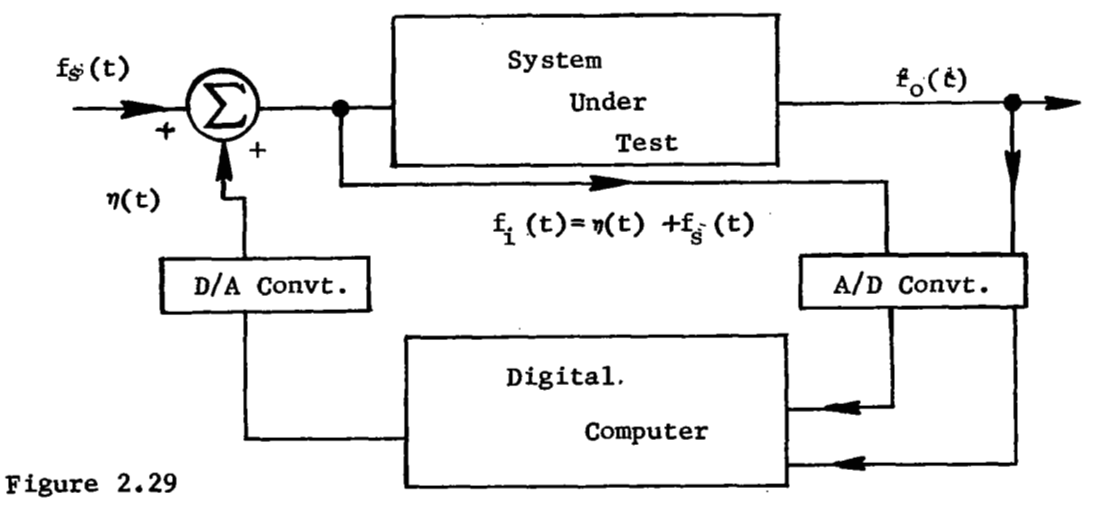

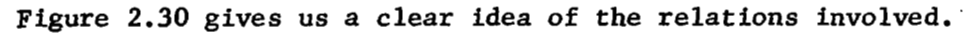

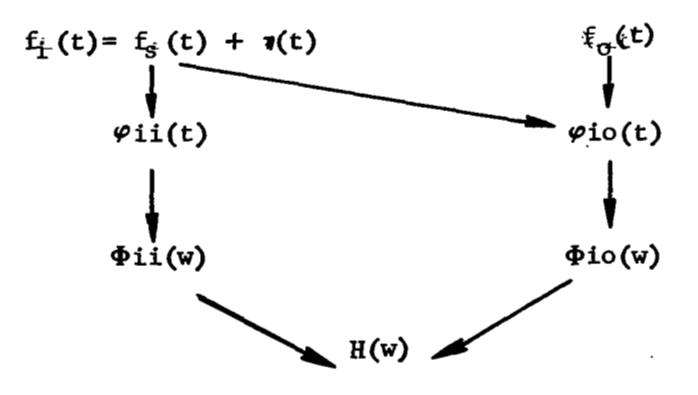

Figure 2.30

1n.order to develop the equations which we need to carry out the calculations, let us take **into** consideration the system shown **in**  Figure 2.31.

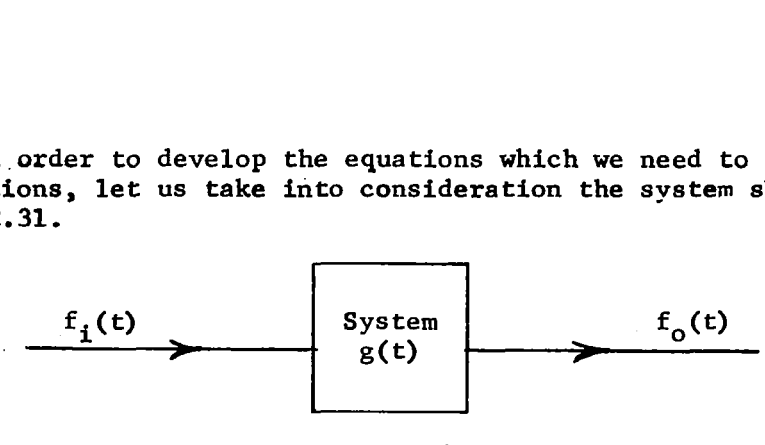

Figure 2.31

The autocorrelation function of the input signal is given by

$$
\varphi_{\text{i}i}(t) = \lim_{T \to \infty} \frac{1}{2T} \int_{-T}^{T} f_i(t) f_i(t+\tau) dt
$$
\n(2.99)

and the cross correlation function between the input and output signals by

$$
\varphi_{10}(\tau) = \lim_{T \to \infty} \frac{1}{2T} \int_{-T}^{T} f_{i}(t) f_{0}(t+\tau) dt
$$
\n(2.100)

The Fourier transform of  $\varphi_{ij}(\tau)$  is the power spectra of the input  $\mathfrak{sl}$ gnal and is designated by  $\Phi_{\mathtt{ii}}(\mathsf{w})$ . In the same way,  $\Phi_{\mathtt{io}}(\mathsf{w})$  is the cross power spectra between the input and output signals. By means of the convolution function, it *is* possible to write the output signal in function of the input signal and the impulse response of the system.

$$
f_o(t) = \int_0^\infty g(x) f_i(t-x) dx
$$
 (2.101)

and then

أنسبت عبدا

$$
f_o(t+\tau) = \int_{-\infty}^{\infty} g(x) f_i(t+\tau-x) dx
$$
 (2.102)

From equations (2.140) and (2.102), it **is** possible to write

equations (2.100) and (2.102), it is possible to write  
\n
$$
\varphi_{10}(\tau) = \lim_{T \to \infty} \frac{1}{2T} \int_{-T}^{T} f_i(t) \int_{-\infty}^{\infty} g(x) f_i(t+\tau-x) dx dt
$$
\n(2.103)

If the order of integration **is** interchanged, equation (2.103) may be written as

$$
\varphi_{\text{io}}(\tau) = \int_{-\infty}^{\infty} g(x) \left[ \lim_{T \to \infty} \frac{1}{2T} \int_{-T}^{T} f_{i}(t) f_{i}(t + \tau - x) dt \right] dx \qquad (2.104)
$$

It is easy to recognize that the bracketed portion is the auto-correlation function **of** the input. The convolution between the impulse response of the system and the auto-correlation function, results in the crosscorrelation function; or in other words, if we apply in the input of the

system the function  $\varphi_{i,j}(\tau)$ , we are going to get in the output  $\varphi_{i,j}(\tau)$ . See Figure 2.32.

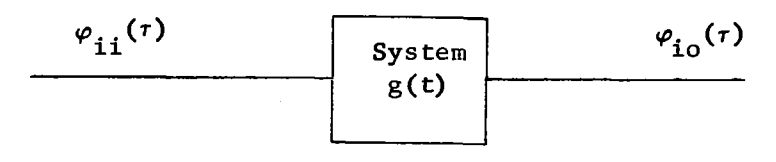

Figure 2.32

In the transform domain the equation (2.104) becomes

$$
\Phi_{\text{io}}(w) = G(w) \Phi_{\text{ii}}(w) \tag{2.105}
$$

and then

$$
G(w) = \frac{\Phi_{i0}(w)}{\Phi_{i1}(w)}
$$
 (2.106)

If the input to our system is white noise, the power spectra is a constant, therefore

$$
G(w) = K \Phi_{i} (w) \qquad (2.107)
$$

Depending on the case, the transfer function is found by use of equation (2.106) or (2.107).

## 2.7.1.2 Faulty Component Diagnosis I?''

After the transfer function is obtained, the impulse response is calculated by means of numerical methods.

**A** sample of this data must be compared with a nominal sample that is found knowing the impulse response that describes the system under test and the nominal values of the components. Now, to complete the diagnosis we have two steps in our process

- *0* Check if both results represent the same impulse response.
- If both results represent two different impulse responses, find the component/s responsible for this cause.

In the first step we have two sets of values  $h(t_i)$  and  $h_n(t_i)$ , both for  $i=1,2,\ldots,n$ . We can apply the chi-square goodness of fit criteria. In order to apply this criteria, the interval chosen for sampling the functions must be such that the points obtained will be independent.

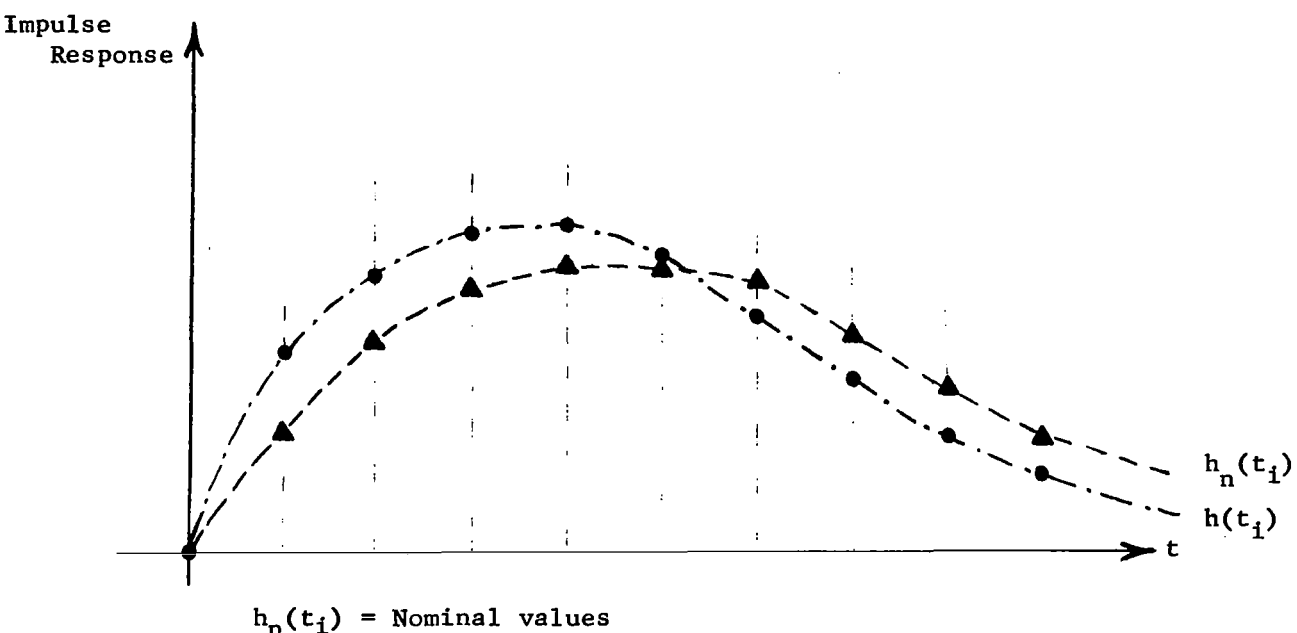

h(t<sub>i</sub>) = Experimental values

Figure 2.33

The chi-square value is given by

$$
\chi^{2} = \sum_{i=1}^{n} \frac{\left[ h(t_{i}) - h_{n}(t_{i}) \right]^{2}}{h_{n}(t_{i})}
$$
 (2.108)

The degree of freedom k is one less than the total number of independent points in one curve. Given the probability that both data sets belong to the same curve, and knowing the degree of freedom, from Table V (page 368 - John **E.** Freund - "Mathematical Statistics") we get the value of  $X^2$ . For instance, for a probability of 0.975, and a degree of freedom 26, we get  $x^2 = 13.844$ . This means that our chi-square value calculated by means of equation (11) will be less or equal to 13.844  $\left(x_{i=1}^2 \leq 13.844\right)$ , in order to say that with a probability of 0.975 both data sets belong to the same curve.

If the result of this step is positive it will mean that our system is working in optimum performance. Now, on the other hand, if the result of this step is negative, it will mean that we must go to the second step, which is to find the components responsible for this result and check if their values are wfthin the allowed range. If this is the case, our system is operating in a normal condition; if not, we have to diagnose the faulty component/s.

In the second step we assume that the impulse response of a system h( $\mathfrak{r}, \mathfrak{p}_1, \mathfrak{p}_2, \ldots, \mathfrak{p}_n$ ) is differentiable at  $\mathfrak{p}_1, \mathfrak{p}_2, \ldots, \mathfrak{p}_n$ , then it can be represented by a multiple Taylor series.

$$
h(t, p_1, p_2, ..., p_n) = h(t, p_{10}, p_{20}, ..., p_{n0}) + \sum_{j=1}^{n} \frac{\partial h(t, p_{10}, p_{20}, ..., p_{n0})}{\partial p_j} \Delta p_j
$$

$$
+\sum_{i=1}^{n} \sum_{j=1}^{n} \frac{\partial^{2}h(t, p_{10}, p_{20}, \dots, p_{n0})}{\partial p_{i} \partial p_{j}} \Delta p_{i} \Delta p_{j} + \dots \qquad (2.109)
$$

where  $P_{j0}$  (for j=1,2,...,n) indicates the nominal parameter value small variations in the parameters, an approximation to the impulse response can be obtained, if we consider the terms up to the first order only. Then

$$
h(t, p_1, p_2, \dots, p_n) \cong h(t, p_{10}, p_{20}, \dots, p_{n0}) + \sum_{j=1}^{n} \frac{\partial h(t, p_{10}, p_{20}, \dots, p_{n0})}{\partial p_j} \Delta p_j
$$
\n(2.110)

The difference between the impulse response at the operating parameter values and the impulse response at the nominal parameter values is given by

$$
e(t) = h(t, p_1, p_2, ..., p_n) - h(t, p_{10}, p_{20}, ..., p_{n0})
$$
  

$$
= \sum_{j=1}^{n} \frac{ah(t, p_{10}, ..., p_{n0})}{ap_j} \Delta p_j
$$
 (2.111)

Since equation (2.111) is a function of the time(t), we can apply it for n different values. Therefore, we get the following equation system

(2.112)

where

$$
a_{ij} = \frac{\partial h(t_1, p_{10}, p_{20}, \dots, p_{n0})}{\partial p_j}
$$

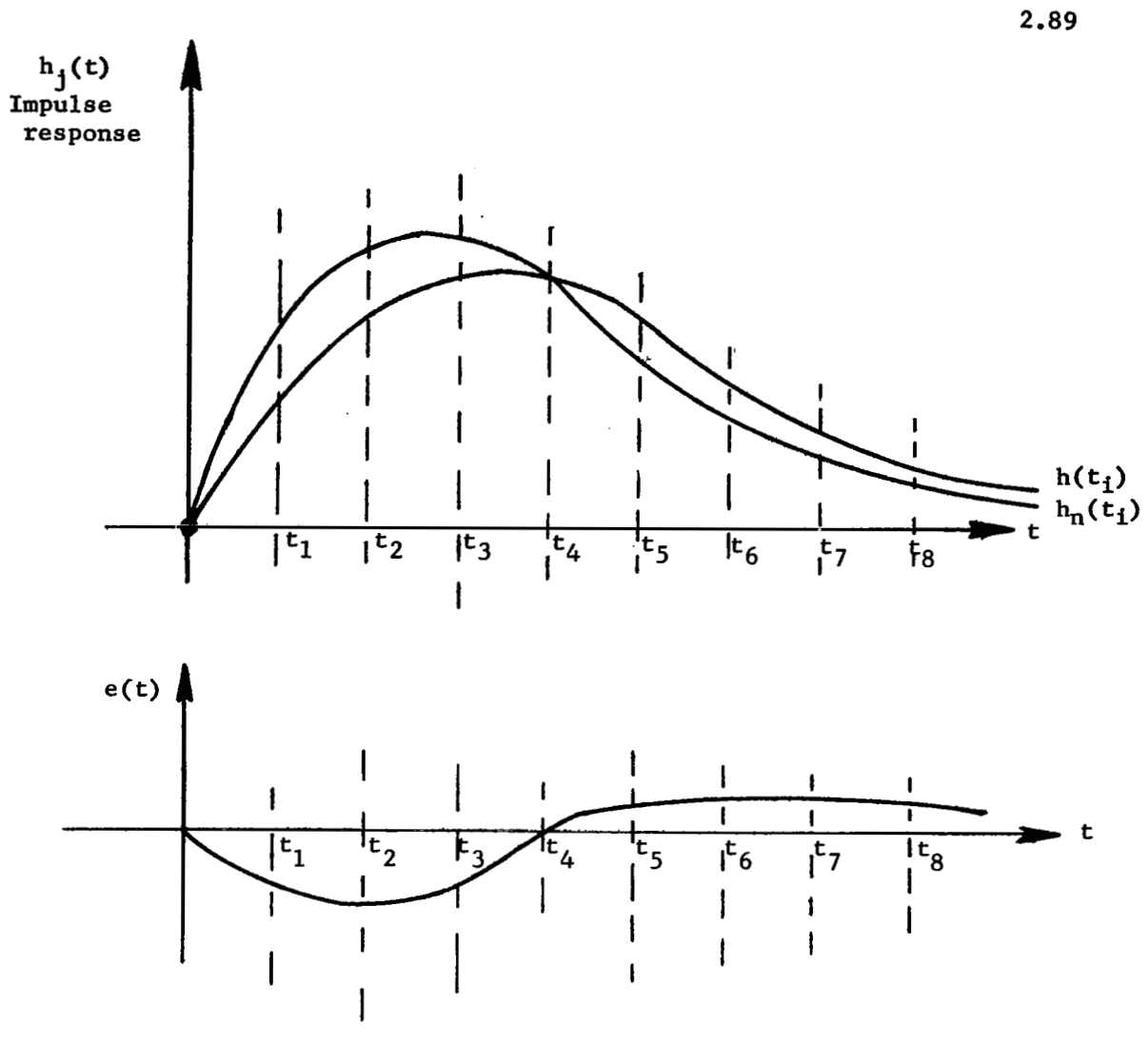

 $\overline{\phantom{a}}$ 

Figure 2.34

The equation (2.112) can be put in the following matrix form

$$
\begin{bmatrix}\ne^{(t_1)} \\
e^{(t_2)} \\
\vdots \\
e^{(t_n)}\n\end{bmatrix} = \begin{bmatrix}\na_{11} & a_{12} & \cdots & a_{1n} \\
a_{21} & a_{22} & \cdots & a_{2n} \\
\vdots & \vdots & \ddots & \vdots \\
a_{n1} & a_{n2} & \cdots & a_{nn}\n\end{bmatrix} \begin{bmatrix}\n\Delta P_1 \\
\Delta P_2 \\
\vdots \\
\Delta P_n\n\end{bmatrix}
$$
\n(2.113)

2.90

and then

$$
\begin{bmatrix}\n\Delta p_1 \\
\Delta p_2 \\
\vdots \\
\Delta p_n\n\end{bmatrix} = \begin{bmatrix}\n a_{11} & a_{12} & \cdots & a_{1n} \\
 a_{21} & a_{22} & \cdots & a_{2n} \\
\vdots & \vdots & \ddots & \vdots \\
 a_{n1} & a_{n2} & \cdots & a_{nn}\n\end{bmatrix}^{-1} \begin{bmatrix}\ne(t_1) \\
e(t_2) \\
\vdots \\
e(t_n)\n\end{bmatrix}
$$
\n(2.114)

or

$$
\Delta p = A^{-1} E \qquad (2.115)
$$

The matrix A is determinated a priori, and the same happens with  $A^{-1}$ . Therefore, knowing the error at n different times, it is possible to find the variation  $(\Delta p_i)$  in each parameter, and therefore, to see if the same is in the allowed tolerance range or not.

#### $2.7.2$  Conclusions -

The only test points needed in this method are the input and the output of the circuit/system under test; therefore, it is possible to apply it to any circuit/system that is already in use.

The level of noise introduced for test purposes must be kept low in order not to produce any effects in the normal operation of the circuit/system under test.

#### 2.7.3 Applications -

The principal application of this method is to perform the checkout of a linear circuit/system while it is in normal operation.

The extension of this method to include nonlinear circuits/systems appears not to be feasible.

#### *2.7.4* Computer Requirements -

The computer requirements for handling all the post-calculations involved in the faulty component/s determination are extensive, but the advantages of performing the checkout without interruption of the operation makes this method very attractive.

The diagnosis calculations will **be** performed only when the nominal impulse response and the experimental impulse response do not represent the same impulse response (chi-square goodness of fit criteria).

## 2.8 parameter Identification Method *141*

#### 2.8.1 Genera1

This method identifies the coefficients of the transfer function of the unit under tegt. The output of the unit is cross-correlated with the outputs of orthogonal filters that are excited by the same stimulus (white noise); from this cross-correlation, the coefficients of the transfer function are obtained.

The response of a system to white noise is sufficient to completely describe both linear and nonlinear systems.

Let us consider the linear system indicated in Figure **2.35.** 

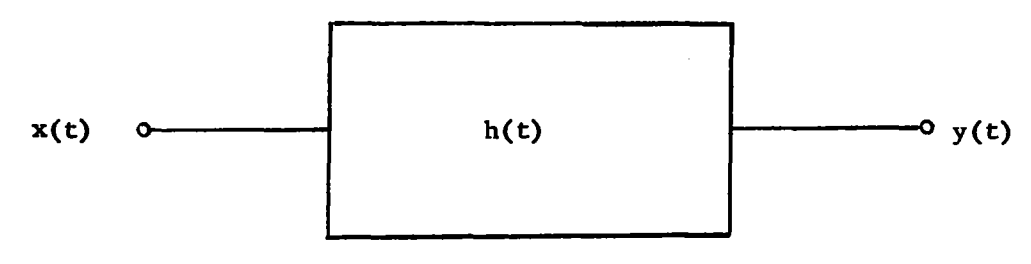

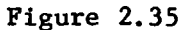

#### where

- $h(t)$  = impulse response of the system
- $y(t) =$  output of the system
- $x(t)$  = input of the system

The output of the system is given by

$$
y(t) = \int_{0}^{\infty} x(t - \tau) h(\tau) d\tau
$$
 (2.116)

Similarly, the output of the Lth filter will be given by

$$
y_{\ell}^{(t)} = \int_0^{\infty} x(t-\tau) \ell_n(\tau) d\tau
$$
 (2.117)

where

 $\ln(t)$  = impulse response of the nth filter  $y_{\ell}(t)$  = output of the nth filter.

Let us define the average of the product of  $y(t)$  and  $\gamma(t)$  in the following way

$$
\overline{y(t) \cdot y(t)} = \lim_{T \to \infty} \frac{1}{2T} \int_{-T}^{T} y(t) \cdot y(t) dt
$$
 (2.118)

Then

$$
\overline{y(t) \cdot y_{\ell}(t)} = \lim_{T \to \infty} \frac{1}{2T} \int_{-T}^{T} dt \int_{0}^{\infty} x(t - \tau_1) h(\tau_1) d\tau_1 \int_{0}^{\infty} x(t - \tau_2) \ln(\tau_2) d\tau_2
$$
\n(2.119)

By interchanging the integration order, we get

$$
\overline{y(t)} \cdot \overline{y(t)} = \int_0^\infty d\tau_1 h(\tau_1) \int_0^\infty d\tau_2 \ell_n(\tau_2) \quad \text{Linh } \frac{1}{2T} \int_{-T}^T x(t - \tau_1) x(t - \tau_2) dt
$$
\n(2.120)

But

 $\frac{1}{2}$  .

$$
\lim_{T \to \infty} \frac{1}{2T} \int_{-T}^{T} x(t - \tau_1) x(t - \tau_2) dt = \varphi_{XX}(\tau_1 - \tau_2), \text{ then}
$$
  

$$
\overline{y(t) \cdot y} = \int_{0}^{\infty} d\tau_1 h(\tau_1) \int_{0}^{\infty} d\tau_2 \int_{0}^{T} (\tau_2) \varphi_{XX}(\tau_1 - \tau_2)
$$
(2.121)

The value  $\overline{y(t) + y \rho(t)}$  represents voltage level output and will be designated with A<sub>n</sub>.

$$
A_n = \int_0^\infty d\tau_1 h(\tau_1) \int_0^\infty d\tau_2 \ell_n(\tau_2) \varphi_{xx}(\tau_1 - \tau_2)
$$
 (2.122)

**If** x(t) is white noise, the power spectra is theoretically the same value K<sup>2</sup> for all frequencies, or  $\Phi_{\text{ext}}(w) = K^2$ , and therefore the auto correlation of the noise is an impulse of area  $2\pi K^2$ , or

$$
\varphi_{xx}(\tau_1 - \tau_2) = 2\pi K^2 \delta(\tau_1 - \tau_2) = N^2 \delta(\tau_1 - \tau_2)
$$
 (2.123)

Considering equation (2.123), equation (2.122) becomes

$$
A_n = \int_0^{\infty} d\tau_1 h(\tau_1) \int_0^{\infty} d\tau_2 \ln(\tau_2) N^2 \delta(\tau_1 - \tau_2)
$$
  

$$
= N^2 \int_0^{\infty} d\tau h(\tau) \int_{\tau_1} (\tau)
$$
 (2.124)

By means of the Parseval's theorem, equation (2.124) becomes

$$
A_n = \frac{N^2}{2\pi j} \int_{-j\infty}^{+j\infty} \int_{n(s)}^{+\infty} h(-s) ds
$$
 (2.125)

This general expression may be expanded in terms of the residues of the orthogonal filter transfer function; in this way, a relationship for the coefficients of **Y(s)** is obtained. **If** p is the number of coefficients in the transfer function, we need to have n from 1 to p. Therefore, our p equations will be given by

$$
A_n = \frac{N^2}{2\pi j} \int_{-j\infty}^{+j\infty} \int_{n}^{(s)} h(-s) ds \quad \text{for} \quad n = 1, 2, ..., p
$$

" Source of<br>White Source of System<br>White  $\leftarrow$  under test  $\leftarrow$   $\leftarrow$  Computer Noise h(t) **Ai 1r**  n=1  $n=2$ Orthogonal filters  $\int_{n(t)}$ Ô  $n = p$ 

The configuration needed is shown in Figure **2.36.** 

 $\overline{\phantom{1}}$ 

Figure 2 **36** 

**If** the impulse response **of** the nth filter could be written as

$$
\int_{\mathcal{D}}(s) = \frac{A_{\mathcal{D}}(s)}{B_{\mathcal{D}}(s)} \tag{2.126}
$$

where B<sub>1</sub>(s) is a polynomial of nth order and within different roots, the value  $A_n^{\prime\prime}$  could be written as

$$
A_n = N^2 \sum_{m=1}^n \left[ (s + s_m) \int_n (s) h(-s) \right]_{s = -s_m}
$$
 (2.127)

Therefore, our system will be given by

$$
\begin{cases}\nA_1 = N^2 \quad (s + s_1) \quad \int_{1}^{s} (s) \quad h(-s) \quad \Big|_{s = -s_1} \\
A_2 = N^2 \quad \Big\{ \quad (s + s_1) \quad \int_{2}^{s} (s) \quad h(-s) \quad \Big|_{s = -s_1} + \Big[ (s + s_2) \quad \int_{2}^{s} (s) h(-s) \Big]_{s = -s_2} \Big\} \\
\bullet \\
A_p = N^2 \quad \sum_{m=1}^{p} \Big[ (s + s_m) \quad \int_{n}^{s} (s) \quad h(-s) \quad \Big|_{s = -s_m} \end{cases} \tag{2.128}
$$

From this system, the p coefficients of  $h(s)$  are found.

The corresponding analysis for non-linear systems **is** more complex and makes use of Wiener's nonlinear theory. See for more details the reference given at the beginning of this method.

#### 2.82 Conclusions -

The only test points needed in this method are the input and the output of the circuit/system under test; therefore, it is possible to apply it to any circuit/system that is already in use, no hardware requirements are needed.

#### **2.8.3** Applications -

The application of this method covers linear and nonlinear circuits/systems, but the main disadvantages is that the circuit/system must be out of operation.

#### *2.8.4* Computer Requirements -

The complex post-calculations involved in this method impose strong requirements on the computer. These requirements increase if the circuit/system under test is nonlinear. For this reason, the applicability of this method is only justified when there is no possibility of applying. any other method of diagnosis.

#### *2.9* Max-Current Method **3**

#### **2.9.1** General

The idea of this method is as follows: **"If** between **2**  nodes there are more than one branch, a variation in one or more of the components that belong to the branch which carries a predominant amount of current can be detected at the given nodes. **On** the other hand, any variation in one or more of the components that belong to the branch that only carries a small amount of current are masked by the norma1,intolerance variations of all the components. Therefore, the only path in which failure produce a unique effect **is** in the path that carries a predominant amount **of** current. This is called the **ma** iority current path (MCP) . \*'

The calculations proceed from the test point or node (say node **k)**  at which the positive test voltage is applied. See figure **2.37.** 

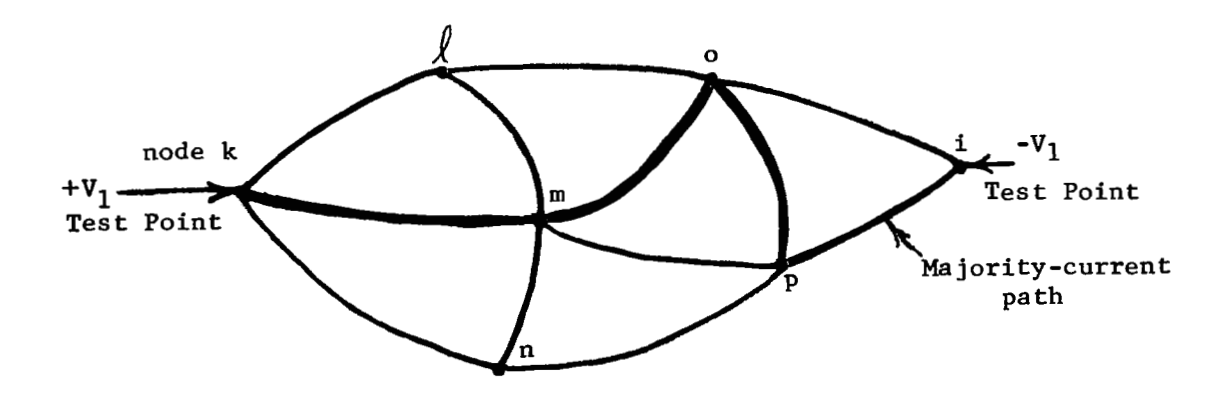

Figure **2.37**
The remaining nodes that are connected to node **k** are examined and we choose the one that carries the highest current, say n. This new node now replaces node k and the process is continued until the return node of the test point pair is encountered, node i. All the nodes and branches that were selected belong to the **MCP.'** 

Now, from measurements that will be done between the test points (k-i), the only components that are going to have a unique effect in its variations will be the components that belong to the **MCP;** therefore, the fault isolation from these two test points will be only for the components belonging to the **MCP.** It is obvious, that we need more test points to make the isolation in all the components that belong to the circuit given in figure **2.37.** In order to select the adequate number and placement of the test points, the following criteria are adequate:

- $1.$ There should be a test point at the output of each stage or at the input to the following stage.
- There should be a minimum of one test point (including  $2.$ power, one input, and one output) for every seven passive components **(resistor/capacitor/inductor)** and semi-conductor elements (diode/transistor) **in** the circuit.
- 3. There should be a test point placed at each node to which three or more transistors are connected.
- There should be one additional test point on each bridge type configuration (see Note below).
- The'added test points should not be connected at a node where the connection will adversely affect the circuit configuration, especially the input to a stage of isolation **or** amplification.

Note - Since the bridge configuration **is** the most difficult to analyze , the following procedure is suggested in the mentioned reference :

- 1. Determine the lowest numbered node to which three or more elements are' connected.
- **2.** Find the next lowest numbered node to which three or more elements are connected.
- **3.** Is there an element from a node in **step** (1) to **a** node in step **(2)** ? If yes, a bridge has been found, proceed tostep *(4).* If not, return to step **(2)** to process the next node (i.e. to find the next higher numbered node with three elements connected to it).
- *4.* Assume that a bridge has been found and the center nodes of the bridge are numbered i and **j** where i is lower in number than **j.** Determine if **some** element goes from node i or node j to ground. If yes, proceed to step (5); if not, that bridge configuration does not require an additional test point; return to step **(2)** to process the next node.
- *5.* Determine if the base or the emitter of a transistor is connected to node i.
	- a) If not, proceed to step **(6)**
	- b) If yes, determine if the emitter has a test point or if it is connected to ground. If not, place a test. point on the emitter; if yes, place a test point on the collector if one does not already exist there. Proceed to step **(8).**
- *6.* Determine if the collector of a transistor is connected to node i.
	- a) If not, repeat steps (5) and *(6)* for node j; then proceed to step (7)
	- b) If yes, place a test point at the collector, proceed to step **(8).**
- 7. If a test point has not yet been assigned, node i **is** assigned as a test point.
- 8. Update node i as the next three element node and continue the procedure. (If node i is assigned as a test point, **this** node is never considered again for a potential bridge circuit. **If** a node **k** on the transistor connected to node i **is** assigned as a test point, node **k** is never considered again but node i **is** still under consideration.)

All the above steps are indicated in the flowchart shown in figure **2.38.** 

### *2.9.2* Conclusions -

The number of test points required, increase rapidly with the increase of the size of the circuit under test. Therefore, this places a limitationon the size that is possible to be handled.

Dynamic and static measurements wili be performed in order to detect the faulty component.

**2.100** 

# 2.9.3 Applications -

The application of this method is for transistorized circuits, **and not for systems.** 

# **2.-9.4 Computer Requirements** -

**Only simple post calculations are involved, therefore the not special requirements about the computer that will be needed.** 

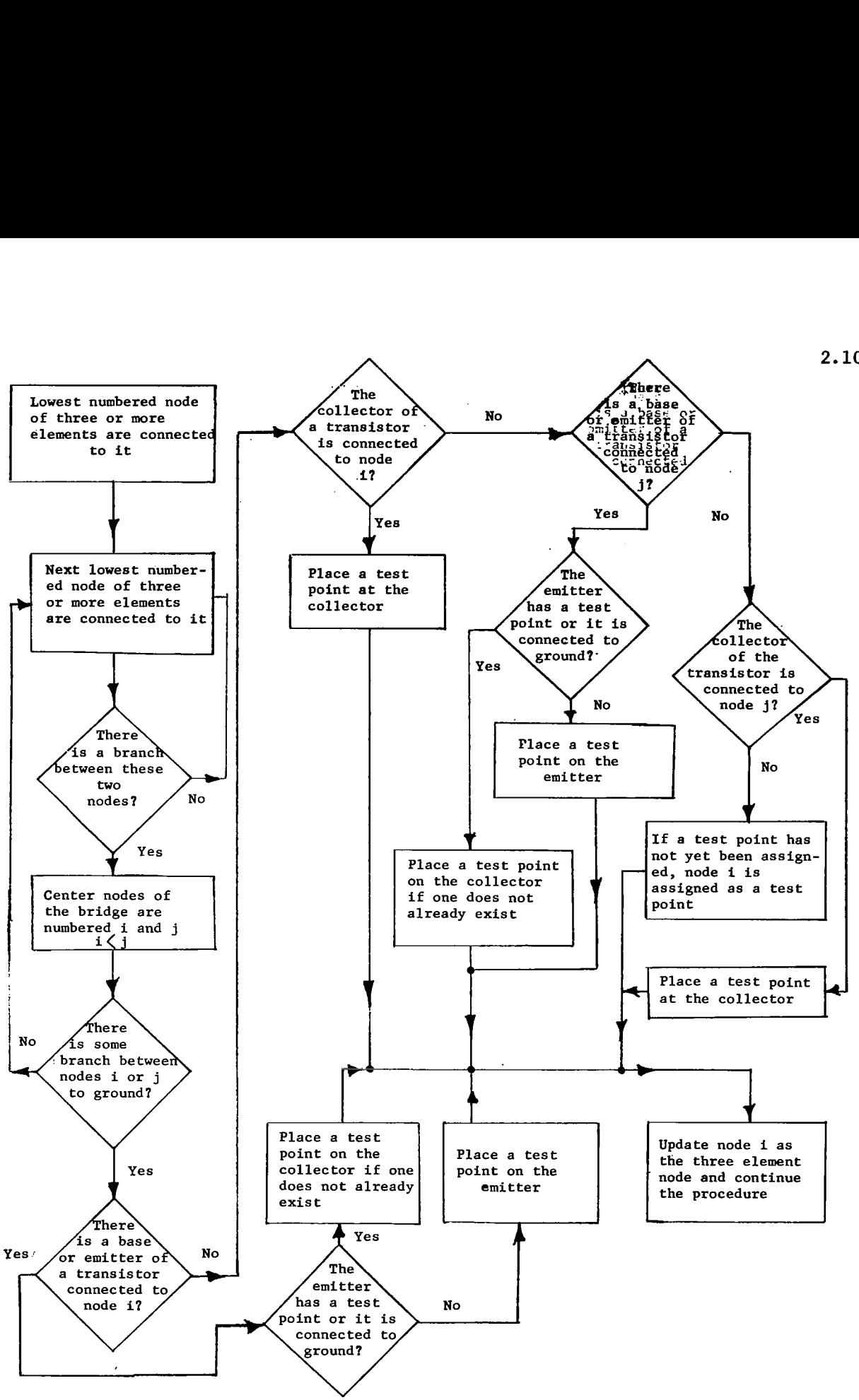

**Figure 2..38** - **Procedure developed to analyze bridge configuration.** 

 $\begin{array}{ccc} \n\end{array}$ 

# 2.10 Detection Condition Method (Dynamic System Testing) -

## 2.10.1 General

response **of** a system. The following assumptions are made regarding the unit that will be checked. This method consists of taking measurements from a transient

- $\bullet$ The configuration of the unit is known, but the actual values of its components are unknown.
- The design values of the components that belong to the unit are known; therefore, the theoretical coefficients of the difference equation are known.
- In order for the performance of the unit to be satisfactory, the coefficients of the actual difference equation that describe the system must be within known tolerance bounds.

With all the above assumptions, a mathematical condition is obtained between the theoretical coefficients, the measurements taken and the bounds of each coefficient. If this condition is satisfied, the performance of the unit **is** acceptable; otherwise, it is faulty.\* If the performance of the unit **is** nonsatisfactory, the data obtained could be used to make the diagnosis.  $23$ 

Therefore, the **two** approaches outlined above are

- **a** First, if our system is working with all the components within the normal range, and
- $\bullet$  Second, if this is not the case, what are the component/s responsible for this change.

In order to accomplish the first steg, we assume that the curve h(t) shown in Figure **2.39** represents the theoretical impulse response of the system under test. Since the components have some range of tolerance, for any specific combination of them, we are going to have another impulse response, as the one that is shown in the mentioned figure  $(h(t))$ . Also the difference between  $h_n(t)$  and  $h(t)$  is indicated in the same figure.

The samples obtained from both curves must satisfy the following difference equations

<sup>\*</sup>Garzia, **B. E'.** - 'A Fast Technique for Dynamic Fault Detection - <sup>1970</sup> **IEEE** Automatic Support Systems for Advanced Maintainability - St. **&ouis,**  Missouri - October 1970.

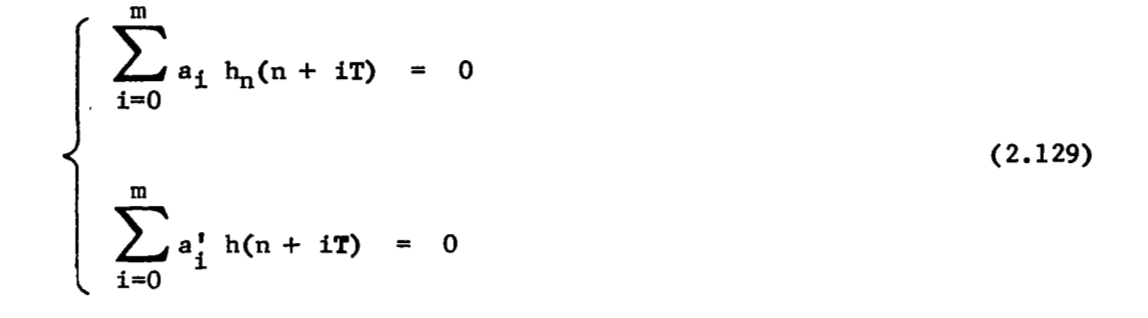

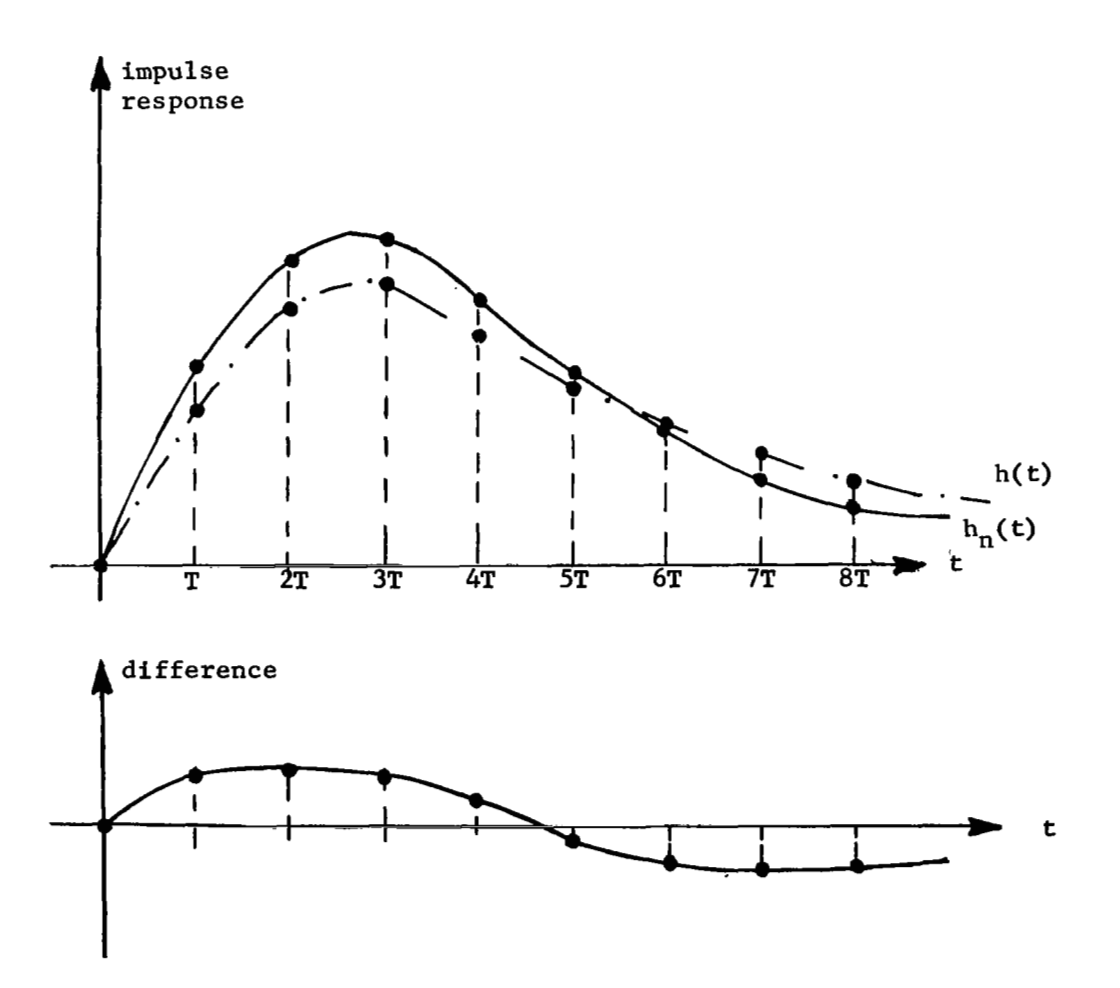

**Figure 2.39** 

 $\mathbb{L}_{-+}$ 

2.104

**Now,** in order for the system to be within the normal range, each coefficient must be subject to the following constraint.

$$
a_{i} - \epsilon_{i_{\min}} \leq a_{i}^{\dagger} \leq a_{i} + \epsilon_{i_{\max}} \tag{2.130}
$$

**In** general, we can write

we can write  

$$
a_{i}^{\dagger} = a_{i} + \epsilon_{i}
$$
 (2.131)

Therefore, the second equation of (2.129) becomes

$$
\sum_{i=0}^{m} a_i h(n + iT) + \sum_{i=0}^{m} \epsilon_i h(n + iT) = 0
$$
 (2.132)

Now, if in equation (2.132) we write  $\epsilon_{\text{max}}$  instead of  $\epsilon_{\text{i}}$ , we get the following relationship

$$
\sum_{i=0}^{m} a_i h(n + iT) + \sum_{i=0}^{m} \epsilon_{i \max} h(n + iT) \ge 0
$$
 (2.133)

Making the same thing with the lower bound, we arrive at the following equation

$$
\sum_{i=0}^{m} a_i h(n + iT) - \sum_{i=0}^{m} \epsilon_{imin} h(n + iT) \leq 0
$$
 (2.134)

If 
$$
\epsilon_{\text{imin}} = \epsilon_{\text{imax}} = \epsilon_{\text{im}}
$$

$$
\begin{cases}\n\sum_{i=0}^{m} a_i h(n + iT) + \sum_{i=0}^{m} \epsilon_{im} h(n + iT) \ge 0 \\
\sum_{i=0}^{m} a_i h(n + iT) - \sum_{i=0}^{m} \epsilon_{im} h(n + iT) \le 0\n\end{cases}
$$
\n(2.135)

Therefore, we can state the following condition

$$
\left| \sum_{i=0}^{m} a_i h(n + iT) \right| \leq \left| \sum_{i=0}^{m} \epsilon_{im} h(n + iT) \right| \tag{2.136}
$$

The above condition **is** a necessary but not sufficient one for all coefficients **of** the system to be within their tolerance limits. m m

However, if 
$$
\left|\sum_{i=0}^{m} a_i h(n + iT)\right|
$$
 >  $\left|\sum_{i=0}^{m} \epsilon_{im} h(n + iT)\right|$  is a sufficient

condition for one or more coefficients to be out of tolerance.

In order to accomplish the second step, we are going to use the Prony's method that is outlined below and makes use of a number of measurements given by **two** times the degree of the differential equation that describes the **syscem. E3]' If** we have indicated with m the degree of our differential equation, the transfer function of our system is given by

$$
H(s) = \frac{K(s - s_1)(s - s_{11}) \cdots (s - s_d)}{(s - s_1)(s - s_2) \cdots (s - s_m)}
$$
 (2.137)

Now, making the fraction' partial expansion of equation (2.137)

$$
H(s) = \frac{K_1}{s - s_1} + \frac{K_2}{s - s_2} + \cdots + \frac{K_m}{s - s_m}
$$
 (2.138)

Taking the anti-Laplace transform of equation (2.138) we get

$$
h(t) = K_1 e^{s_1 t} + K_2 e^{s_2 t} + ... + K_m e^{s_m t}
$$

In the derivation of this equation, we assume that all the roots are different.

If instead of having t as a continuous variable, we assume that the values are taken at equal interval, talled **T**, it is possible to write the equation (2.139) **as** follows

$$
h(nT) = K_1 e^{s_1 nT} + K_2 e^{s_2 nT} + ... + K_m e^{s_m nT}
$$
 (2.140)

 $\begin{array}{c} \hline \end{array}$ 

Of course, both expreesions identify the same system. Now, applying the equation (2.140) to different values of n, we can form the following system

$$
\begin{cases}\nh(0) = K_1 + K_2 + \dots + K_m \\
h(T) = K_1 e^{s_1 T} + K_2 e^{s_2 T} + \dots + K_m e^{s_m T} \\
\vdots \\
h(mT) = K_1 e^{s_1 m T} + K_2 e^{s_2 m T} + \dots + K_m e^{s_m m T}\n\end{cases}
$$
\n(2.141)

In order to get the solution of equations  $(2.141)$ , we take a<sub>1</sub> times the second equation,  $a_2$  the third equation, and so forth. Now making the sum with the system formed in that way, we get

$$
a_{m}h(mT) + \ldots + a_{1}h(T) + h(0) = K_{1} \left[a_{m}e^{S_{1}mT} + \ldots + e^{S_{1}T} a_{1} + 1\right] + K_{2} \left[a_{m}e^{S_{2}mT} + \ldots + e^{S_{2}T} a_{1} + 1\right] + \ldots + K_{m} \left[a_{m}e^{S_{m}mT} + \ldots + e^{S_{m}T} a_{1} + 1\right]
$$
 (2.142)

Calling 
$$
e^{s_i T} = Z_i
$$
, the above equation could be written as follows  
\n $a_m h(mT) + ... + a_1 h(T) + h(0) = K_1 \left[ a_m Z_1^m + ... + a_1 Z_1 + 1 \right]$   
\n $+ K_2 \left[ a_m Z_2^m + ... + a_1 Z_2 + 1 \right]$   
\n $+ ... + ... + K_m \left[ a_m Z_m^m + ... + a_1 Z_m + 1 \right]$  (2.143)

If  $z_1$ ,  $z_2$ , ...  $z_m$  are the roots of the equation  $a_m z^m +$ 

 $\overline{1}$ 

$$
a_{m-1}Z^{m-1} + \ldots + a_1Z + 1 = 0, \text{ the equation (2.143) becomes}
$$
  
\n
$$
a_m h(mT) + a_{m-1}h((m-1)T) + \ldots + a_1h(T) + h(0) = 0
$$
\n(2.144)

And, since this is true for any n, we can write the equation  $(2.144)$ as follows

$$
a_{m}h(n+mT) + a_{m-1}h(n+(m-1)T) + ... + a_{1}h(n+T) + h(n) = 0
$$
 (2.145)

Applying, m times the equation (2.145) for different values of n, we' form the following equation system

$$
\begin{cases}\na_{m}h(mT) + a_{m-1}h((m-1)T) + \ldots + a_{1}h(T) = -h(0) \\
a_{m}h((m+1)T) + a_{m-1}h(mT) + \ldots + a_{1}h(2T) = -h(T) \\
\vdots \\
a_{m}h(2mT) + a_{m-1}h((2m-1)T) + \ldots + a_{1}h(mT) = -h((m-1)T)\n\end{cases}
$$
\n(2.146)

Therefore, the procedure for applying the Prony's method is as follows

- **0** Make 2m measurements of the impulse response at equal *specruals*.
- **a** With the measurements of the above item, find the values of the coefficients  $a_1$ ,  $a_2$ , ...  $a_m$  with the equations system (2.146).
- **Bind the roots** of the equation  $a_m z^m + a_{m-1} z^{m-1} + ... + a_1 z + 1 = 0$
- With the equations system (2.141) find the values  $K_1$ ,  $K_2$ , ...  $K_m$ .
- **a** The poles of the system are given by

$$
S_{i} = \frac{1}{T} \int_{0}^{T} Z_{i}
$$
 (2.147)

# 2.10.2 cmc1usions -

This method provides a good approach to the solution of the fault isolation problem. An optimum sampling interval exists when Prony's technique is used, the same is a function of the highest frequency desired to be retrieved.

The detection condition is a very fast procedure for checking if further analysis with the data will be necessary to be performed.

## 2.10.3 Applications -

The application of this method covers only linear circuits/ systems, but the main disadvantages is that the system must be out of opera tion.

## 2.10.4 Computer Requirements -

. . " . . .. " . . . .. ... . ,

The complex post-calculations involved in this method imposed some requirements on the computer required. These requirements increase if the circuit/system under test becomes more complex.

#### CHAPTER I11

## 3.1 Comments on the Methods Described

Ten methods have been presented, three of them with two different techniques. In some cases, computer applications have been included.

The programs that have been used are given in the Appendix. A list of them is as follows:

Program No. 1 - Classification Method Matrix Recognition Technique Program No. **2** - Key Element Search Method Nonlinear Technique (First Application) Program NO. 3 - Key Element Search Method Nonlinear Technique (Second Application) Program No. 4 - Key Element Search Linear Technique Program No. 5 - Iterative Method Program No. **6** - Transfer Function Method Bode Diagram Technique Program No. 7 - Scalar Remnant Method

In order to have some idea about each program and also to know some of the computer requirements, a brief description of each one of them is given.below.

#### 3.1.1 Program **No.** 1

This program is the implementation of the classification method using the matrix recognition technique. The flowcharts that describe it are given in Figures **2.5,** 2.6 and 2.7 (pages 2.9, 2.10 and 2.11). Up to 14 variables can be handled, with not more than **28** bounds associated with them. Therefore, if each variable has more than two'bounds, the number of variables that will be possible to handle are given by the following inequality

$$
\sum_{i=1}^{N} \leq 28 \tag{5.1}
$$

where bi designates the number of different bounds that belong to the variable i, and **N** gives the number of variables. The number of regions can go up to 31. If for some applications, we need to run programs not subject to these constraints, changes in the DIMENSION and **FORMATS** statements could be easily done.

The input to the program is the number of variables, number of regions, the bounds in each region and the input vectors.

The output is

- *0* number of variables
- number of regions
- *0* description of each region
- *0* matrix H
- *0* matrix K
- *0* Matrix **M**
- $\bullet$  for each input vector, its values, the output vector and the region/s of operation.

The computer used has been the UNIVAC 1108, and the memory requirements are as follows.

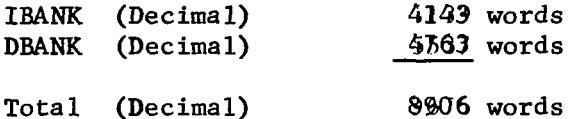

#### 3.1.2 Program No. **2**

Since the program for the implementation of the key element search method - nonlinear technique depends on the circuit under test, the mentioned program'has been developed for the circuit given in Figure 2.8 (page 2.21). The flowchart is indicated in Figure 2.9 (page 2.25) .

The input to the program is the design values *of* the seven resistors and the four measurements values.

The output is

- *0* design values of the seven resistors
- *0* measurement values
- $\bullet$  the values of  $S_i$  and the root for each component

The computer used has been the IBM 1130, and the memory requirements are as follows

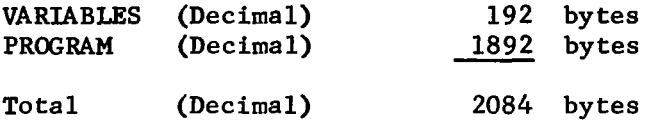

3.1.3 'Program **No. 3** 

The description is exactly the same as the former program, except that the circuit under test is the one shown in Figure 2.10 (page 2.27).

The computer used has been the **IBM** 1130, and the memory requirements are as follows

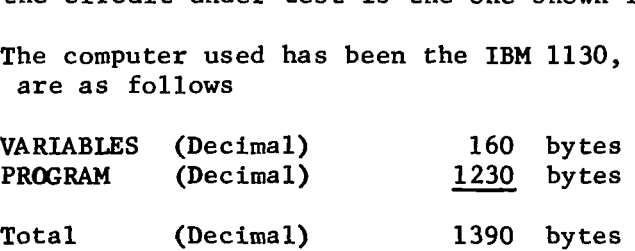

For the type of circuit given, we can say that the memory requirements in function of the number of components will be a curve that looks like to one shown in Figure  $3.1$  - nonlinear case.

#### 3.1.4 Program **No.** 4

Since the program for the implementation of the key element search method - linear technique depends on the circuit under test, the mentioned program has been developed for the circuit given in Figure 2.8 (page 2.21). The flowchart is indicated in Figure 2.11 (page 2.33).

The input to the program is the design values of the seven resistors and the four measurements values.

The output is

- *0* design values of the seven resistors
- *0* measurements values
- 
- **0** the values of S<sub>j</sub> and M<sub>j</sub> for each component<br> **0** the most likely fault component (This is indicated by printing three stars at the right of the component number.)

The computer used has been the **IBM** 1130, and the memory requirements are as follows

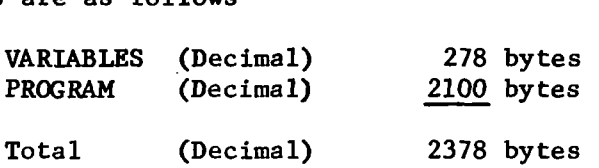

For the type of circuit under study, the curve that shows the memory required in function,of the number of components is given by the one shown in Figure 3.1 (linear case).

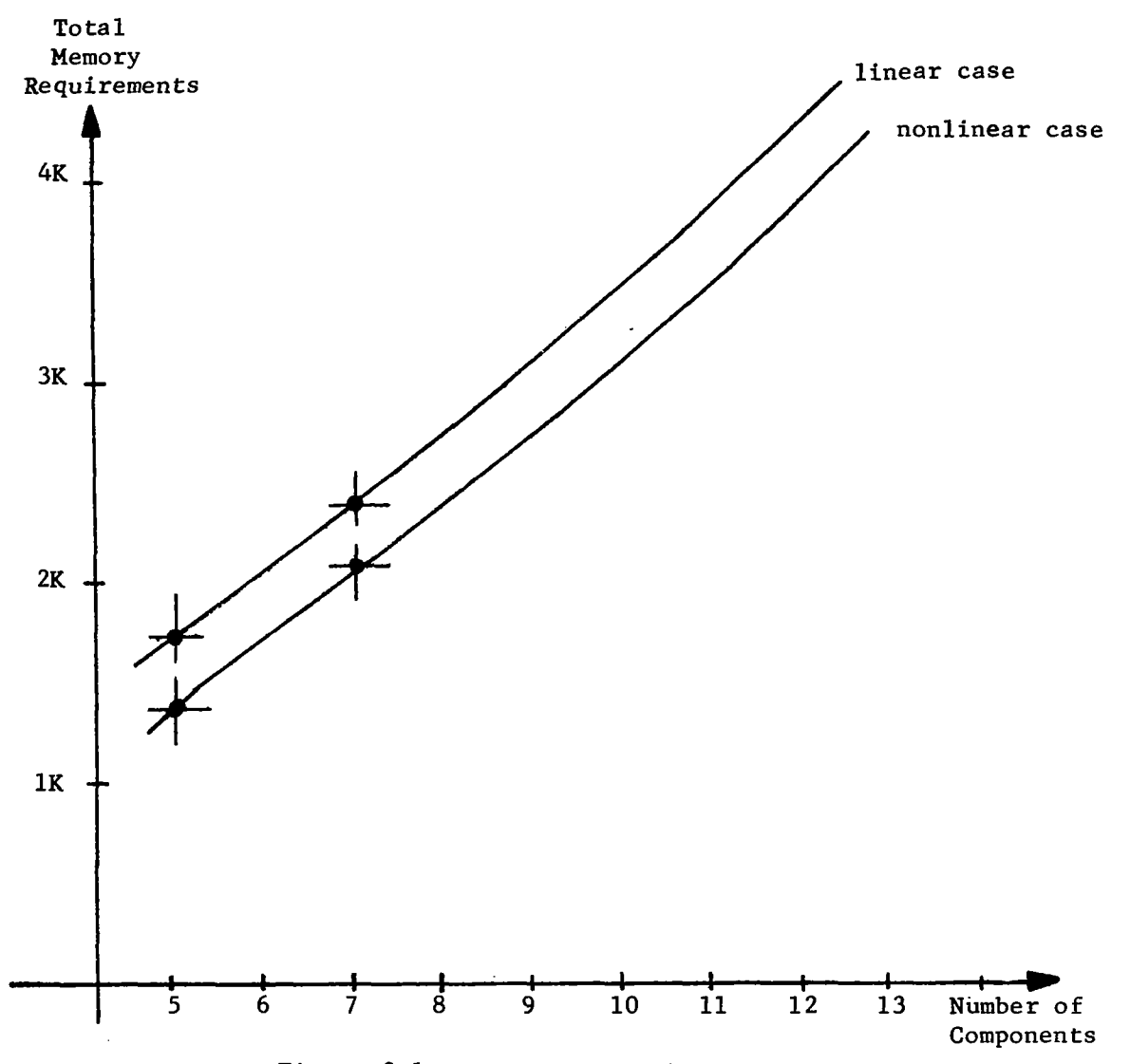

Figure  $3.1$  - Computer Requirements

#### 3.1.5 Program **No.** !J

The steps needed in order to implement this program are given in. the flowchart shown in Figure 2. $\frac{1}{3}$  (page 2.39). The circuit under study is indicated in Figure 2.14 (page 2.40). Up to ten measurements of O/I gain could be used in the program.

The input to the program is the number of frequencies, the values of them, the output/input gains, and the standard deviations.

The output is

- *0* normal components
- *0* frequencies
- *0* measurements
- *0* standard deviations
- *0* normal O/I relations
- **0** Matrix  $F_A$
- **Matrix**  $(F<sub>r</sub>A)^{-1}$
- **0** Product matrix  $(F<sub>r</sub>A) (F<sub>r</sub>A)^{-1}$
- *0* components values
- *0* **S** index

The computer used has been the UNIVAC 1108, and the memory requirements are as follaws

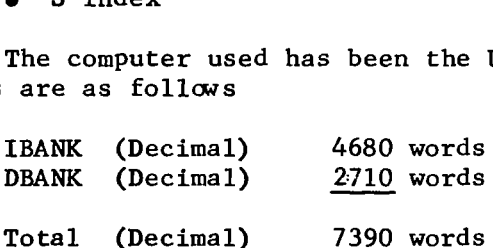

In the above requirements, it is also included the subroutine MINV for the matrix inversion.

#### 3.1.6 Program **No.** 6

**I** 

This program has been developed for the circuit given in Figure 2.14 (page 2.40). The flow chart is indicated in Figure 2.19 (page 2.52).

The input to the program is the design values of the components  $(R_1, R_2)$  $C_1$ ,  $R_2$  and  $C_2$ ), and the detection condition for the zero (in our case  $was + 0.003$ .

The output is

- *0* the four break frequencies
- *0* the five test frequencies
- the gain at each test frequency for different ranges of variation of each component
- *0* a dictionary table

The computer used has been the UNIVAC 1108, and the memory requirements are as follows

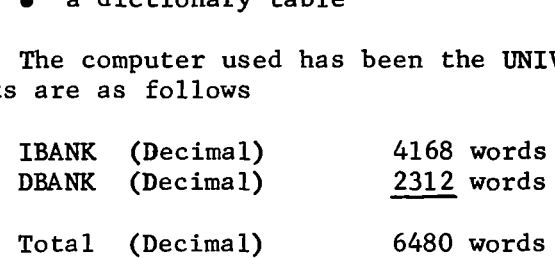

# 3.1.7 Program **No.** 7

Since the program for the implementation of the Scalar Remnant, Method depends on the circuit under test, the mentioned program has been developed for the circuit given in Figure 2.26 (page 2.72).

The input to the program is the design values of the components  $(R_1, C_1, R_2 \text{ and } C_2)$ , the value of  $\beta$  and the changes in the components.

The output is

- *0* the design values of the components
- $\bullet$  the coefficients of the fraction expansion
- *0* the values of the input and output, and the first and second derivatives of the same, in function of changes in the values of the components  $(+25%)$
- *0* allowed coefficients variation
- *0* scalar remnant indexes

The computer used has been the UNIVAC 1108, and the memory requirements are as follows

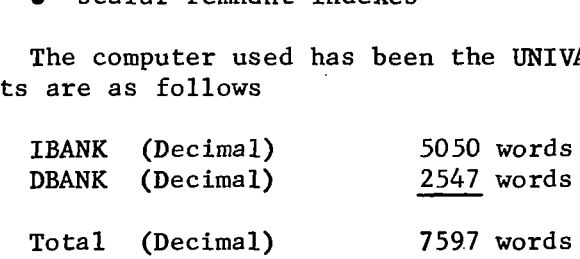

#### **3,2 Conclusions**

I

Since only recently we have started to evaluate the methods presented in this report, we cannot make a final judgement about these methods but simply state a few observations.

Nearly all methods require a mathematical model of the circuit<br>stem under test which is very close to the actual system. The or system under test which is very close to the actual system. model equations are being used for calculating the nominal response which is compared with the measured response. The difference between these two responses, i.e., the error response, is then messaged to estimate the parameter deviations from their nominal values. Many methods assume that the physical system can be represented by linear models which is good for certain circuits and systems or within certain operating ranges; but in the majority of cases linear models are probably not sufficient. Hence, a prerequisite for accurate computation of these deviations is that accurate mathematical models of the physical system under test can be found. This points to the importance of modeling and the verification of models by simulation.

Many methods have been developed for circuits; however, some of them can also be applied to systems since the mathematical representation of electrical circuits and certain systems such as feedback control systems is very similar.

Some of the methods require large amounts of computations which might lead to large numerical errors so that they can be applied to small circuits or systems only. If the large amount of computations has to be done once for a particular hardware systems prior to the test and if the amount of on-line processing during the test itself is small, the extensive computational load may be tolerated, since it is required only once and not for each test.

None of the methods presented took into account any tolerance bounds of the components. In all methods, it is assumed that the nominal value of a component is a fixed number and would not change between allowable tolerance margins. The determination of the allowable tolerance margins at the outputs of a system for given tolerance margins of the parameters of subsystems and components within the system is a difficult task by itself. For this reason, we have started to work on sensitivity analysis methods to find out how parameter changes of components affect the output signal of a subsystem or system/circuit. This study can also lead to determining the optimum location of the test points. A computer program like MARSYAS\* which can be expanded to include sensitivity analysis capability for any systems configuration would be helpful.

\*Trauboth, H. and Prasad, N. - MARSYAS - A Software System for the Digital Simulation of Physical Systems - Proc. of **SJCC,** Atlantic City, May 1970.

Many methods assume that the measurements of the responses are not distorted by noise.

However, in practice some noise and instrumentation errors superimpose the measurement signal. For this reason, we are looking into filtering techniques such as Kalman filtering for better estimation of the measurements and for suppressing signal noise.

Since eventually the computer software methods have to interface with actual hardware, it is important to know what the constraints from the instrumentation and data acquisition system are.

We are just starting with an out-of-house contract to define these constraints such as sensor accuracy, sampling rate, noise level, location of test points, performance variable dynamics, etc., based on typical subsystems designs for Space Shuttle.

We feel that some of the methods could be modified and improved to make them into practical tools. Others which assume ideal situations are impractical in a real environment. However, we think that the application of modern techniques of control systems theory, information theory, and network theory could lead to better fault isolation methods which are practical and efficient. After thoroughly evaluating the methods presented in the report, we will concentrate on the development of a few methods which are promising for practical applications in automatic testing and automatic ground/on-board checkout.

## **3.3** Future Research Needed in this Area

The future research needed in this area would be

- Instrumentation requirements for fault isolation computer methods.
- $\bullet$ Sensitivity analysis of fault isolation computer methods
- **Better estimation of measurements values**
- Functional Simulation of the **SSV** and **SS**
- Additional fahlt isolation computer methods
- New measurements techniques
- Mathematical models of the SSV and **SS**
- Logistic/operational studies
- $\bullet$ Fault isolation method/s for the SSV and SS

A flowchart on these steps is shown in Figure **3.2.** 

. ..-

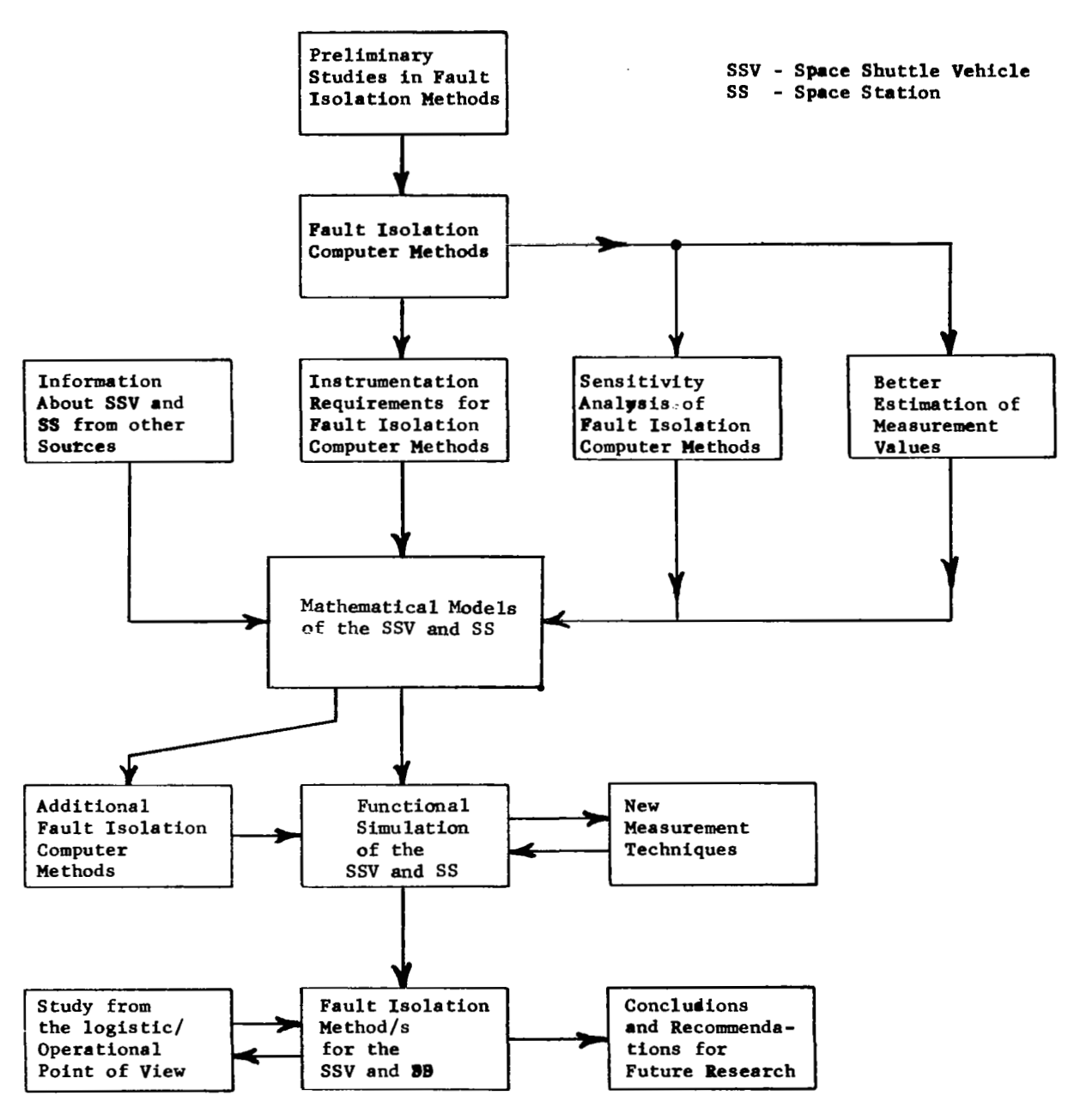

**Ftgure 3;2** 

#### 4.1 References

- 1. Allen Robert **J.** - Failure Prediction Employing Continuous Monitoring Techniques - IEEE Transactions on Aerospace Support Conference proc. 1963
- 2. \*Barry, R.F., Fisher, R.S., and Mattison,R.R. Programmed Algorithm For Test Point Selection and Fault Isolation - Vol.1 - RCA August 1966 AD-487520
- 3. Barry, R.F., Fisher, R.S., and Mattison, R.R. - Programmed Algorithm For Test Point Selection and Fault Isolation - Vol. 2 - RCA August 1966 AD-487521
- 4, \*Barry, R.F. Fault Isolation by Parametea Identification Listed In Automatic Support Systems Symposium - RCA - Aerospace Systems Division October 1968
- 5. \*Bayly, E.J., And Leradi, V.S. A Method of Dynamic System Testing Proc. Eighth Conf. on Military Electronics - September 1964
- 6. Beckman, C. , Adler, J., Bedrosian, **S** .D. , Berkowitz, R.S. , and Chen, T.C. - Study of Piece Part Isolation of Computer Logic vol 5 - Penna Univ. June 1964 AD-615337
- 7. \*Beckman, C., Adler, J., Bedrosian, S.D., Berkowitz, R.S., and Chen, T.E. - Study of Piece Part Isolation of Computer Logic vol 4 - Penna Univ. June 1964 AD-136615
- 8. \*Berkowitz, R.S., and Wexelbrat, R.L. Statistical Considerations in Element Value Solutions - Transactions on Military Electronics 1962
- 9. \*Berkowitz, R.S. Conditions For Network Element Value Solvability IRE Transactions on Circuit Theory. March 1962
- 10. \*Berkowitz R.S., and Krishnaswamy Computer Techniques for Solving Electric Circuits for Fault Isolation - IEEE Transactions ASCP
- 11. Boor, P.M. and Grimmer, R.L. A Computerized Data Acquisition System for Real Time Fault Isolation - Lockheed Aircraft Service Company November (1968
- 12. \*Brown, F.D., McAllister, N.F., and Perry, R.P. An Application of Inverse Probability to Fault Isolation - IRE Transactions on Military E.
- 13. \*Buschsbaum, L., Dunning, M., Hannom, T.J.B., and Math, L. Investigation **of** Fault Diagnosis by Computational Methods - Remington Rand Un ivac May 1964 AD-601204
- 14. Cabra, D On-Board Checkout Systems Concept and Philosophy NASA Manned Spacecraft Center - Automatic Support Systems for *AD.* Maint. November 1968
- 15. Chesler, L., and Turn, R. - The Monitoring Task in Automated Checkout of Space Vehicles - The Rand Corporation - Memorandum RM-4678 NASA September 1965
- 16. Chesler, L.G. and Turn, R. Some Aspects **of** Man-Computer Communication in Active Monitoring of Automated Checkout-The Rand Corporation March 1967 AD-648553
- 17- \*Chorzel, J.P., Thompson, J.R., and Myers, R.G. System parameter Mearurement **Using** Transient Response Sampling
- 18. Costanza, J.L. and Osborne, R.L. Fault Detection and Diagnosis, *An* Energy Point of View, Proceedings **of** the Automatic Support Systems Symposium for Advanced Maintainability, June 1965.
- **19.** Critique **of** Sogomonyan"s Method *of* Monitoring Operability and Isolating Faults
- Malfunction Detection System Lockheed Georgia Company Marietta, Georgia 20. Curtis, G.C., and Mash, J.T. - An Airborne Manual/Automatic
- 21. DQrrough, D.C. A Methodical Approach to Analyzing and Synthesizing A Self Repariing Computer - IEEE Transaction on Computer - Volume C-18 January 1969
- 22. Drezner, S.M. and Gatt, **O.T.**  Computer Assisted Countdown The Rand Corporation for NASA - Memorandum RM-4565-NASA May 1965
- 23. \*Dynamic Testing A Technique For Automatic Checkout of Closed **Loop**  Systems - Contract W410-General Electric - Apollo Systems Department April 1968
- 24. Even, S., and Lempel, A. On A Problem of **Diagnosis** Transactions *On* Circuti Theory September 1967
- 25. \*Finkel, S.I. Nilson, R.N., and Clair, E.S.T. A Mathematical Automatic Fault Isolation In A Complex System - Vitro Laboratories May 1963 AD-413305'
- 26. Firstman, Sidney I, and Gluss, Brian - Optimum Search' Routines for Automatic Fault Location - 15th Meeting **ORSA** L Washington DC May 1959
- 27. Firstman, Sidney Il Current Concepts and Issues of In-Space Rand Corporation - SAnta Monica, -California August 1964 AD-606580
- 28. \*Fisch, S.M. and Brigida, G.R. Computer Algorithm for Fault Isolation And Test Point Selection - RCA - Burlington, Mass. December 1964 AD-613960
- 29. Furst, U.R. - Automatic Built-In Test of Advanced Avionics Systems - Part I1 - Design Techniques for Automatic Built In Test - **WS**  July 1966
- 30. Gluss, Brian. *An* Optimum Policy For Detecting A Faulty In A Complex System - Presented at the 15th Metting ORSA - Washington, DC May 1959
- **31.**  Goodman, David M..- Nondestructive Testing of Electronic Circuits With Fiber Optic Sciantillators Vidicon Data Sampling and Pat.Reg. 1966 '
- 32. Goodman, David M. - **A** Review of the State of the Art in Automatic Electronic Test Equipment - Reprint Paper **No.** 389 - International Conv. 1966
- 33. Hernsbeekle, G.D., and Spann, R.M. Diagnosis of Single Gate Failure Combinational Circuits - IEEE Transactions on Computer - Volume C-18 March 1969
- 34. Jaegly, Robert L. - Test Procedure Validation by Computer Simulation AM Second Flight Test Simulation and Support Conference - LA-Cal. 1968
- $35.$ Johnson, J.L., McKenzie, H.R., and Moore, D.H. - On-Board In Flight Checkout Evaluation - **IBM** Federal Sysems Division June 1968 AD-883685
- 36. Johnson, R.A., Kletsky, E., and Brule, J. Diangosis *of* Equipment Failures - Syracuse University Research Institute April 1959 AD-213876

. "

- 37. Johnson, James L. On-Board In Flight Checkout Part I IBM Federal Systems Division December 1966 AD-807534
- 38. Kirkman, Robert The Relative Effectiveness of Internally Programmed and Sequential Programmed Machine for Automatic Checkout - IEEE T.ASCP
- 39. \*Kraabel, Paul B. Power Spectra Analysis as a Means of On-line Checkout
- 40. \*Kranton, J., and Libenson, A. A Pattern Recognition Approach to Fault Isolation - IEEE Transactions on Aerospace Support Conference Proc .
- 41. Levadi, Victor S. and Turner, Lawrence D. Fault Diagnosis by White Noise Techniques - Honeywell, Inc. - Minneapolis, Minnesota May 1966
- 42. Levaldi, V. S. Pattern Recognition Applied to Fault Detection IEEE Conference on Military Electronics, 1965.
- 43. \*Levenstein, H. Use Difference Equations to Calculate Frequency Response from Transient Response-Control Engineering, April 1957.
- 44. Lohse, Robert and Lauler, Louis. *7* VADE A System for Real-Time Space Vehicle Checkout and Launch Monitoring - IEEE Transactions on ASCP, 1969.
- 45. Lux, Paul A. An Adaptive Machine for Fault Detection or Process Control - National Electronics Conference - Sandia Corporation, October 1966.
- 46. Lux, P. A., and Drake, K. W. Fault Detection with a Simple Adaptive - IEEE Transactions on Industrial Electronics and Control Instrument, December 1967.
- 47. Mace, A. E., Pesat, R. N., Minkoff, R. T., Wertz, J. B., and Lipis, A. H. - Formulation of System Status Control Techniques, September 1963, AD-421743.
- 48. Mash, J. T. An Airborne Manual/Automatic Malfunction Detection System - Lockheed Georgia Company, Marietta, Georgia, 1968.
- 49. Mast, L. T. Prelaunch Checkout in the 1970's The Rand Corporation, Santa Monica, California, April 1965, AD-614410.

- 50. Mast, Larry T. Growth of Automation in Prelaunch Checkout for Space Vehicles - The Rand Corporation, Santa Monica, California, April 1965, AD-614410.
- 51. Mast, Lawrence T. Automatic Checkout of Space Systems Rand Corporation, Santa Monica, California, May 1967, AD-652458.
- 52. \*Math, L., Buchsbaum, L., and Hannom, T. J. B. Investigation of Fault Diagnosis by Computer Methods for Microcircuits - Univac, Blue Bell, Pennsylvania, November 1965, AD-623951.
- , 53. McSweeney, K. F. Malfunction Detection System for Advanced Spacecraft - IEEE Transactions on Aerospace and Electronics Systems, January 1966.
	- 54. Moon, Warren D. Periodic Checkout and Associated Errors IEEE Transactions on Aerospace, Volume 2, RCA, Burlington, Mass., April 1964.
	- 55. Newcomb, Robert W. Linear Multiport Synthesis McGraw-Hill Book Company, 1966.
	- 56. \*Osborne, Robert L. The Detection and Diagnosis of Malfunction in Energy Manipulating Systems - University of California, Berkley, December 1967.
	- 57. Programing, Integration and Checkout of the Advanced Radar Traffic Control System - Univac Division of Sperry Rand Corporation, April 1965, AD-622865.
	- 58. \*Puri, N. N., and Weygandt, C. N. Transfer Function Tracking of Linear Time Varying by Means of Auxiliary Simple Lag Networks - Joint ACC, 1963.
	- 59. Stahl, Walter J. Dynamic Fault Diagnosis Techniques Scully International, Inc., Downers, Grove, Illinois, September 1968.
	- 60. \*Stahl, Walter J., and Maenfaa, John H. Development of Advanced Dynamic Fault Diagnosis Techniques - Scully International, Inc., May 1967, AD-814457.
- -61. Swain, A. D., and Whol, J. G. Factors Affecting Degree of Automation in Test and Checkout Equipment - The Rand Corporation, March 1961, AD-257887.
- 62. Taylor, J. W. Automatic Checkout Systems for Combat Vehicles -Frankford Arsenal, Philadelphia, Pennsylvania, April 1964, AD-823067.
- 63. \*Teasdale, A. R., and Reynolds, J. B. **Two** Ways to get Frequency Response from Transient Data.- Control Engineering, October 1955.
- 64. Tomes, **J.** R., Dwyer, S. **J.,** McLaren, R. W., and Zobrist, G. W. Linear Techniques for Binary Fault Isolation,- University of Missouri.
- 65. Ulrich, Earnst G. The Evaluation of Digital Diagnosis Programs Through Digital Simulation - IEEE Conference, Publication **No.** 307, 1967.
- 66. \*Valstar, **J.** E. In Flight Dynamic Checkout IEEE Transactions on Aerospace Support Conference, August 1963.
- 67. \*Valstar, **J.** E. Fault Isolation of Electronic Circuits Using Transfer Function Methods - AF Aero Propulsion Lab, Wright Patterson AF, Ohio, October 1964, AD-608176.

**APPENDIX** 

 $\overline{\phantom{a}}$  $\overline{\phantom{a}}$ 

 $\bar{1}$ 

 $\mathbf{r}$ 

 $\overline{\phantom{m}}$  .

 $\overline{\phantom{a}}$ 

 $-$ 

 $\sim 10-100$ 

 $\overline{\phantom{a}}$ 

r

```
C CLASSIFICATION METHOD 
         INTEGER H(15,28) ,x(15) 
        DIMENSION K(31,28) ,NUM(31) ,IVAL(28) ,KK(28,31) ,MM(15,31) 
     10 FORMAT(212,314,2A2)<br>11 FORMAT(2014/)
      11 FORMAT (2014/) 
      12 FORMAT(45X, 2(12, '/I) ,I4/5X, 'NUMBER OF VARIABLES =' ,I4/5X, 'NUMBER 0 
     13 FORMAT(5X,'REGION',I3,24X,'X',I2) 
     14 FORMAT( I+', 29X,I4, 1X,A2) 
     15 FORMAT('+',4IX,A2,13) 
      16 FORMAT(38X, 'X', I2)
      17 FORMAT(/) 
      18 FORMAT('l',44X,2(12,'/'),I4/) 
      19 FORMAT( 2X, 2814) 
      20 FORMAT( 2713) 
      21 FORMAT(5X, 'REGION', I3)
      22 FORMAT( 2X, 'MATRIX H' //) 
      23 FORMAT( 2X, 'MATRIX K' //) 
      24 FORMAT ( 2X, 'MATRIX M' / /) 
      25 FOIRMAT('+',l4X,'- REGION',I3) 
        2F REGIONS =', 14/)
         MM1= 5 
         MM2= 6 
         READ(MM1,lO) M1,M2,M3,N,MyGA,CH 
         MO = 2*MDO 100 I=l,N 
    100 READ(MM1,ll) (K(I,J),J=l,MC) 
C STATEMENT OF THE PROBLEM 
         WRITE(MM2,12) Ml,Mz,M3,M,N 
         IL=1 
         DO 101 I=l,N 
         WRITE(MM2, 13) I, ILIF (K(1,l)) 102,103,102 
    102 WRITE(MM2,14) K(I,l),CH 
    103 IF (K(I,2)) 104,105,104 
     104 WRITE(MM2,15) GA,K(I,2) 
    105 'DO 106 J=2,M 
         WRITE(MM2, 16) J
         IF (K(I, 2*J-1)) 107,108,107
     107 WRITE(MM2,14) K(I,2kJ-1) ,CH 
     108 IF (K(1, BJ)) 109,106,109 
     109 WRITE(MM2,15) GA, K(I, 2*J)
     106 CONTINUE 
    101 WRITE (MM2,17)
```

```
C BOUNDS OF EACH VARIABLE 
         KK1=0 
         IND=0IOD=O 
         DO 110 J=l,MO,2 
         IND=IND+1
         JRI=l 
     303 IF (K(JRI,J)) 301,301,302 
     301 JRI=JRI+l 
         GO TO 303 
     302 IVAL (IND)=K(JRI,J) 
         TUD=IND-IOD 
         KOK=O 
     115 DO 111 L=l,N 
         MM=KOK+J
         IF(K(L,MMM)) 111,111,300
     300 DO 191 LL=IUD, IND 
     191 CONTINUE 
         IF(K(L,MMM)-IVAL(LL)) 191,111,191
         IND=IND+l 
         IVAL (IND)=K(L,MMM) 
     111 CONTINUE 
         IF(K0K) 113,113 , 114
    113 KOK=KOK+1
         GO TO 115 
    114 KKl=KK1+1 
         NUM(KKI)=IND-IOD 
         IOD=IND 
    110 CONTINUE 
C MATRIX H 
         JMAX=IND 
        IMAX=+1DO 116 J=l,JMAX 
        DO 117 I=l,IMAX 
    117 H(I,J)=0116 H(IMAX,J)=-IVAL (J) 
        K1=1K2=NUM(1)DO 118 L=l,KKl 
        DO 119 J=Kl,K2 
        K1 = K2 + 1WRITE (MM2,18) M1 ,M2 ,M3 
    119 H(L,J)=1118 K2 = NUM(L+1) + K2WRITE (MM2,22) 
        DO 120 I=1, IMAX<sup>2</sup>
    120 WRITE(MM2,19) (H(1,J) ,J=l,JMAX) 
C MATRIX K 
        DO 140 J=l,N 
        DO 140 I=l,JMAX
```
 $\overline{\phantom{a}}$ 

```
140 KK(I,J)=l 
C SIGN CORRECTION 
        DO 130 I=l,N 
        IL=1DO 130 J=l,JMAX 
    135 IF (H(IL,J)) 131,131,132 
    132 IF (K(I, 2*IL)) 799,799,800
    799 IF(K(I,2kIL-l)+l+H(IMAX,J)) 133,130,130 
    800 IF(K(I, 2*IL) -1+H(IMAX, J)) 133, 130, 130
    133 KK(J, I) = -KK(J, I)131 IL=IL+l 
    130 CONTINUE 
        GO TO 130 
        GO TO 135 
        WRITE (MM2,18) M1 ,M2,M3 
        WRITE (MM2,23) 
        DO 141 I=l,JMAx 
    141 WRITE(MM2,19) (KK(I,J),J=l,N) 
C MATRIX M 
        DO 142 I=l,IMAX 
        DO 142 J=l,N 
        MM(I,J)=0DO 142 L=l,JMAX 
        WRITE(MM2,18) Ml,M2,M3 
        WRITE (MM2,24) 
        DO 143 I=l,IMAX 
    142 MM(I,J)=MM(I,J)+H(I,L)*KK(L,J) 
    143 WRITE(MM2,19) (MM(1,J) ,J=l,N) 
C OUTPUT VECTOR 
        WRITE (MM2,18) M1 ,M2,M3 
    150 READ(MM1,20) (X(1) ,I=l,M) 
        X(M+1)=1NUM(I) = 0DO 144 I=l,N 
        DO 144 J=l,IMAX 
    144 NUM(I)=NUM(I)+X(J)*MM(J,I)
        WRITE(MM2,19) (X(J), J=1,M)WRITE(MM2,19) (NUM(J), J=1, N)
C REGION DETERMINATION 
        MAX=O 
        DO 145 J=l,N 
        IF (NUM(J)-MAX) 145,145,146 
    146 MAX=NUM(J) 
        LbJ 
    145 CONTINUE 
        WRITE (MM2,21) LL 
        DO 701 J=l,N 
        IF (LL-J) 702,701,702
```
702 IF(NUM(J)**-**MAX) 701,703,70 **703 WRITE(MM2,25) J 701 CONTINUE WRITE (MM2,17) GO TO 150 END** 

 $\sim$ 

 $\bar{z}$ 

 $\ddot{\phantom{a}}$ 

# **5.4**

 $\frac{1}{2}$ 

# **5.2** Program **No.** 2\*

 $\frac{1}{\sqrt{2}}$ 

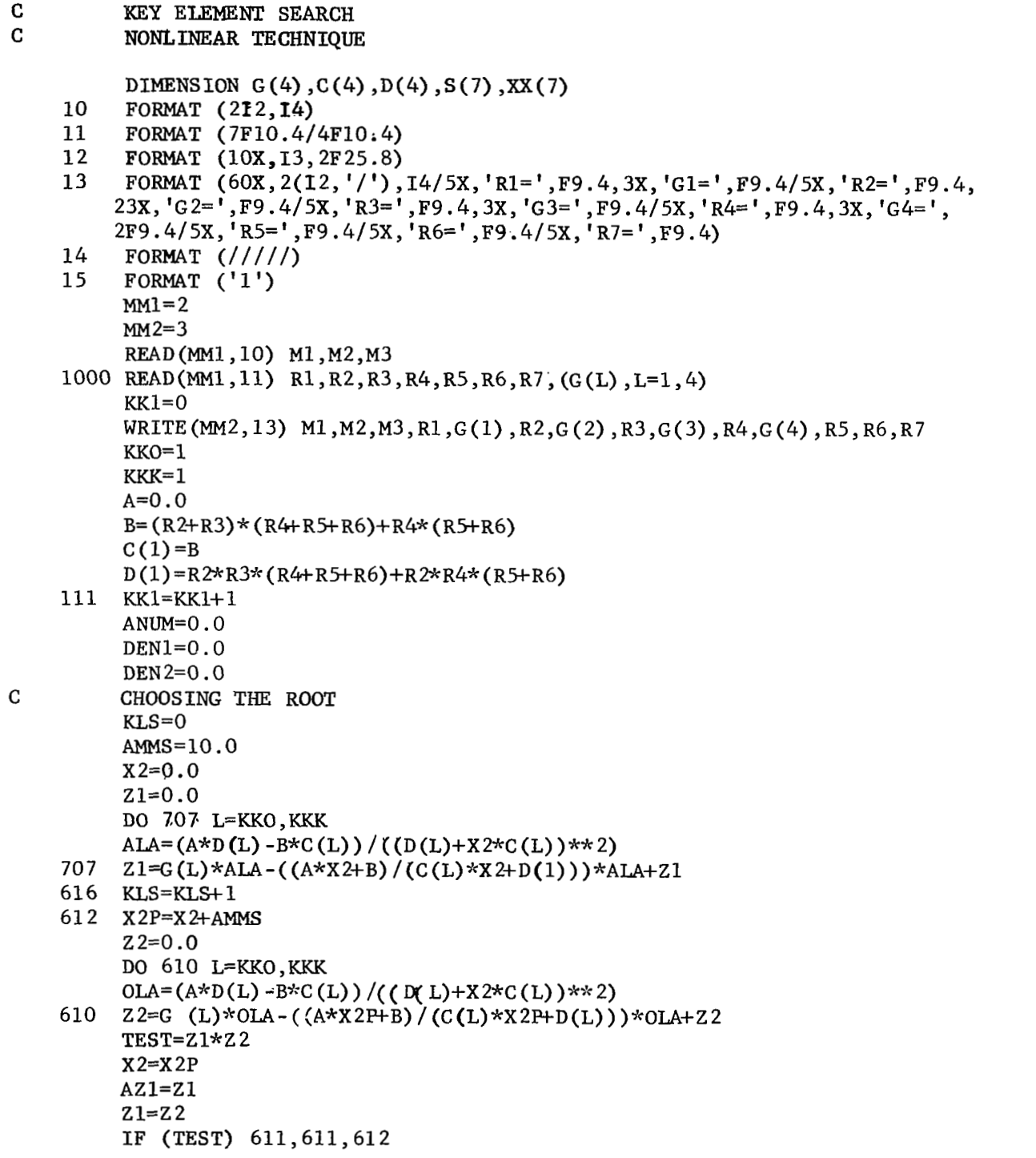

 $\sim$ 

 $\mathbf{r}^{\prime}$  , where  $\mathbf{r}^{\prime}$ 

 $\sim$ 

 $\overline{\phantom{a}}$  $\overline{\phantom{a}}$ 

 $\overline{\phantom{a}}$ 

5.6

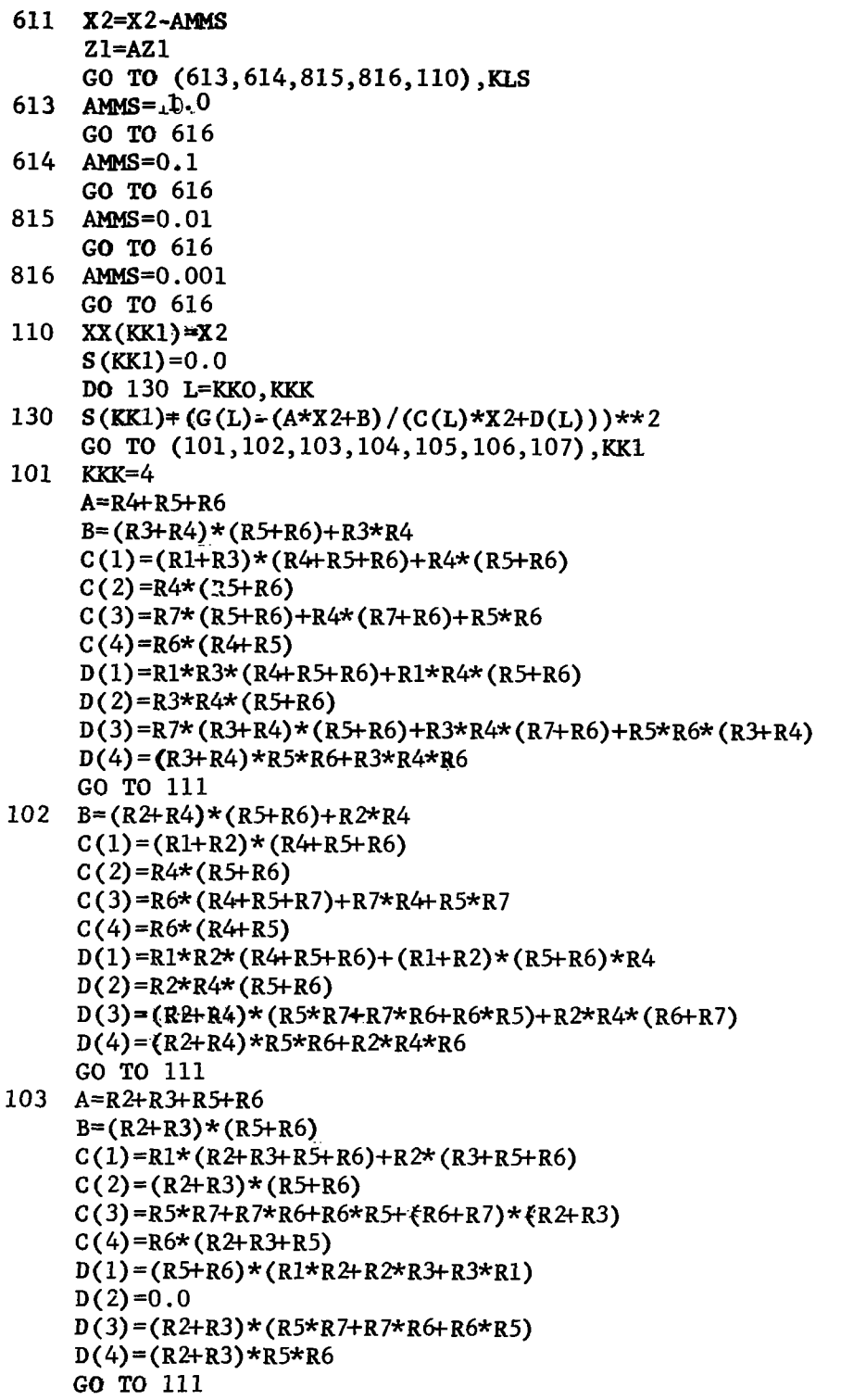

 $\sim$ 

 $\mathcal{L}^{\text{max}}_{\text{max}}$  ,  $\mathcal{L}^{\text{max}}_{\text{max}}$ 

 $\overline{\phantom{a}}$ 

```
104 A=R2+R3+R4 
     B=(R4+R6)*(R2+R3)+R4*R6C(1)=R1*(R2+R3)+R4*(R1+R2)+R2*R3C(2) = R4*(R2+R3)C(3)=(R6+R7)*(R2+R3+R4)C(4) = (R2 + R3 + R4) * R6D(1)=(R4+R6)*R1*(R2+R3)+R4*R6*(R1+R2)+R2*R3*(R4+R6)
     D(2) = R4*R6*(R2+R3)D(3)=R6*R7*(R2f-R3+R4)+R4*R7*(R2+R3)f-R4*R6*(R2tR3) 
     D(4) = R4*R6*(R2+R3)GO TO 111 
105 B=(R4+R5)*(R2+R3)+R4*R5
     C(1) = R1*(R2+R3) + R4*(R1+R2) + R2*BC(2) = R4*(R2+R3)C(3) = (R5+R7) * (R2+R3+R4) + R4 * (R2+R3)C(4)=(R&R3+R4)*R%R4*(R%R3) 
     D(2)=R4*R5*(R2+R3)D(3) = R5*R7*(R2+R3+R4)+R4*R7*(R2+R3)D(4)=0.0GO TO 111 
106 KK0=3 
     KKK=3A-0 . 0
     B=(R2+R3)*(R4+R5+R6)+R4*(R5+R6)CX3)=(R9R6)*(R%FR3+R4)+R4*(RZFR3) 
     D(3)=R5*R6* (R2+R3+R4)+R4*R6* (R2+R3)
     GO TO 111 
107 WRITE (MM2,14) 
     Do 307 L=1,7 
307 WRITE(b@l2,12)L,S(L) ,XX(L) 
     WRITE (MM2,15) 
     GO TO 1000 
     D(1)=(R4+R5)*Rl*(R2+R3)+R4*R5*(R1+R2)+R2*R3*(R4+R5)
```
END

 $\overline{\phantom{a}}$ 

 $\sim$   $-$ 

 $------$ 

# **5.3 Program No. 3\***

C KFY **ELEMENT** SEARCH C NONLINEAR TECHNIQUE DIMENSION G(3) ,C(3) ,D(3) **,S(5)** ,xX(5) 10 FORMAT (212,14,Al) 11 FORMAT (8F10.4) 12 FORMAT (10X,I3,2F25.8) 13 FORMAT  $(60X, 2(12, '')', 14/5X, 'R1='', F9.4, 3X, 'G1='', F9.4/5X, 'R2='', F9.4, )$ **23X,'G2=',F9.4/5X,'R3=',F9.4,3X,~G3=',F9.4/5X,'R~',F9.4/4Xy'R5=',**  3F9.4) 14 FORMAT  $\frac{1}{15}$  FORMAT  $\frac{1}{1}$ 15 FORMAT ('1')<br>16 FORMAT ('+', 16 FORMAT ( '+ **I,** 12X, 3A1)  $MM = 2$  $MM2=3$ READ(MM1, 10) M1, M2, M3, STAR KK1=0  $1000$  READ(MM1, 11) R2, R3, R4, R5, R6, (G(L), L=1, 3) 111 **KK1=KK1+1** C 707 Z1=G(L)\*ALA-((A\*X2+B)/(C(L)\*X2+D(L)))\*ALA+Z1 616 KLS=KLs+l 61 2 x 2P=X 2+A"s 610 Z2=G(L)\*OLA-((A\*X2P+B)/(C(L)\*X2P+D(L)))\*OLA+  $WRITE(MM2,13)$   $M1,M2,M3,R2,G(1)$ ,  $R3,G(2)$ ,  $R4,G(3)$ ,  $R5,R6$  $A=R4+R5+R6$  $B = (R3 + R4) * (R5 + R6) + R3 * R4$  $C(1) = R3*(R4+R5+R6)+R4*(R5+R6)$  $C(2)=R4*(R5+R6)$  $C(3) = R4*R6+R5*R6$  $D(1)=0.0$  $D(2) = R3/R4*(R5+R6)$  $D(3) = R3*R4*R6+R5*R6*(R3+R4)$ ANUM=O . 0 DENl=O. **0 DEN** 2=0.0 **CHOOSING THE ROOTA!** KLs=o AMMs=lO. 0 x2=0.0 z1=0. 0 DO 707 L=1,3  $ALA=(A*D(L)-B*C(L))/(f(D(L)+X2*C(L))**2)$  $Z^2 = 0.0$ DO 610 L=1,3  $OLA = (A * D(L) - B * C(L)) / ((D(L) + X2P * C(L)) * * 2)$ TEST=Zl\*Z 2  $X2 = X2P$  $AZ1=Z1$  $Z1 = Z2$ IF (TEST) 611,611,612

 $\mathbf{I}=\mathbf{I}$ 

611  $X2 = X2 - AMMS$ **<sup>2</sup>**1=AZ 1 *GO* **TO (613,614,815,816,110),KLS**  613 **AMMS=1.0 GO TO** 616 614 **A"S=O.** 1 *GO* **TO** 616 815 **AMMS=O.Ol**  *GO* **TO** 616 816 **AMMS=O.OOl**  *GO* **TO** 616 110 Xx(KKl)=X2 **S(KKl)=O.O**  DO 13DOL\3031-1,3 130 **S(KK1)=S(KK1)+(G(L)-(A\*X2+B)/(C(L)\*X2+D(L)))\*\*2** *GO* TO **(101,** 102,103,104,105),KK1 101  $B=(R2+R4)*(R5+R6)+R2+R4$  $C(1) = R2*(R4+R5+R6)$  $C(2) = R4*(R5+R6)$  $C(3) = R5*(R4+R5)$  $D(1) = R2*R4*(R5+R6)$  $D(2) = R2*R4*(R5+R6)$  $D(3) = (R2+R4)*R5*B+R2*B4*B6$ *GO* TO **111**  102 A=R2+R3+R5+R6  $B = (R^2 + R^3) * (R^5 + R^6)$  $C(1) = R2*(R3+R5+R6)$  $C(2)=(R2+R3)*(R5+R6)$  $C(3) = R6*(R2+R3+R5)$  $D(1) = (R5+R6)*R2*R3$  $D(2)=0.0$  $D(3) = (R2 + R3) * R5 * R6$ *GO* TO 111  $B = (R4 + R6) * (R2 + R3) + R4 * R6$  $C(1)=R4*R2+R2*R3$  $C(2) = R4*(R2+R3)$  $C(3) = (R2 + R3 + R4) * R6$  $D(1) = R4*R6*R2+R2*R3*(R4+R6)$  $D(2) = R4*R6*(R2+R3)$  $D(3) = R4*R6*(R2+R3)$ *GO* **TO** 111  $104 \text{ B}=(R4+R5)*(R2+R3)+R4*B5$  $C(1) = R4*R2+R2*R3$  $C(2) = R4*(R2+R3)$  $C(3) = (R2+R3+R4)*R5+R4*(R2+R3)$ **D(l)=RBR4\*R%RZkR3\*(R%-R5)**   $D(2)=R4*R5*(R2+R3)$  $D(3)=0.0$ *GO* TO **111**  103 A=R2+R3+R4
$\overline{\phantom{a}}$ 

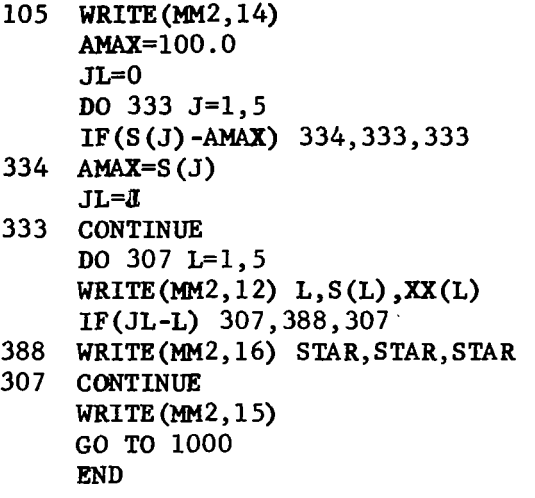

ł,

 $\hat{\mathbf{r}}$ 

- 5.4 **Program No.** 4\*
- **C KEY ELEMENT SEARCH C I.INFAL. TECHNIQUE** 
	- **C** LINEAL TECHNIQUE

DIMENSION  $G(4)$ ,  $Q(4, 7)$ ,  $C(4)$ ,  $D(4)$ ,  $VF(4)$ ,  $CM(4)$ ,  $RES(7, 2)$ 

- 10 FORMAT(212,14,Al)
- 11 FORMAT(7FlO.4/4FlO.4)
- 12 FORMAT( 4FlO. 4)
- 13 FORMAT(60X, 2(12, '/'), 14/5X, 'R1=', F9.4, 3X, 'G1=', F9.4, 3X'GM1=', F9.4/ **25X,'R2=',F9.4,3X,'G2=',F9.4,3X,'GM2=',F9.4/5Xy'R3=',F9.4,3X,'G3=', 3F9.4,3X,'GM3=',F9.4/5X,'R4=',F9.4,3X,'G4=',F9.4,3X,'GM4=',F9.4/5X, 3'R5=',F9.4/5X,'R6=',F9.4/5X,'R7=',F9.4///9X,'J'y2lXy'~',26X,'SJ'/**  2)
- 14 FORMAT(5X,I5,2F28.8)
- 15 FORMAT('1')
- 16 200 C(L)=0.0 FORMAT('+',10X,3A1)  $MM1=2$  $MM2=3$ READ(MM1,lO) M1 ,M2 **,M3** , STAR  $READ(MM1,11)$   $R1, R2, R3, R4, R5, R6, R7, (G(L), L=1, 4)$  $KK1=0$ A=O . *<sup>0</sup>* **B=(R3+R2)\*(R&R5+R6)+R4\*(R%R6)**   $C(1)=B$  $D(1) = R2*R3*(R4+R5+R6)+R2*R4*(R5+R6)$ DO  $200 L=2,4$
- $D(2)=(R2+R3)*(R5+R6)*R4$ **D(3)=(R2+R3+R4)\*(R5\*R7+R7\*R6+R6\*R5)+(R2+R3)\*(R6\*R7)\*R4 D(4)=R6\*R5\*(R2+R%R4)fR4\*R6\*fR2+R3)**   $X1 = R1$
- 111 KKl=KKl+l **DO** 201 L=1,4
- 201  $Q(L,KK1) = (A \star D(L) - B \star C(L)) / \xi(D(L) + X1 \star C(L)) \star \star 2)$
- GO TO **(101,102,103,104,105,106,107),KK1**

```
101 
A=R4+R5+R6 
    B = (R3 + R4) * (R5 + R6) + R3 * R4C(1) = (R1+R3)*(R4+R5+R6)+R4*(R5+R6)C(2) = R4*(R5+R6)C(3) = R7*(R5+R6) + R4*(R7+R6) + R5*R6C(4) = R6*(R4+R5)D(1)=R1*R3#RN4+R5+R6}+R1#(R5+R6)
    D(2) = R3R4*(R5+R6)D(3)=R7*(R3+R4)*(RHR6)+R3*R4*(R7+R6)+R5*R6*(R3+R4) 
_. 
    D(4)=(RSR4)*R5*R6t.R3*R4*R6 
    X1 = R2GO TO 111
```
 $\mathbf{I} = \mathbf{I} \times \mathbf{I}$  . The set of  $\mathbf{I} = \mathbf{I} \times \mathbf{I}$ 

```
102 \quad B = (R2+R4)*(R5+R6)+R2*R4C(1) = (R1 + R2) * (R4 + R5 + R6)C(2) = R4*(R5+R6)C(3) = R6* (R4+R5+R7) + R2*R4+R5*R7C(4) = R6*(R4+R5)D(l)=RT*R2k(R&R5+R6)+(Rl+R2)*(RS+R6)*R4 
     D(2) = R2*R4*(R5+R6)D(?)=(R%R4)*(R5+R7+R7*R&R6*R5)+R2*R4*(R6tR7) 
     D(4) = (R2+R4)*R5*R6+R2*R4*R6X1=R3GO TO 111 
103 A=R2+R3tR5+R6 
     B=(R2+R3)*(R5+R6)C(1) = R1*(R2+R3+R5+R6) + R2*(R3+R5+R6)C(2)=(R2+R3)*(R5+R6)C(3)=R5*R7+R7*R&R6*R5+(R&R7)*(R%R3) 
     C(4) = R6*(R2+R3+R5)D(l)=(R%R6)*(Rl*R&RBR%R3*Rl) 
     D(2)=0.0D(3)=(RNR3)*(R5*R7+R7*R&R6*R5) 
     D(4) = R2 + R3 * R5 * R6X1=R4 
     GO TU 111 
104 A=R2+R3+R4
     B = (R4 + R6) * (R2 + R3) + R4 * R6C(1)=R1*(R2+R3)+R4*(R1+R2)+R2*R3C(2) = R4*(R2+R3)C(3) = (R6+R7)*(R2+R3+R4)C(4) = (R2 + R3 + R4) * R6D(1)=(R4+R6)*R1*(R2+R3)+R4*R6*(R1+R2)+R2*R3*(R4+R6)
     D(2) = R4*R6*(R2+R3)D(3)=R6*R7*(R%f-R4)+R4*R7*(R%R3)+R4*R6*(R2+R3) 
     D(4) = R4*R6*(R2+R3)X1 = R5GO TO 111 
     C(1)=R1*(R2+R3)+R4*(R1+R2)+R2*R3C(2) = P4*(R2+R3)C(3) = (R5+R7)*(R2+R3+R4)+R4*(R2+R3)C(4) = (R2 + R3 + R4) * R5D(1)={R4+R5}*R1*(R2+R3)+R4*R5*(R1+R2)+R2*R3*(R4+R5)
     D(2) = R4*R5*(R2+R3)D(3)=R5*R7*(R2+RNR4)+R4*R7*(RIHR3) 
     D(4) = R4*R6*(R2+R3)X1 = R6GO TO 111 
105 \text{ B} = (R4 + R5) * (R2 + R3) + R4 * R5
```
 $\overline{\phantom{a}}$ 

**106 A-0** . <sup>0</sup> 107 R**EAD(MM1,12) (CM(L),L=1,4)** 208 vF2=vF2kvF(L)\*\*2  $221$  DENO=DENO+Q(L,J) \*\* 2 2 20 **RES** (J ,2) **=DEN0 IF (RES (J, 1) - AM**<br>401 **AMAX**=RES (J, 1) *400*  CONTINUE 405 WRITE(MM2,16) STAR, STAR, ST 404 CONTINUE **B=(R%R3)\*(R&RS+R6)+R4\*(R%R6)**   $C(1)=0.0$  $C(2)=0.0$  $C(3) = (R5+R6)*(R2+R3+R4)+R4*(R2+R3)$  $C(4) = 0.0$  $D(1) = (R4 + R5 + R6) * (R1 * R2 + R2 * R3 + R3 * R1) + (R1 + R2) * (R5 + R6) * R4$  $D(2)=(R2+R3)*(R5+R6)*R4$ D( **3)** -R5\*R6\* (R&R3+R4)+R4\*R6\* (R2+R3)  $D(4) = D(3)$  $X1 = R7$ GO **TO** 111  $WRITE(MM2,13)$   $M1,M2,M3,R1,G(1)$ , $CM(1)$ , $R2,G(2)$ , $CM(2)$ , $R3,G(3)$ , $CM(3)$ , **vF230.0**  DO 208 L=1,4  $VF(1)=CM(L)-G(L)$ 2R4,G(4) ,CM(4) ,R5,R6,R7 DO 220 J=1,7 **ANUM=O** . *<sup>0</sup>* ANUM=0.0<br>DENO=0.0  $DO$  221  $L=1,4$ **ANUM=ANUM+vF** (L) \*Q (L J) **ANUM=ANUM\*\*** 2/DENO DENO=VF2-ANUM **RES** (J , **1) =ANUM AMa=O.** *0*  **JLF8**  DO 400 J=1,7 JL=J DO 404 J=1,7 WRITE $(MM2,14)$  J, RES $(J,1)$ , RES $(J,2)$ IF(JL-J) 404,405,404 WRITE (MM2,15) **GO TO** 107 IF(RES(J,l) **-AMAX)** 400,400,401

**END** .

## 5.5 Program **No.** 5"

```
C ITERATIVE METHOD-LEAD-IAG NETWORK APPLICATION 
        DIMENSION FREQ(10), P(10,10), X(4), V0(10), SD(10), F(10,4), ETA(10), B2B(4,4), PSI(4), L1(16), MMM1(16), A(10,4), B2B(4,4),
        2B(4,4), BB(10,4), PSI(4),
        3C2C(4,4) 
        DOUBLE PRECISION CC (100) ,DET 
     10 FORMAT( 212,214,6F10.5/4FlO. 5) 
     11 FORMAT(4F10.5) 
     12 FOREiAT(8Fl0.4/8FlO.4/4F10.4) 
     13 FORMAT(5X,4E9.3,F24.6) 
     14 FORMAT('1',60X,2(12,'/'),14///) 
                                          SQRT(X3**2+1. / ((6.2832*FR*X4)**2)))/2(SQRT((X1/(1.+(6.2832kFR*X2kX1)**2~+X3)**2+((6.2832*FWX~Xl*Xl)/ 
       3(1.+(6.283BFWXBX1)**2)+1./(6.2832*FRX4))**2)) 
     15 FORMAT(13X, 'NORMAL COMPONENTS', 7X, 'FREQUENCIES', 5X, 'MEASUREMENTS'
        25X,'STANDARD DEVIATION'/lOX,'Rl= ',F8.5,' MEGOHM1,10X,F8.4,8X,F8.4 
        3,13X,F6.3/10X,'Cl= ',F8.5,' MICROFARADt,6X,F8.4,8X,F8.4,13X,F6.3/ 
       410X,'R2= ',F8.5,' MEGOHM1,10X,F8.4,8X,F8.4,l3X,F6.3/1OK,'C2= ',F8. 
        55,' MICROFARAD1,6X,F8.4,8X,F8.4,13X,F6.3) 
     16 FORMAT(39X,F8.4,8X,F8.4,13X,F6.3) 
     17 FORMAT(5X,5(E18.8,2X)) 
     18 FORMAT\frac{1}{\sqrt{2}}19 FORMAT(//13X,'NORML VALlJES'/l3X,'FREQVENCIES',14X,'I/O REIATION'/ 
       2)20 FORMAT(14X,F8.4,15X,F8.4) 
        MM1=5MM2=6AMMAA=0.000001 
        READ(MK1,lO) Ml,M2,M3,MA,(FREQ(L) ,L=l,MA) 
    203 WRITE(MM2,14) M1 ,M2,M3 
        KK1=1KKKKl=O 
        DO 101 J=l,MA 
        DO 101 I=l,MA 
    101 P(I,J)=0.0READ(MM1,ll) (X(1) ,I=l ,4) 
        X1=X(1)*1.E+6X2=X(2)*1.E-6X3 = X(3) * 1. E+6
        X4 = X(4) * 1.E - 6READ(MM1,12) (VO(I),SD(I),1=1,MA)
        DO 102 J=l,MA 
    102 P(J,J)=1./(SD(J)**2)WRITE(MM2,15) (X(L), FREQ(L), VO(L), SD(L), L=1,4)IF (MA-4) 1000,1000,150 
    150 WRITE(MM2,16) (FREQ(L), VO(L), SD(L), L=5, MA)
        WRITE (MM2,19)
```
" 1

\*UNIVAC 1108

```
DO 181 L=1, MA
         FR=FREQ(L)*1000.
         ACCU=V(X1,X2,X3,X4,FR)181 WRITE (MM2, 20) FREQ(L), ACCU
         WRITE (MM2, 14) M1, M2, M3
\mathbf CMATRICES F AND ETA
   1000 AINI=AMMAA*X1
        AIN2=AMMAA*X2
        AIN3=AMMAA*X3
         AIN4=AMMAA*X4
         DO 103 L=1, MA
         FR = FREQ(L) * 1000.ANA=V(X1, X2, X3, X4, FR)F(L, 1) = (V(X1 + AIN1, X2, X3, X4, FR) - ANA)/AIN1F(L, 2) = (V(X1, X2+AIN2, X3, X4, FR) - ANA) / AIN2F(L, 3) = (V(X1, X2, X3 + AIN3, X4, FR) - ANA)/AIN3
         F(L, 4) = (V(X1, X2, X3, X4+AIN4, FR) - ANA) /AIN4103 ETA (L) = VO(L) - ANA\mathbf{C}MATRIX A
         DO 104 I=1, MA
         DO 104 J=1,4
        A(I,J)=0.0DO 104 L=1, MA
    104 A(I, J)=A(I, J)+P(I, L)*F(L, J)
\mathbf{C}MATRIX PSI
        DO 105 I=1,4DO 105 J=1,4
        B(I,J)=0.0DO 105 L=1, MA
    105 B(I,J)=B(I,J)+F(L,I)*A(L,J)
        KL=1DO 301 J=1,4DO 301 I=1,4CC(KL)=B(I,J)B2B(I,J)=B(I,J)301 KL=KL+1
        DO 152 J=1,4152 WRITE(MM2,17) (B(J,I),I=1,4)MJ=4CALL MINV(CC, MU, DET, L1, MMM1)
        WRITE (MM2, 18)
        KL = 1DO 302 J=1,4DO 302 I=1,4B(I,J)=CC(KL)302 KL=KL+1
        DO 153 J=1,4153 WRITE(MM2, 17) (B(J, I), I=1, 4)
        WRITE(MM2,18)DO 1002 J=1,4
```
 $\sim$   $\sim$ 

**Contract** 

 $\mathbf{I}$  $\mathbb{R}^2$ 

```
DO 1002 I=1,4
     C2C(I,J)=0.0DO 1002 L=1,4
1002 C2C(I,J) = C2C(I,J) + B2B(I,L)*B(L,J)DO 1003 J=1,41003 WRITE (MM2, 17) (C2C(J, I), I=1, 4)DO 115 I=1, MA
     DO 115 J=1,4BB(I,J)=0.0DO 115 L=1,4
 115 BB(I, J)=BB(I, J)+A(I, L)*B(L, J)
     DO 116 I=1,4
     PSI(I)=0.0DO 116 L=1, MA
116 PSI(I)=PSI(I)+ETA(L)*BB(L,I)X1 = X1 + PSI(1)X2 = X2 + PSI(2)X3 = X3 + PSI(3)X4 = X4 + PSI(4)S2=0.0DO 117 L=1, MA
     FR = FREG(L) * 1000.117 S2=S2+((VO(L)-V(X1,X2,X3,X4,FR))**2)/(SD(L)**2)
     XX1 = X1 * 1.E - 6XX2 = X2 + 1.E + 6XX3 = X3*1. E-6XX4 = X4*1.E + 6WRITE(MM2,13) XX1, XX2, XX3, XX4, S2
     WRITE(MM2,18)GO TO (201, 202), KK1
201 KK1=KK1+1
208 S1=S2
    WRITE (MM2, 14) M1, M2, M3
    GO TO 1000
202 IF (ABS (S1-S2) = 0,000001) 200320032004
204 KKKK1=KKKK1+1
     IF(KKKK1-20) 208, 208, 203
    END
```
## **NOTE**

The Subroutine MINV that is call in this program belongs to the math-pack of IBM/360

 $5.16$ 

 $\frac{1}{2} \left( \frac{1}{2} \right) \left( \frac{1}{2} \right) \left( \frac$ 

```
5.6 Program No. 6*
```

```
BODE DIAGRAM TECHNIQUE
C
C
          LEAD-LAG NETWORK
          REAL MINUS
         -DATA PLUS/'+'/MINUS/'-'/ BLK/'0'/
       10 FORMAT(212,14, F10.4)
       11 FORMAT(4F12.6)
       12 FORMAT(70X, 2(I2,'/'), I4///5X, 'TEST FREQUENCY 1=', F6.2,' KC
                                                                                              BREAK
         2 FREQUENCY 1=',F6.2,' KC R1=',F8.4,' MEGOHM'/5X,'TEST FREQUENCY
         22=', F6.2,' KC BREAK FREQUENCY 2=', F6.2,' KC R2=', F8.4,' MEGOHM 4'/5X, 'TEST FREQUENCY 3=', F6.2,' KC BREAK FREQUENCY 3=', F6.2,' KC
              Cl = 'F8.4,' MICROFARAD')5 -5X, 'TEST FREQUENCY 4=', F6.2, 'KC
       14 FORMAT(
                                                                                          BREAK FR
      SEQUENCY 4=',F6.2,' KC C2=',F8.4,' MICROFARAD'/5X,'TEST FREQUENCY<br>7 5=',F6.2,' KC',3X,'VARIATION =',F6.2,' PC',3X,'AM=',F8.4)<br>13 FORMAT(9X,5('*',2X,F6.4,2X),'*',10X,'*')
      20 FORMAT('+', 65X, 'NORMAL')<br>21 FORMAT('+', 65X, 'R1 LOW')<br>22 FORMAT('+', 65X, 'R1 HIGH')
      23 FORMAT('+', 65X, 'R2 LOW')<br>24 FORMAT('+', 65X, 'R2 HIGH')
      25 FORMAT('+', 65X, 'C1 LOW')
      25 FORMAT('+', 65X, 'C1 HIGH')<br>27 FORMAT('+', 65X, 'C2 LOW')<br>28 FORMAT('+', 65X, 'C2 HIGH')
       29 FORMAT(9X, 67('*'))
      17 FORMAT(14X, '*', F7.3,' *', F10.2,' *', 3(F7.2,' *'))
      18 FORMAT('1', 60X, 2(12, '/'), 14//14X, 54('*')/14X, '* KC
                                                                                      \starIP * REL *'/14X, 54('*')/14X, '*', 9X, '*', 12X
         2<sup>7</sup>\starPR\star3,'*',3(9X,'*'))30 FORMAT(14X, 54('*'))
       31 FORMAT(1/9X, 67('*)/9X, '* GAIN 1\star GAIN 2 \star GAIN 3 \star GAIN
         8 4 * GAIN 5 * CONDITION*'/9X, 67('*')/9X, 6('*', 10X), '*')
       32 FORMAT(9X, '*', 5(5X, AI, 4X, '*'), 10X, '*')
       33 FORMAT('1')
          MM=5MM2=6TPI=6.2832
     100 READ(MM1, 10) M1, M2, M3, AMMM
          READ(MM1, 11) R1, C1, R2, C2
          AM=0.10
          KK2 = 1T1 = C1 * R1T2 = C2 * R2T12 = R1 * C2B = -((T1+T2)/(2. *T1*T2))C = SQRT((B**2) - (1./(T1*T2)))SN1 = B + C
```
 $\overline{1}$ 

```
SN2=B-CB = -((T1 + T2 + T12)/(2. *T1 * T2))C = SQRT((B**2) - (1, / (T1*T2)))SD1 = B + CSD2 = B - CFREQ(1)=0.0FREQ(5) = -SDI/TPIFREG(9) = -SNI/TPIFREG(13) = -SN2/TPIFREQ(17) = -SD2/TPIFREQ(21)=2.*FREQ(17)-FREQ(13)KBA = 1DO 180 L=1,5
    DIF=(FREQ(KBA+4)-FREQ(KBA)) /4.
     FREQ(KBA+1)=FREQ(KBA)+DIF
    FREQ(KBA+2) = FREQ(KBA+1) + DIFFREQ(KBA+3)=FREQ(KBA+2)+DIF180 KBA=KBA+4
    LL=1DO 102 L=5,17,4
    BREAK(LL)=FREQ(L)/1000.
102 LL=LL+1
    LL = 1DO 103 L=3, 21, 4
    TEST(\text{LL}) = \text{FREG}(\text{L}) / 1000.
103 LL=LL+1
    WRITE (MM2, 33)
305 WRITE (MM2, 12) M1, M2, M3, TEST(1), BREAK(1), R1, TEST(2), BREAK(2), R2,
   2TEST(3), BREAK(3), C1
    WRITE (MM2, 14) TEST(4), BREAK(4), C2, TEST(5), AM, AMMM
    KK1=1406 WRITE(MM2, 31)
    DO 106 J=1,9
    GO TO (401,402), KK1
401 T1=C1*R1
    T2 = C2 * R2T12 = R1*C2DO 105 L=1,5
    CM=TEST(L)*1000.*TPIANU = -T1*T2*0M**2+1.DEN=ANU**2+ ((T1+T2+T12)**2)*OM**2
    PR = (ANU**2+(T1+T2)*(T1+T2+T12)*OM**2)/DENAIP=((T1+T2)*ANU*OM-ANU*(T1+T2+T12)*OM)/DEN
    RELA(L)=SQRT(PR**2+AIP**2)105 RELU(J,L)=RELA(L)WRITE (MM2, 13) (RELA(JL), JL=1, 5)
    GO TO 403
402 DO 408 J1=1,5
    IF (RELU(J, J1)) 411, 412, 413
```
411 IF (AMMM+RELU(J,J1)) 443,412,412 443 **REIA** (Jl) **=MINUS**  GO TO 408 41 2 **RELA** (Jl) =BLK GO TO 408 413 IF (RELU(J, J1)-AMMM) 412, 412, 444 408 CONTINUE 403 GO TO **(107,108,109,110,111,112,113,114,115),J**  107 WRITE (MM2, 20)  $444$  RELA $(J1)$ =PLUS WRITE(MM2,32) (REIA(J1) ,J1=1,5) RES=Rl GO TO 106 108 WRITE (MM2,21) Rl=RES+AWRES GO TO 106 109 WRITE (MM2,22) Rl=RES RES=R2 GO TO 106 110 WRITE(MM2,23) R2=RES+AWRES GO TO 106 111 WRITE (MM2, 24) R2=RES REs=c 1 Cl=Cl-AM\*Cl GO TO 106 112 WRITE (MM2, 25)<br>C1=RES+ AM\* Cl=REs+ *AM\*REs*  GO TO 106 113 WRITE (MM2, 26) Cl=RES REs=c 2  $C2 = C2 - AM*C2$ GO TO 106 114 WRITE(MM2,27) c 2=REs+AM\*c 2 **GO** TO 106 115 WRITE(MM2,28) c 2=REs 106 CONTINUE WRITE (MM2,29) GO TO (404,405) ,KK1 DO 409 J=2,9 R1=R1 -AM\*R1  $R2=R2-AM*R2$ 404 KKl=KKl+l

Ť

ı

```
DO 409 L=1,5 
     DO 1000 L=1,5 
     GO TO 406 
 405 GO TO (301,301,301,500) ,E2 
 301 KK2=E%l 
 409 RELU(J,L)=RELU(J,L) -RELU(B,L) 
1000 RELU(I,L)=O.O 
     WRITE (MM2,33) 
     AM=AM"o 0 10 
     GO TO 305 
 500' WRITE(MM2,18) M1 ,M2,M3 
    ' Tl=Cl*Rl 
     T2=C BR2 
     T12=Rl*C 2 
     DO 181 L=l, 21 
     OM=TPI*FREQ (L) 
     DEN=ANU'kk&((Tl+TZI-T12)*2)*0M**2 
     PR=(ANW*2+(Tl+T2)*(Tl+T2+T12)*OM*2) /DEN 
     REL=SQRT(PR**2+AIP**2)
     ANU=-Tl*T2kOW*2+1. 
     AIP=((T1+T2)*ANU*OM-ANU*(T1+T2+T12)*OM)/DEN
     FRU=FREQ(L)/1000.
181 WRITE(MM2,17) FRU,OM,PR,AIP,REL 
     WRITE (MM2,30) 
    GO TO 100 
     END
```
 $5.7$ Program No.  $7*$ 

C

```
LEAD-LAG NETWORK (REMNANT METHOD)
      REAL K1, K2, KBB
      COMPLEX AA, KB
      DIMENSION COEF (6,9), DIFX(6)
10 FORMAT(212,14)
11FORMAT (5F10.6)
12 FORMAT('1', T90, 2(12, '/'), 14)
13 FORMAT(2X, '*', 7(2X, F11.7, 2X, '*'))
14 FORMAT(///10X,'R1 =',F9.6,3X,'C1 =',F9.6,3X,'BETHA=',F9.4/10X,
    2^{\prime}R2 =, F9.6, 3x, C2 =, F9.6/10x, K1 =, F9.6, 3x, K2=, F9.6/
    210X, 'S1 = ', E9.3, 3X, 'S2 = ', E9.3/10X,3'KKB = 'F9.6, 3X, 'PHASE=' , F9.6/10X, 'RP = ', F9.6, 3X, 'IP=', F9.6)
15 FORMAT(//10X, 'PROOF 2.*KKB*COS(-PHASE)+K1+K2=',F10.6)
16 FORMAT(///2x, 113('*')/2x, '*', ?1x, 'INPUT', 21x, '*', 21x, 'OUTPUT', 20x, 2'*', 15x, '*'/2x, 97('*'), 6x, 'SUM', 6x, '*'/2x, '*', 6x, 2HVI, 7x, '*', 6x, 3H
    3VI', 6X, '*', 6X, 4HVI'', 5X, '*', 6X, 'VO', 7X, '*', 6X, 3HVO', 6X, '*'6X, 4HVO'4', 5x, '*', 15x, '*'/2x, 113('*')/2x, 7('*', 15x), '*')
17 FORMAT(2X, 113('*'))
18 FORMAT(10X, 'A2 =',E13.6, 2X, 'A1 =',E13.6, 2X, 'AD =',E13.6 /10X, 'B2<br>
2 =',E13.6, 2X, 'B1 =',E13.6, 2X, 'BC =',E13.6/10X, 'VRI=',F12.6, 2X, 'VO1<br>
3=',F12.6, 2X, 'VR2=',F12.6, 2X, 'VO2=',F12.6)
19 FORMAT('1',70X,2(I2,'/'),14//15X,'ALLOWED COEFFICIENTS VARIATION'/
    215X, 72('*)/15X,'*COEFF.* LOWER BOUND *
                                                                                     \star NORMAL
                                                                   HIGHER BOUND
                   PERCENTAGE *'/15X,72('*')/15X,'*',6X,'*',4(15X,'*'))
    3VALUE *20 FORMAT(15X, '*', 6X, '*', 3(1X, E13.6, '*'), 1X, F13.3, '*')
21 FORMAT('+',17X,'A2')<br>22 FORMAT('+',17X,'A2')<br>23 FORMAT('+',17X,'A1')<br>24 FORMAT('+',17X,'B2')
25 FORMAT('+', 17X, 'B1')
26 FORMAT('+',17X,'BO')
27 FORMAT(15X, 72('*'))
30 FORMAT( / )31 FORMAT('1', T90, 2(I2,'/'), I4/10X, 'REMNANT ANALYSIS'//10X, 'A2=', E10.
    23, 3x, 'VA2=', E10.3, 3x, 'B2=', E10.3, 3x, 'VB2=', E10.3/10x, 'A1=', E10.3, 3
    3X, 'VA1=', E10.3, 3X, 'B1=', E10.3, 3X, 'VB1=', E10.3/10X, 'A0=', E10.3, 3X, '
    4VA0=',E10.3,3x,'B0=',E10.3,3x,'VB0=',E10.3,//10x,107('*')/10x,'*',<br>56x,'*',14x,'INPUT',13x,'*',13x,'OUTPUT',13x,'* SCALAR * PARAM.
   6 * COEF. *'/10X,'* CASE ',67('*'),3(10X,'*')/10X,'*',6X,'*',4X,<br>7'VI',4X,'*',4X,3HVI',3X,'*',3X,4HVI'',3X,'*',4X,'VO',4X,'*',4X,3HV<br>80',3X,'*',3X,4HVO'',3X,'* REMNANT ' STATUS 8 N.R. *'/10X,10
    97(^{1}*1/10X,1*1,6X,1*1,9(10X, 1)32 FORMAT(10X, 107('*'))
33 FORMAT(10X, '*', 14, ' *', 6(1X, F8.5, ' *'), E9.3 , ' * ', F5.1, 1X, A2
                        *<sup>1</sup>)
    2' \star35 FORMAT(F8.2, A2, 14)
40 FORMAT('+',109X,'YES')
41 FORMAT('+', 109X, 'NO')
```

```
KL = 0
```
 $KK2=1$  $JJ1=1$ ALL=O .25 INDICE=O MAXE= 30  $TO=1.8$  $MM = 5$ MM2= *6*  READ(MM1, 10) M1, M2, M3 READ(MM1, 11) R1, C1, R2, C2, BETHA RRRl=Rl RRR2=R2  $CCC1 = C1$  $CCC 2 = C 2$ VARl=O .O VAR2=O. *0*  VAR3=O. *0*  VAR4=O. *0*  1000 Tl=Rl\*Cl T2=R2\*C 2 T12=Rl\*C **2**  GO TO (501,502) ,KK2 501 **A=-(Tl+T2+T12)/(2.\*TL\*T2) B=SQRT(A\*\*2-(1./(Tl\*T2)))**   $A1 = A + B$ **Kl=(BETHA/(BETHA\*\*2+Al\*\*2))\*(Al\*\*2+((Tl+T2)\*Al)** /(Tl\*T2)+1 ./(Tl\*T2) K2=(BETHA/(BETHA\*\*2+A2\*\*2))\*(A2\*\*2+((T1+T2)\*A2)/(T1\*T2)+1./(T1\*T2)  $A 2 = A - B$  $2) / (A1 - A2)$  $2) / (A2 - A1)$ AA=CMPLX(O.O,-BETHA) KB=CMPLX(0.0,-2.\*BETHA)<br>KB=(BETHA/KB )\*(Tl\*T2\*AA\*\*2+(Tl+T2)\*AA+1.)/(Tl\*T2\*AA\*\* 22+(Tl+T2+T12)\*AA+l.)  $A11 = REA - (KB)$ A22=AIMAG(KB)  $AA11 = A11$ AA22=A22 KBB=SQRT(All\*\*2+A22\*\*2) CALL PHA(All,A22,PHASE)  $T=T0+0.2$ ' GO TO (1001,1002,3001) ,JJ1 1001 WRITE(MM2,12) Ml,M2,M3 WRITE(MM2,14) R1, C1, BETHA, R2, C2, K1, K2, A1, A2, KBB, PHASE, AA11, AA22

 $\mathbf{m}_{\mathrm{max}}$ 

 $\mathbf{u} = \mathbf{u} + \mathbf{u} + \mathbf{u}$  and

 $\overline{\phantom{a}}$ 

 $JJ1=2$ 1002 WRITE(MM2,12) M1 ,M2,M3

SUM=2 .\* (BB\*COS ( -PHASE)+Kl+K2

 $WRITE(MM2, 15)$  SUM

502 ZZl=Tl\*T2 203 WRITE(MM2,18) Z21,zZ3,zZ4,zZ2,zZ24,VAR1,VAR2,VAR3,VAR<sup>2</sup> 503 WRITE (MM2, 16) 3001 DO 108 J=1, MAXE 8700 WRITE(MM2,13) **VI,V11P,V12P,V0,V01PyV02PySUM**  108 6006 150 151 152 Rl=R1 -VAR1 153 Cl=C1-2.\*VAR2 154  $ZZ2 = T1 + T2$ ZZ3=Tl+T2+T12 ZZ4=1.0 *GO* TO (203,203,6007) **,JJ1**  WRITE (MM2,30) *GO* TO (503 , 504) ,KK2 INDICE=INDICE+l COEF (1 , INDICE) =ZZ1 COEF( 2, INDICE) =Z23  $COEF(3, INDICE) = ZZ4$ COEF(4,INDICE)=ZZl  $COEF(5, INDICE) = ZZ2$  $COEF(6, INDICE) = ZZ4$ BET=BETHA\*T VI=S IN (BET) VI lP=BETHA\*COS (BET) VI2P=-BETHA\*\*2\*VI **VO=2.\*KBB\*COS(BET-PHASE)+K1\*EXP(A1\*T)+K2\*EXP(A2\*T)** V01p=-2 **.\*BETHA\*KBB\*SIN(BET-PHASE)+Kl\*Al\*EXP(Al\*T)+K2\*A2\*EXP(A2\*T) V02P=-2.\*BETHA\*\*2\*KBB\*COS(BET-PHASE)-FKl\*Al\*\*~EXP(Al\*T)+K2\*A2\*~~2\***  2EXP (A 2\*T)  $S$ UM=T1\*T2\*VO2P+(T1+T2+T12)\*VO1P+VO-T1\*T2\*VI2P-(T1+T2)\*VI1P-VI GO TO (8700,8700,108) ,JJ1  $T=T+0.2$ GO TO (6006,6006, 502),JJl  $W$ RITE $(MM2, 17)$ KKl=KK1+1 *GO* TO (150,151,152,153,154,155,156,157,158),KK1 VARl=Rl\*ALL Rl=Rl+VARl GO TO 1000  $R1 = R1 - 2.$  \*VAR1 VARl=-VARl GO TO 1000 VARl=O. 0 VAR2=Cl\*ALL Cl=Cl+VAR2 GO TO 1000  $VAR2 = -VAR2$ GO TO 1000  $C1 = C1 - VAR2$ VAR2=O. 0

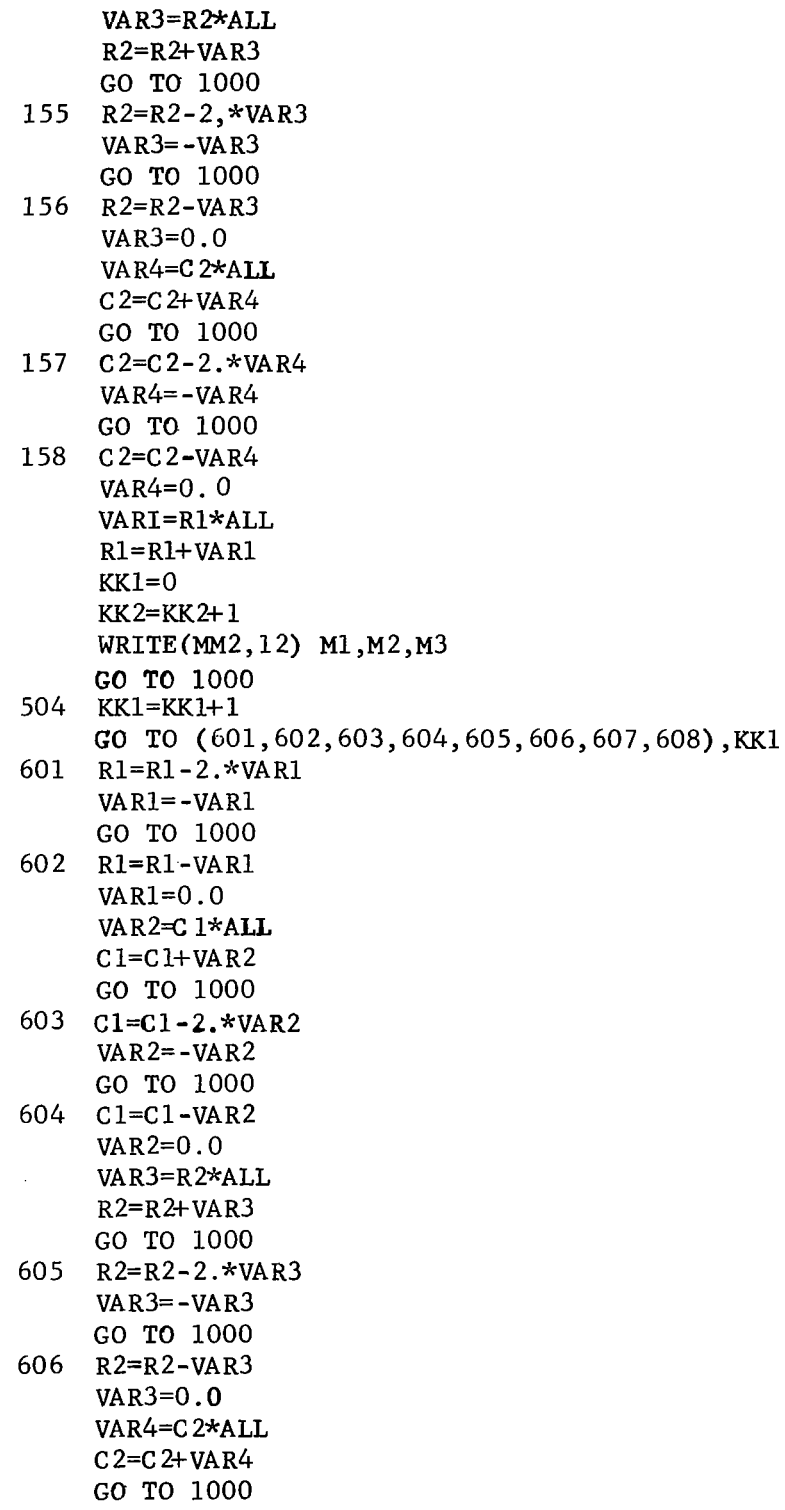

 $\mathcal{S}_{\mathcal{S}}$ 

607 608 709 710 711 7C8 7 20 7 21 5005 5000 5000 JKL=2<br>5006 GO TO (5007,5008),JKL 5007 5008 102 103 104 105 101 107 109 100 **150**   $C2 = C2 - 2.$ \*VAR4  $VAR4 = -VAR4$ *GO* TO 1000 WRITE(MM2,19) M1, M2, M3 **DO** 707 J-1,6 AMIN=COEF **(J** , 1) AMAX=COEF (J , 1)  $DO$   $708$   $L=2,9$ AMIN=COEF **(J** , L) *GO* TO 708 AMAX=COEF (J , L) CONTINUE POR=((COEF(J,1)-AMIN)/COEF(J,1))\*100. WRITE(MM2,20) AMIN,AMAX,COEF(J, 1) ,POR *GO* TO **(720,721,722,723,725,726),5**  WRITE (MM2, 21) *GO* TO 707 WRITE (MM2,22) IF(VVB0) 5000,5006,5006  $JKL=2$ WRITE (MM2, 40) *GO* **TO** 205 WRITE (MM2, 41) *GO* TO 205 END SUBROUTINE PHA(R,I,PHASE) REAL I **IF(1)** 100,101,102 IF (R) 103,104,105  $R = -R$ **PHASE=3.14159265-ATAN(I/R)**  RETURN PHASE=1.57079632 RETURN PHASE=ATAN(I/R) RETURN IF (R) 107,109,109 PHASE=3.14159265 RETURN PHASE=O .O RETURN IF(R) 150,151,152  $I = -I$  $R = -R$ PHASE=-3.14159265+ATAN(I/R) IF(COEF(J,L) -AMIN) 709,710,710 IF(COEF(J,L) -AMAX) 708,708 , <sup>711</sup>  $DIFX(J) = AMAX-COEF(J,1)$ 

RETURN

 $\overline{\phantom{a}}$ 

- **151 PHASE=-1.57079632**  RETURN
- **PHASE=-ATAN(I/R) 152 I=-I**  RETURN **END**

 $\frac{1}{4}$ 

 $\frac{1}{2}$ 

 $\mathcal{A}^{\mathcal{A}}$ 

 $\bar{\gamma}$